**Juego serio basado en Leap Motion y Realidad Virtual que apoye a niños con problemas de aprendizaje en el área de matemáticas**

**Trabajo de grado para optar por el título de Magíster en Ingeniería Computacional**

**Gustavo Willyn Sánchez Rodríguez**

**Director de tesis: Cristian Giovanni Castrillón Arias**

**Universidad de Caldas**

**Facultad de Ingeniería**

**Maestría en Ingeniería Computacional**

**Pasto, Nariño**

**Septiembre de 2021**

**Dedicatoria**

A mi esposa y a mi madre, cuya inspiración me da la oportunidad de aprender todos los días, haciendo mucho más, de lo que jamás hubiera pensado posible.

Estas líneas existen sólo por tu apoyo amor. Siempre has sido paciente conmigo y has respetado todos los tiempos, también, el dedicado a este proyecto.

# **Agradecimientos**

Primeramente a Dios que nos permite aceptar lo que no podemos cambiar y cambiar lo que no podemos aceptar.

Mi más sincero agradecimiento a los padres que me dieron permiso para trabajar con sus hijos en esta época que nos cambió la vida.

#### **Resumen**

En este documento se plantea el desarrollo de un juego serio de realidad virtual, el cual, permita apoyar los problemas de aprendizaje detectados por el Trastorno por Déficit de Atención e Hiperactividad (TDAH) en el área de matemáticas, para niños de quinto grado de primaria. Para su implementación se aborda el juego serio en entornos inmersivos, mediante combinaciones de realidad virtual y juegos serios que ofrecen validación para el usuario final, dadas las particularidades reconocidas con anterioridad en otros videojuegos para motivar a usuarios en edad infantil a aprender las matemáticas; destacándose además, la importancia de esta tecnología para aprovechar al máximo las posibilidades de la inmersión como innovación educativa. Para el diseño del videojuego (GDD) se aplican las técnicas de gamificación, y se analiza posteriormente el resultado experimental del aplicativo.

**Palabras clave:** Juego serio, Realidad virtual, Leap Motion, GDD, Gamificación, Videojuegos, Videojuegos educativos, Inmersión, Trastorno por Déficit de Atención con Hiperactividad, TIC, Interacción multimodal, Interacción gestual, Discalculia

#### **Abstract**

This document proposes the development of a serious virtual reality game, which allows to support the learning problems detected by Attention Deficit Hyperactivity Disorder (ADHD) in the area of mathematics, for children in the fifth grade of primary school. . For its implementation, serious gaming is addressed in immersive environments, through combinations of virtual reality and serious games that offer validation for the end user, given the previously recognized particularities in other video games to motivate users of child age to learn mathematics; also highlighting the importance of this technology to make the most of the possibilities of immersion as an educational innovation. For the video game design (GDD) gamification techniques are applied, and the experimental result of the application is subsequently analyzed.

Keywords: Serious Gaming, Virtual Reality, Leap Motion, GDD, Gamification, Video Games, Educational Video Games, Immersion, Attention Deficit Hyperactivity Disorder, ICT, Multimodal Interaction, Gestural Interaction, Dyscalculia

# **Contenido**

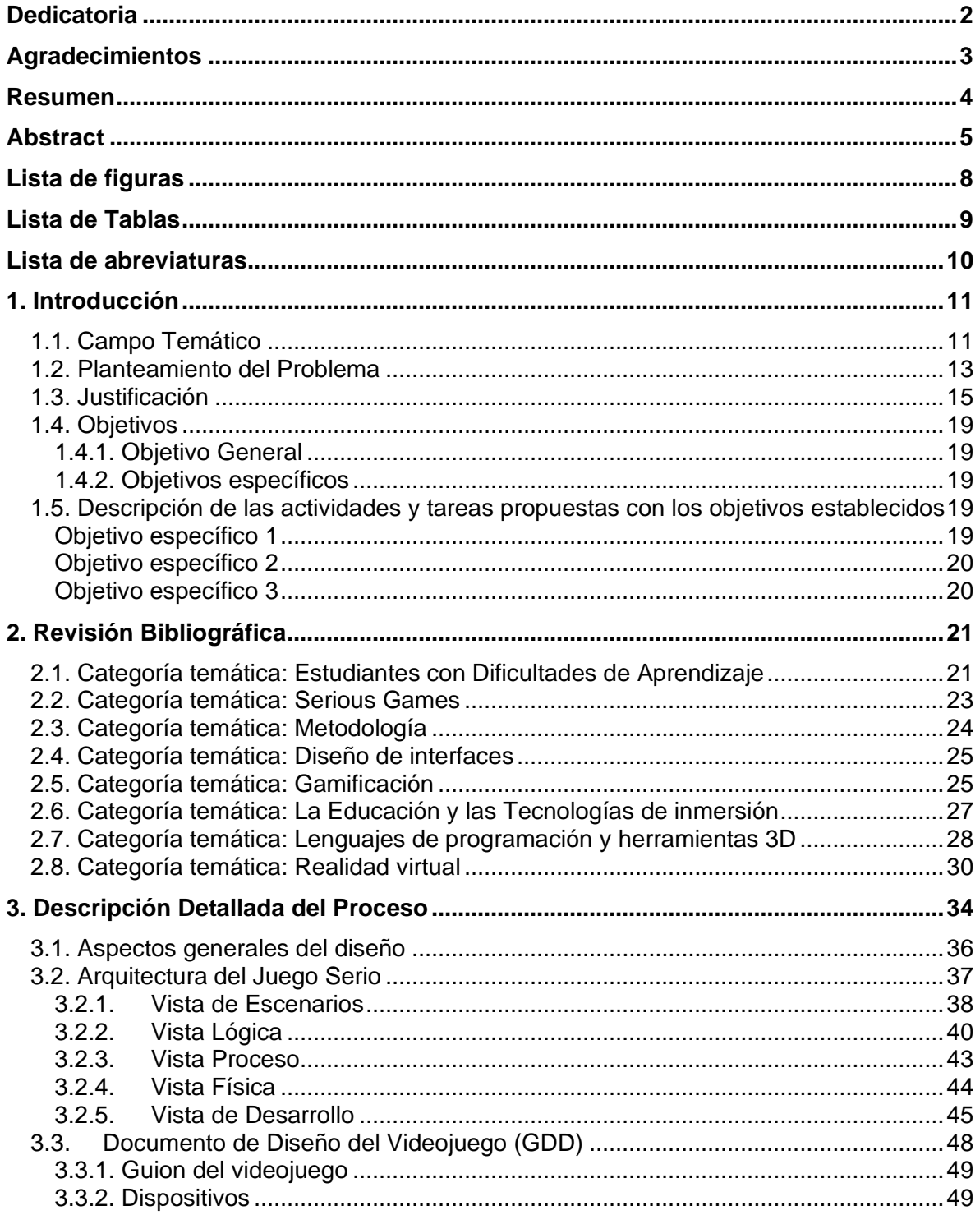

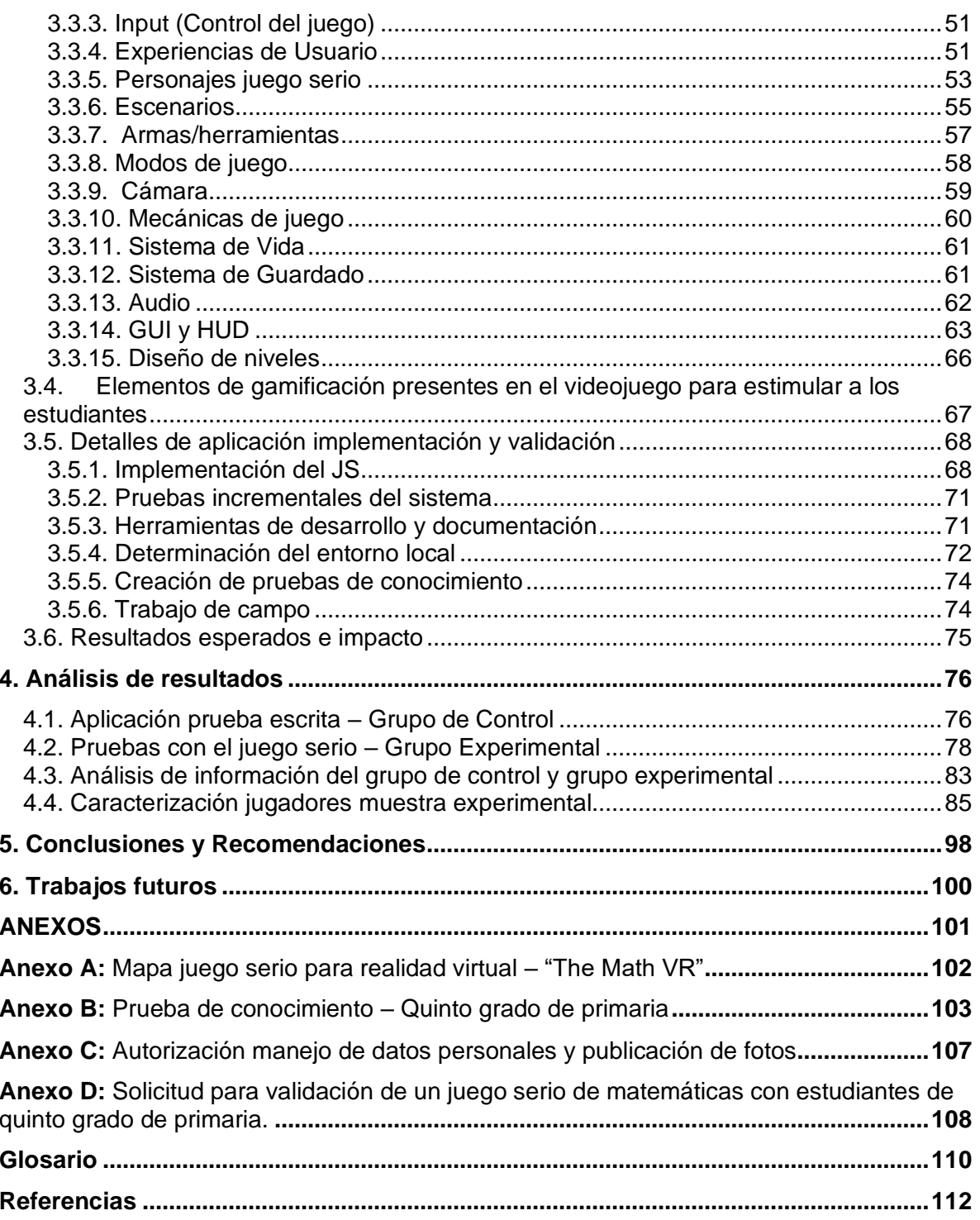

# **Lista de figuras**

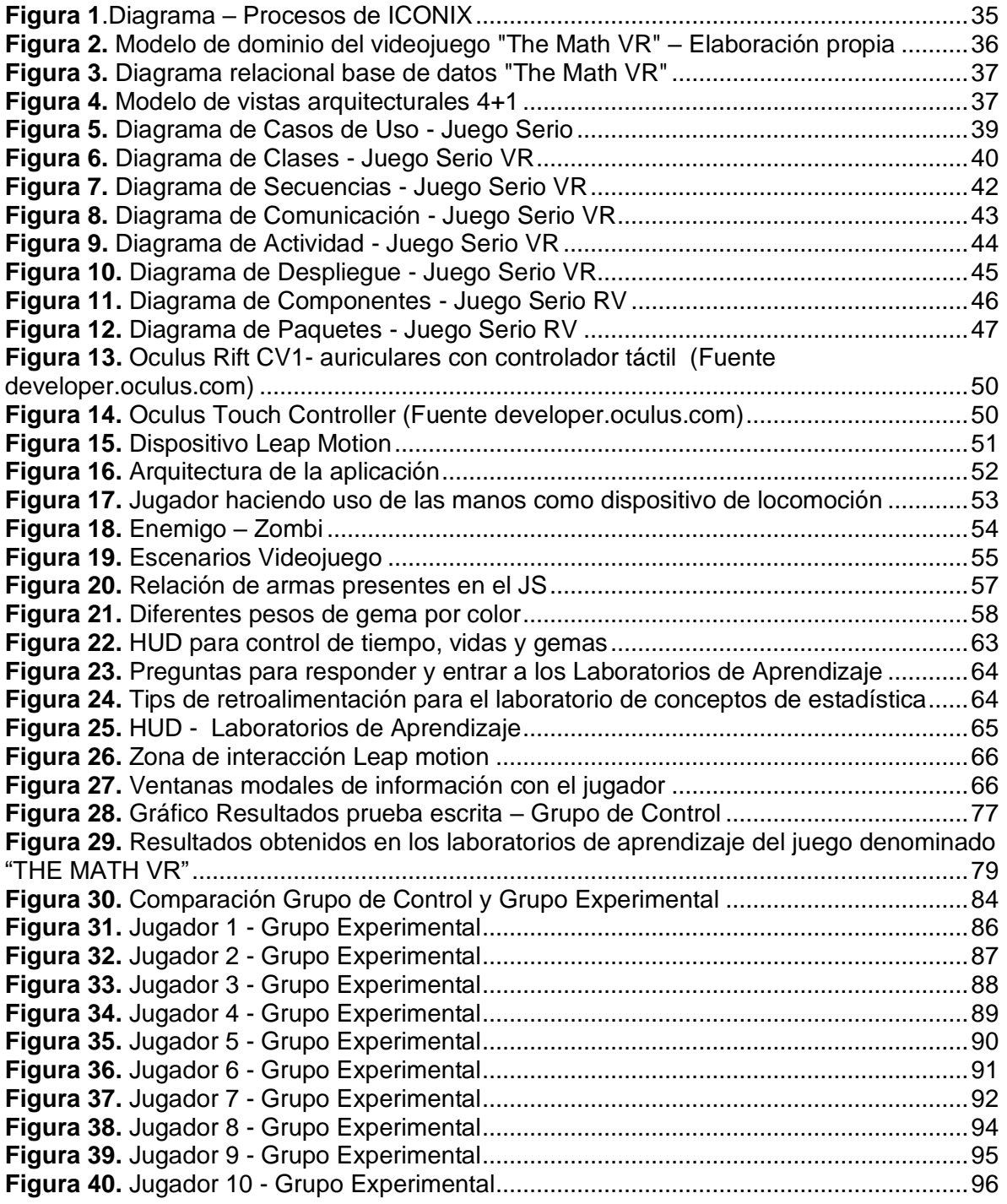

## **Lista de Tablas**

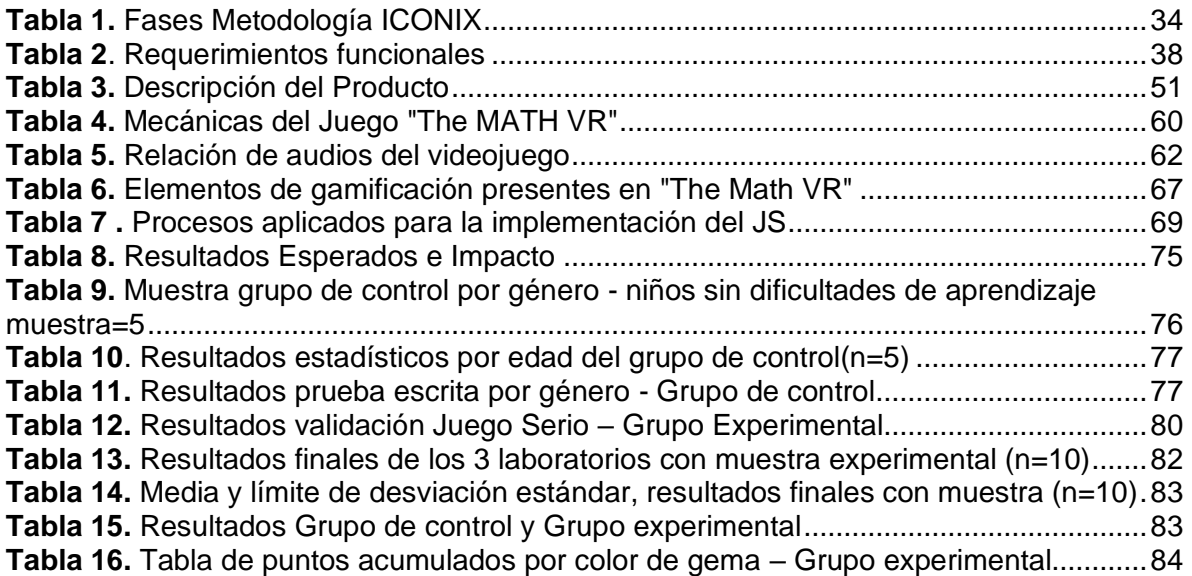

## **Lista de abreviaturas**

**DBA**: Derechos Básicos de Aprendizaje

**ICONIX:** Es una metodología de Desarrollo del Software que se halla a medio camino entre un RUP (Rational Unified Process) y un XP (eXtreme Programming).

- **GUI:** Graphical User Interface
- **HMD:** Head Mounted Display
- **VR:** Virtual Reality
- **TDAH:** Trastorno por Déficit de Atención e Hiperactividad
- **DSM-5**: Manual diagnóstico y estadístico de los trastornos mentales
- **HUD:** Heads-up display
- **RUP:** Rational Unified Process
- **SQL:** Structured Query Language
- **OCDE:** Organización para la Cooperación y el Desarrollo Económicos
- **PISA:** Programme for International Student Assessment
- **UML:** Unified Modeling Language
- **WASD:** Esquema de control en videojuegos de ordenador, se refiere al uso de las teclas W, A, S, D para mover al avatar del jugador hacia adelante, izquierda, atrás y derecha respectivamente
- **XP**: eXtreme Programming

### **1. Introducción**

#### **1.1. Campo Temático**

El juego es una actividad que requiere al menos un jugador, y contar con unas reglas claras y las condiciones para perder o ganar. Bajo este simple concepto, se estructuran los videojuegos haciendo uso además, de las herramientas tecnológicas, mediante las cuales se logra llevar el juego a una pantalla de video; los videojuegos en su diseño, deben tener un objetivo o una meta que propicie el éxito a los video jugadores, y según la literatura revisada, los mismos, no tienen la obligatoriedad de ser divertidos.

Si nos remontamos a la historia de los juegos de video, en la actualidad, se pueden tomar como una industria, lo cual, nos evidencia su evolución, pues retrocediendo a la década de 1950, éstos se jugaban desde unos ordenadores muy grandes, y algunos tenían unos gráficos muy simples o carecían de ellos (Rogers, 2014). Durante la década de 1980, se fue mejorando esta experiencia de juego, lográndose jugar sobre 3 estilos de máquinas: verticales, de mesa, o de cabina. A mediados de 1980, los juegos comenzaron a arrasar, por la variedad de géneros y temas. A finales de 1990 los gráficos de las consolas domésticas, comenzaron a estar al mismo nivel que las máquinas que con el tiempo las superaron.

Actualmente, la forma más habitual de jugar los juegos de video es a través de dispositivos móviles, mediante distribuciones online, pantallas táctiles y últimamente con los dispositivos de visualización o gafas de realidad virtual, en adelante (RV), o visor de realidad virtual o HMD, por medio del cual se experimentan una cantidad de sensaciones que enganchan al jugador con el entorno virtual en el cual se encuentra. El entorno de escenas y objetos de apariencia real que el video jugador descubre es la RV generada mediante tecnología informática que crea en el usuario la sensación de estar inmerso en él.

La RV en los juegos de video se encuentra en pleno desarrollo y avanza a grandes pasos, estos progresos han ido permitiendo vincular dispositivos en el aprendizaje interactivo con los estudiantes a través de los juegos serios, en adelante (JS), que apoyados con las técnicas de gamificación permiten mejorar una serie de comportamientos, construyendo conocimiento de forma activa a través de la experiencia y la interacción (Stapleton, 2004).

Los JS, son juegos formativos, que llevan esa seriedad al propósito final de los videojuegos, creando entornos y oportunidades para que los jugadores aprendan. Los JS generan una serie de emociones mientras se está interactuando, al mismo tiempo que permiten recibir un feedback de lo que se ha hecho bien, de lo que se ha hecho mal y si están bien diseñados, incluyen la entrada a ese círculo mágico creado, donde el jugador en algún momento pierde consciencia del tiempo que ha transcurrido.

Estas características de inmersión, facilitadas por las tecnologías inmersivas y suscitadas por la realidad virtual han dado pie también a la creación de alternativas que ayuden en las dificultades de aprendizaje presentadas en niños y niñas para mejorar como lo afirman algunos autores "la atención sostenida" en niños con Trastorno por Déficit de Atención e Hiperactividad TDAH (Romero-Ayuso et al., 2021), atención que se traduce en la capacidad de vigilancia y concentración durante un periodo estable de tiempo.

Con base en estos elementos, el presente trabajo aborda la creación de un aplicativo basado en la RV a través del uso de una interacción multimodal que fomente la inmersión y el aprendizaje matemático, mediante el uso del dispositivo Leap Motion, que mezcla movimiento y gestos que mejoran las habilidades de aprendizaje de niños y niñas que presentan dificultades de aprendizaje de las matemáticas, ciencia que exige utilizar una serie de capacidades a nivel de razonamiento, memoria, pensamiento inductivo y deductivo.

#### **1.2. Planteamiento del Problema**

La revisión bibliográfica acerca de las dificultades de aprendizaje cuenta con más de dos siglos de historia, aunque de manera formal, se encuentran antecedentes que hablan de ellas en otras épocas; el campo de las dificultades de aprendizaje sitúan su origen en Estados Unidos y Canadá; las dificultades de aprendizaje fueron desconocidas hasta antes de 1965 (Mercer, 1991), volviéndose familiares para los educadores en la década de los 70, cuando a partir de 1975, decidieron utilizar la expresión "aprendizaje de personas con dificultades". Desde entonces, la utilización de este término ha sufrido variaciones y también otras interpretaciones erradas, en tanto el crecimiento de las mismas ha ido aumentando de manera significativa.

En un principio, la mayor parte de las investigaciones al respecto de las dificultades de aprendizaje se desarrollaron en Estados Unidos encontrando que el Congreso de ese país dio por aceptada la siguiente definición para las mismas: "Aquellos niños que tienen perturbación en uno o más de los procesos psicológicos básicos implicados en la comprensión o en el uso del lenguaje, hablado o escrito, la cual puede manifestarse asimismo en una aptitud imperfecta para escuchar, pensar, hablar, leer, escribir, pronunciar o llevar a cabo cálculos matemáticos (Farnham-Diggory, 1983)".

En Europa, en países como España, a comienzos de la década de los años 60 comienza a utilizarse el término "Necesidades Educativas Especiales" (Marchesi & Martín, 1996), y no es sino hasta los años noventa cuando se asume la conceptualización norteamericana.

En tanto en Colombia y en algunos otros países como: Uruguay, Paraguay, Argentina, Perú, Chile, entre otros, diversas son las experiencias que llevaron a tratar sobre las dificultades de aprendizaje, por ejemplo en nuestro país, el conocimiento de estas dificultades viene de la mano de la influencia de escritos y publicaciones desarrollados en países como Chile y Argentina que dieron pie a que aquí, se tomara en cuenta el proceso de enseñanzaaprendizaje lector, para ayudar de manera específica a niños que tuvieran trastornos de lectura dentro de las aulas (Bravo Valdivieso, Luis, 2009).

A partir de estas enunciaciones y génesis de las dificultades de aprendizaje, se han ido creando un gran conjunto de otras definiciones que han ido transformando el concepto

inicial, pero conservando muchos elementos comunes entre ellos, entre todo que las dificultades se restringen al entorno escolar (Aguilera Jiménez, Antonio, 2004).

En el marco de lo anterior, son varios los problemas de aprendizaje que se pueden presentar en niños y adolescentes como varias son las causas que pueden interferir significativamente en el mismo; conocer y diferenciar los que con mayor frecuencia se presentan, ayudará en gran medida a conocer el área de aprendizaje que necesita superar el niño, en consecuencia, la clasificación de las dificultades de aprendizaje son las siguientes:

- Trastorno por déficit de atención con hiperactividad (TDAH)
- Dislexia
- Inmadurez viso motriz
- Trastorno mixto en el aprendizaje
- Trastorno especial en la lectura y discalculia (Dificultades en el aprendizaje de las matemáticas)
- Trastorno por déficit de atención y concentración

En este orden de clasificación, ocupa nuestra mayor atención la dificultad en el aprendizaje de las matemáticas, "frecuente a cualquier edad y el que ha recibido tradicionalmente menos atención que los de otras asignaturas" (Mercer, 1991).

Discalculia es el término usado para denominar esta dificultad, se presenta en niños y niñas en el ámbito escolar, definiéndose como una incapacidad para realizar ciertas operaciones matemáticas, que tienen que ver con el pensamiento operatorio, la clasificación, la correspondencia, la reversibilidad, la seriación e inclusión (Veiga Alén, 2010).

De acuerdo a lo anterior, se ha planteado el siguiente problema de investigación:

¿Cómo el desarrollo de un juego serio de realidad virtual usando el dispositivo Leap Motion permitirá apoyar a niños con TDAH, acompañándolos a reforzar sus habilidades cognitivas de atención, memoria y solución de problemas en el aprendizaje de las matemáticas?

#### **1.3. Justificación**

La realidad virtual es una tecnología que ofrece múltiples soluciones y usos innovadores, tiene aplicaciones en el sector de la medicina, en la arquitectura, en la gastronomía, en los medios de comunicación, en la cultura, en la educación y aunque su origen no es reciente, su evolución permite creer que es una de las tecnologías con mayor proyección de crecimiento.

La experiencia con la realidad virtual en Colombia ha sido de gran utilidad como por ejemplo en el sector educativo que ha usado esta herramienta para crear contenidos académicos inmersivos e interactivos<sup>1</sup> con el fin de mejorar el rendimiento de los alumnos.

Merece resaltar también el impacto de esta herramienta en empresas colombianas emergentes o Startup que aunque no son muchas, se destacan por utilizar estas tecnologías para ayudar a estudiantes en sus procesos de aprendizaje, así como también para brindar nuevas formas de capacitación empresarial, donde algunas poseen portales educativos de realidad virtual, donde los conceptos académicos en áreas como química, biología y física son llevados a entornos inmersivos para que los estudiantes interactúen propiciando así nuevas experiencias de aprendizaje.

Otras empresas de otros países en tanto, adoptando un enfoque inmersivo en la educación, permiten a los estudiantes "viajar" si así se puede llamar, al interior del cuerpo humano, interactuando activamente con él, como es el caso de "The Body VR" (The Body VR | Oculus, 2016)

Durante la Conferencia Anual de Desarrolladores F8 (Facebook lanza Oculus Go durante el F8 para experiencias de realidad virtual- Novedades Tecnología - Tecnología - ELTIEMPO.COM, 2018), celebrada en mayo del año 2018, el conglomerado estadounidense de redes sociales Facebook, proyectó una nueva apuesta por la realidad virtual con su dispositivo Oculus Go, que mejorado con el dispositivo Oculus Quest 2, logró un mayor acceso a este tipo de experiencias, bajo un sistema totalmente inalámbrico. Igualmente Leap Motion y UltraHaptics una vez fusionadas en el año 2019, consiguieron crear Ultraleap antes Leap Motion, mejorando la experiencia con la salida del software Orión v4.1, que permitió un seguimiento mucho más suave de las manos y los dedos.

<sup>1</sup> URL: <https://www.tworeality.com/realidad-virtual-colombia/>

Paralelamente, la experiencia que permitió unir las dos tecnologías, en este caso Oculus VR, viene dada por la versión para PC de Oculus Rift, de la cual, la última versión disponible al momento de llevar a cabo esta investigación, corresponde a Oculus Rift S.

En el caso particular de este proyecto, numerosos estudios han demostrado que los aportes de la realidad virtual en la rehabilitación de niños con TDAH son muchos, pudiéndose nombrar entre ellos, la eliminación de las distracciones y la creación de ambientes efectivos y seguros lejos de los peligros de la vida real, contándose además, con el suministro de herramientas adecuadas para realizar diferentes pruebas de comportamiento que aumentan la validez ecológica, facilitando así, una mejor comprensión de los déficits cognitivos de los individuos y su mejora, ayudando de esta manera a los terapeutas con los diagnósticos, la evaluación y la rehabilitación precisos y mejorando además, la memoria de trabajo, la función ejecutiva y los procesos cognitivos, como también la atención en estos niños (Bashiri, Ghazisaeedi, & Shahmoradi, 2017).

Por otro lado, el juego, es una actividad esencial y permanente del ser humano, que le ha permitido asimilar la cultura, fortalecer habilidades o destrezas, para conocer, comprender y actuar sobre el mundo, es una fuente educativa de diversión y de placer, que proporciona gran cantidad de vivencias y situaciones que favorecen el desarrollo del ser humano (Delgado Linares, 2011). Por estas y otras razones, muchos investigadores consideran que el juego es, desde un punto de vista psicológico, uno de los factores más importantes en el desarrollo cognitivo del niño, ya que sus principales experiencias de aprendizaje se consiguen durante el mismo (García Sevilla, 2013).

Es importante resaltar además que en este momento, las aulas de clase están sufriendo una transformación en sus metodologías de aprendizaje, debido a la pandemia que enfrentamos por el nuevo Coronavirus denominado: COVID 19 o SARS-CoV2, generando por así decirlo, un desafío en todas las instituciones educativas y convirtiéndose también en un reto para los docentes (Correa, 2020). A raíz de la suspensión de servicios educativos presenciales, la técnica de aprendizaje llamada gamificación que consiste en la idea de agregar elementos del juego a una situación que no es un juego, ha tomado mayor relevancia, integrándose de una manera más auténtica, ya que todas las formas de aprendizaje llamadas "oportunidades de aprendizaje remoto", y experimentadas por los estudiantes por el cierre de las escuelas por el COVID-19, han permitido que estos elementos de juego se vayan introduciendo en contextos ajenos al juego, mejorando el aprendizaje y aumentando la motivación de los alumnos, como lo complementan los autores Roberto Araya, Elena Arias Ortiz, Nicolás Bottan, Julián Cristia, en su evidencia experimental en Chile (Araya, 2019).

La gamificación en su conformación, incluye técnicas mecánicas y dinámicas, las primeras contienen la acumulación de puntos, las escalas por niveles, la asignación de premios, los regalos esporádicos, las clasificaciones, los desafíos entre participantes y las misiones o retos, las segundas, están conectadas a la motivación del participante y su interés por avanzar y cumplir las metas durante el juego, entre ellas se encuentran: la recompensa, el estatus, los logros y la sana competencia, características que sin lugar a dudas, nos permitirían construir algunos juegos matemáticos en los cuales se permita atender varias tareas al mismo tiempo de forma simultánea, pero siguiendo de una forma controlada la didáctica escolar para los alumnos con TDAH.

Actividades didácticas escolares donde se encuentren presentes la orientación, el esfuerzo, la selección, la alerta y el control como componentes de la atención, permitirían según la bibliografía revisada potenciar el aprendizaje, revelándole al estudiante nuevas experiencias para construirlo, con la capacidad de interactuar mediante un lenguaje gestual dentro de la película en la que se encuentren, todo esto gracias a los dispositivos de realidad virtual y al dispositivo de reconocimiento de movimientos y gestos con las manos llamado Leap Motion, permitiendo de esta manera, al niño o niña con dificultades de aprendizaje, lograr aprender, si así se quisiera, de manera diferente, las matemáticas, pero, motivados por el juego.

Los JS son los llamados a motivar al niño a descomponer esta actividad en fases, las que, una a una, cumplen la demanda de la tarea impuesta, mitigando de esta forma, las exigencias de la atención. Actualmente se ha comprobado que herramientas de realidad virtual, entre ellas, AULA Nesplora<sup>2</sup>, entre otras, ofrecen un avance hacia un diagnóstico más confiable y válido de los sistemas, ya que se están diseñando nuevas herramientas bajo el paradigma de la nueva conceptualización de TDAH, que surgió con el DSM-5<sup>3</sup>.

<sup>2</sup> Nesplora Aula: Única prueba fiable, validada y normalizada que utiliza la realidad virtual para evaluar la atención, el nivel de alerta, el control de impulsos y el nivel de actividad en una clase simulada.

<sup>3</sup> DSM-5: El Manual diagnóstico y estadístico de los trastornos mentales (en inglés, Diagnostic and Statistical Manual of Mental Disorders, abreviado DSM), editado por la Asociación Estadounidense de Psiquiatría (en inglés, American Psychiatric Association (APA), es un sistema de clasificación de

Por todo lo anterior, se cree pertinente la utilidad de la construcción de un juego serio bajo herramientas tecnológicas enfocadas en la realidad virtual y los dispositivos de detección de movimiento, pues se considera importante este tipo de población y sus problemas de aprendizaje porque lo que se busca es que de manera lúdica mediada por la interacción la experiencia de aprender jugando sea diferente.

los trastornos mentales que proporciona descripciones claras de las categorías diagnósticas, con el fin de que los clínicos e investigadores de las ciencias de la salud puedan diagnosticar, estudiar e intercambiar información y tratar los distintos trastornos.

#### **1.4. Objetivos**

#### **1.4.1. Objetivo General**

Desarrollar un juego serio con las gafas de realidad virtual Oculus Rift y el dispositivo de detección de movimiento Leap Motion Controller, que apoyen los problemas de aprendizaje basados en el TDAH en el área de Matemáticas para niños de Quinto grado de primaria.

#### **1.4.2. Objetivos específicos**

- Analizar y diseñar la arquitectura de un juego serio para el despliegue de la experiencia interactiva
- Utilizar las diferentes técnicas de gamificación que permitan integrar estrategias atencionales con el fin de motivar a los estudiantes en el aprendizaje de las matemáticas
- Validar el juego serio de matemáticas, mediante la selección de una muestra de estudiantes del grado Quinto de primaria, con el fin de organizar grupos experimentales y control con características homogéneas en términos de edad y género, pero diferenciados en sus niveles de aprendizaje de las matemáticas

# **1.5. Descripción de las actividades y tareas propuestas con los objetivos establecidos**

#### **Objetivo específico 1**

**Actividad 1.1:** Diseño de la lógica del videojuego. En esta etapa se realiza el modelado del videojuego serio, la descripción general del escenario del juego, así como sus personajes

**Actividad 1.2:** Definir los roles de usuario, modelos de caso de uso, modelo de tareas y modelos de contenidos

**Actividad 1.3:** Definir el lenguaje de programación utilizado en la implementación del juego serio, mostrando además el diagrama de clases creado

**Actividad 1.**4: Establecer la composición de componentes de interfaces

#### **Objetivo específico 2**

**Actividad 2.1:** Integrar técnicas de gamificación para establecer cuáles serán las puntuaciones, premios y certificaciones del juego serio

**Actividad 2.**2: Diseñar experiencias para la resolución de problemas matemáticos, organizándolos para generar ideas

**Actividad 2.3:** Definir las retroalimentaciones que se aplicarán para el progreso de los problemas matemáticos

**Actividad 2.4:** Organizar los elementos de gamificación en el escenario, para que permitan interacción y finalidad atencional

#### **Objetivo específico 3**

**Actividad 3.1:** Elaborar la lista de los grupos experimentales y de control a trabajar para validar el juego serio

**Actividad 3.2:** Definir una muestra no probabilística o dirigida con los estudiantes de Quinto grado de primaria según el criterio de los niños que han sido diagnosticados con TDAH

**Actividad 3.3**: Establecer la confiabilidad de la técnica que pretende medir la prueba, mediante el uso de instrumentos de recolección de información

## **2. Revisión Bibliográfica**

El referente conceptual en el que se soporta este trabajo son los fundamentos expuestos por diferentes autores en diversas fuentes de información consultadas, cuyas teorías por un lado, han orientado el desarrollo del mismo, otorgando la comprensión necesaria para poder identificar y relacionar y por otro lado, han permitido categorizar conceptos principales y secundarios para construir la base de esta investigación.

Se tomaron como conceptos: dificultades de aprendizaje, juegos serios, diseño de interfaces, gamificación, realidad virtual, lenguajes de programación, herramientas 3D, la educación y las tecnologías de inmersión, dispositivos de realidad virtual, Leap motion, Tecnologías de la Información y la Comunicación, entre otras, lográndose establecer una relación de relevancia y jerarquía, para así poder trabajar sobre cada uno de ellos.

Las categorías conformadas son las siguientes:

### **2.1. Categoría temática: Estudiantes con Dificultades de Aprendizaje**

El concepto: Estudiantes con Dificultades de Aprendizaje, encuentra en el artículo: "Development of an Instructional Learning Object Design Model for Tablets Using Gamebased Learning with Scaffolding to Enhance Mathematical Concepts for Mathematic Learning Disability Students. Procedia - Social and Behavioral Sciences" (Waiyakoon, Khlaisang, & Koraneekij, 2015), el desarrollo de un Objeto Virtual de Aprendizaje como modelo de diseño educativo para tabletas, utilizando el aprendizaje basado en juegos con un enfoque de andamiaje<sup>4</sup> para mejorar el concepto matemático en estudiantes con discapacidades de aprendizaje.

Para su desarrollo, se tuvieron presentes elementos como las metas, la definición de reglas, el establecimiento de competencias, los desafíos, además de otros que propiciaron la

<sup>4</sup> La teoría del andamiaje fue desarrollada por David Wood y Jerome Bruner, a partir del concepto de Zona de Desarrollo Próximo, de Lev Vygotsky. Esta teoría postula que en una interacción de tipo enseñanza – aprendizaje, la acción de quien enseña está inversamente relacionada al nivel de competencias de quien aprende; es decir, cuanta mayor dificultad se presente en quien aprende, más acciones necesitará de quien enseña.

imaginación, la seguridad y el entretenimiento, características que son la base para el desarrollo de videojuegos.

En consecuencia, queda inferir que la investigación y el desarrollo de un software para realidad virtual con Leap Motion, de algún modo, aportan con la experiencia inmersiva que ofrecen, la oportunidad de auto aprender, con el desarrollo de actividades dinámicas para una parte de la población que presenta estas dificultades (Cho, 2014).

Además, se considera importante el artículo para comprender el estado de inclusión en que viven algunos niños, tanto los que presentan dificultades de aprendizaje, como los que tienen problemas aún más serios, como son las discapacidades de aprendizaje, sin embargo, y como lo constata la investigación, las herramientas educativas de TIC pueden jugar un papel esencial para el desarrollo cognitivo de los niños con deficiencias motoras, tanto lógico-lingüísticas, como lógico-matemáticas, dado que en la educación, el uso de estas tecnologías, cumple con los objetivos de e-inclusión, permitiendo una mejor integración de las personas en estos entornos y como lo resalta Curatelli (2012) "Las herramientas educativas de TIC pueden ser en muchos casos esenciales para superar las dificultades motoras, perceptuales o cognitivas que impiden o al menos dificultan su inclusión en la sociedad".

Del mismo modo, es útil otro artículo titulado "Exploring Student's in-depth Learning Difficulties in Mathematics through Teachers' Perspective", el cual describe los planes de estudio de matemáticas para escuelas secundarias en el país de Malasia que tienen como objetivo desarrollar individuos que sean capaces de pensar matemáticamente, aplicando en consecuencia, el conocimiento matemático de manera efectiva para resolver problemas, tomar decisiones y enfrentar los desafíos de la vida cotidiana provocados por el avance de la ciencia y la tecnología (Ramli, 2013). El autor del artículo describe la existencia de una brecha en el Sistema de enseñanza entre lo que se pretende en el Currículo Nacional de Malasia y lo que realmente sucede en el aula, donde los estudiantes aprenden de memoria; se expone además, la importancia de un enfoque de aprendizaje en profundidad adoptado por los maestros para guiar a los estudiantes, entendiendo el aprendizaje profundo como una ayuda para cumplir con las demandas hacia la autosatisfacción, acelerando el proceso de dominar los nuevos materiales y permitiendo el uso flexible de conocimiento en otros contextos o situaciones.

El texto enumera también, una variedad de factores multidimensionales representados en dificultades de aprendizaje en profundidad, sobre la educación matemática, implicando una apreciación de la estructura de esta ciencia, la disponibilidad de los recursos de aprendizaje, la calidad del docente, el plan de estudios, los propios alumnos y el valor que se le da al sujeto para la sociedad.

#### **2.2. Categoría temática: Serious Games**

Se puede incluir para esta categoría el texto "Serious games: foundations, concepts and practice", donde el autor ofrece un norte en la necesidad de conocer el porqué del gusto por los juegos, y el éxito de los llamados juegos digitales en pro de realizar aplicaciones más allá del entretenimiento, profundizando en el manejo de los conceptos básicos del término Serious games, y acercando al lector en el inicio de la creación de juegos serios y sus contextos como son: motores de juego, mecanismos de adaptación, equilibrio de juegos, masterización, juegos serios multijugador, efectos, experiencia del jugador, técnicas de evaluación, indicadores de rendimiento y juegos serios en la práctica, además de otros elementos como el análisis de costo-beneficio, la distribución seria del juego, entre otros (Dörner, Göbel, Effelsberg, & Wiemeyer, 2016). Sobre lo anterior parece oportuno también citar a (Göbel, 2016) cuando dice "Es importante conocer las áreas que abarcan los juegos serios, así como sus características en términos de aspectos económicos y técnicos, haciendo énfasis en la relación costo-beneficio".

En iguales circunstancias, se hallaron referencias bibliográficas de estudios realizados con niños que pertenecen a la llamada "generación digital", en los cuales se aplicaron las herramientas de autoría en el diseño de juegos, centrada en los siete elementos de facilidad de uso, que corresponden a: diseño de la interfaz, características y funcionalidad, interacción, satisfacción, eficacia, eficiencia y la capacidad de aprendizaje de la herramienta de edición (Ibharim, 2014). El proyecto como tal, buscó sacarle todo el potencial necesario a la implementación de los juegos digitales para apoyar el aprendizaje usando los dispositivos Leap Motion y Oculus Rift, agregándoles a estos siete elementos de uso, la capacidad de interactuar y logrando experimentar la inmersión en la realidad virtual.

Por otra parte, también se consideró la revisión de literatura de los JS aplicados a personas con discapacidad cognitiva, quienes enfrentan dificultades en las funciones de atención, memoria, razonamiento, lenguaje, percepción, resolución de problemas, conceptualización y desarrollo social (Tomé, Pereira, & Oliveira, 2014), demostrando que hay muchos beneficios para este tipo de sujetos, pues tanto para esta población, como para las poblaciones que presentan dificultades de aprendizaje, los JS constituyen una excelente herramienta para explorar un mundo virtual, lejos del mundo real que presiona.

Habida cuenta de los hallazgos encontrados, no podría dejar de mencionarse también para esta categoría, el texto "Development of Serious Game for Kids using Leap Motion based on Honey Bee Dance", donde se muestra la realización de un JS para niños, haciendo uso del dispositivo Leap Motion, y basado en la danza de las abejas obreras como sistema de comunicación. El juego en consecuencia permite a los niños aprender la danza de la abeja usando sus manos mediante el dispositivo Leap Motion (Cho, 2014).

#### **2.3. Categoría temática: Metodología**

Para esta temática se consultó el texto "Juego serio: modelo teórico para su diseño y producción", considerando que el desarrollo de cualquier JS, está fuertemente ligado al seguimiento de las diferentes metodologías que se proponen para la creación y diseño.

Es evidente, como se pudo constatar, que muchos autores establecen su propia metodología ajustada a sus experiencias, complementando al esquema general del ciclo de desarrollo, la inclusión de un equipo de co-creación correspondiente a la interacción tanto del docente, como de los estudiantes, con lo cual, se busca un equilibrio entre las necesidades educativas de éstos, sus gustos y estilos de aprendizaje, lo cual permite que el resultado final del proceso sea un juego serio que no sólo contribuye al desarrollo de las competencias y habilidades que fueron planteadas por el docente, sino también a un JS que los estudiantes sientan como propio y que utilizarán y compartirán con sus amigos en las redes sociales (Bounge Figueredo & Sosa Neira, 2016).

#### **2.4. Categoría temática: Diseño de interfaces**

Con el fin de abordar esta categoría se tomó el artículo: "Innovación en interfaces para videojuegos desde el Game Art", citado en la "Revista de Estudios de Juventud" donde se señala la importancia que tiene la interfaz como factor determinante para la creación de experiencias lúdicas, esto con el fin de sorprender al público con innovadoras experiencias interactivas. El autor expresa que la activación física de las interfaces de videojuegos son clave en dos momentos: primer momento: porque los jugadores necesitan aumentar la actividad física en una sociedad cada vez más sedentaria y con problemas preocupantes de obesidad en progresión ascendente, y en un segundo momento que tiene que ver con las experiencias que combinen los videojuegos híbridos con actividad física y espacios sintéticos pues la actividad física, genera en nuestro cuerpo sustancias químicas que pueden añadir nuevas experiencias a los juegos y nuevas situaciones sociales (Art, 2012).

#### **2.5. Categoría temática: Gamificación**

A propósito de esta categoría, y en el caso particular de este documento de trabajo de investigación, la gamificación está relacionada con el proceso de enseñanza y aprendizaje, por lo que la definición que se considera más apropiada para lo que se pretende hacer, es la desarrollada por Kapp (2012) quien la detalla así "el uso de las bases del juego, las mecánicas, la estética, y el pensamiento de juego, para involucrar a las personas, motivarlas a actuar y favorecer el aprendizaje y la resolución de problemas". En este sentido, cuando la definición incluye la palabra involucrar, se refiere a ganarse la atención de las personas y hacer que éstas se enganchen al proceso que se ha creado y son a ellas mismas, a las que se tiene que motivar para que actúen, porque conseguir que actúen es el factor clave y centro de la gamificación, convirtiendo así la participación en acción; en tanto, la innovación tiene que ver con los dispositivos de realidad virtual que son incluidos para darle más acogida al usuario a participar en el escenario que se ha construido.

Al mismo tiempo, se considera de mucho valor, conocer también, de experiencias gamificadas que logren mostrar aplicaciones que junten todas las experiencias anteriormente descritas, para así también, se consiga diseñar y desarrollar otras propias,

donde se motive y revele la importancia de estudiar y comprender a la audiencia, conociendo los diferentes componentes del juego, su anatomía, funcionalidades, los jugadores y su comportamiento.

En consecuencia, en la revisión sobre la categoría gamificacion, es relevante Nah (2014), quien identifica ocho elementos de diseño que se utilizan ampliamente en los contextos educativos y de aprendizaje, que son: **El sistema funciona como punto de una medida de éxito o logro:** refiriéndose a los puntos que se usan como recompensas, o como una forma de inversión para una mayor progresión hacia los objetivos, o para indicar la situación de un jugador dentro del juego. **Los niveles / etapas:** Para proporcionar sentido de progresión a los jugadores; en el diseño de un juego se utiliza el sistema de nivel, donde los primeros tienden a requerir menos esfuerzo y son más rápidos de conseguir, mientras que los más avanzados, implican mayor esfuerzo y habilidades. **Las insignias**: Entendidas como una señal de aprecio que se otorga por el cumplimiento de tareas, durante el proceso de consecución de los objetivos. **Las tablas de clasificación**: Su tarea es mantener a los estudiantes motivados creando una sensación de ansiedad para obtener más logros, y que sus nombres avancen en la posición de tablas. **Los premios y recompensas:** Son la técnica eficaz para mantener la motivación; no obstante, el tiempo y la escala de gratificaciones pueden afectar también el ánimo del alumno, por lo que se considera necesario aplicar pequeños estímulos a los estudiantes. **Las barras de progreso**: Utilizadas para rastrear y mostrar la progresión global de la meta que se debe alcanzar. **La historia:** Entendida como la narrativa o historia en el juego y la cual debe conformarse de la realimentación, frecuencia, intensidad, y la inmediatez, elementos útiles para atraer al alumno con el aplicativo.

Estos ocho elementos que identifica (Nah, Zeng, Telaprolu, Ayyappa, & Eschenbrenner, 2014), permitirán profundizar y analizar la incidencia de cada uno de ellos, en cada juego lógico – matemático que se elabore en el proyecto de trabajo a desarrollar.

La revisión de esta categoría agrega al marco conceptual de la misma, los términos: ludificación y juguetización, que son las traducciones al español, del anglicismo gamification, que proviene de Game (juego) y significa mucho más que jugar, o realizar alguna acción, con el único fin de entretenerse.

#### **2.6. Categoría temática: La Educación y las Tecnologías de inmersión**

Es de vital importancia, pues se constituye en el pilar fundamental de este proyecto, entendiéndose los cambios que presentará la educación del futuro gracias a la tecnología inmersiva, la que se está convirtiendo en la nueva plataforma tecnológica del mundo, según los acontecimientos actuales.

En la revisión bibliográfica sobre esta categoría, el artículo "Evaluation of Natural User Interface: A Usability Study Based on the Leap Motion Device", expone tres ideas claves que se pueden explorar con el uso inteligente de la tecnología, y las cuales corresponden en su orden a las siguientes: a. **Aprendizaje personalizado**, el cual proclama que para enseñar adecuadamente, se debe primero inspirar, tratando de saber cómo enseñar a un individuo y cómo convencerlo de que la información vale la pena conocerla; b. **Aprendizaje basado en el dominio**, que expone que cuando se trata de asignaturas acumulativas (como por ejemplo las matemáticas, donde el conocimiento del pasado es esencial para comprender qué sigue) un alumno sólo debe avanzar con el tema, una vez domine todos los conceptos que lo preceden; c. **Aprendizaje experiencial**, el cual involucra a la mayoría de los sentidos, construyendo habilidades socioemocionales, creando un contexto para la memorización, expandiendo el pensamiento crítico y definiendo lo más relevante de lo que se está estudiando (Falcao, Lemos, & Soares, 2015).

Ideas claves que a su vez sugieren mundos posibles en tiempos cercanos, poniendo por ejemplo la situación de la creación de un pequeño juego en 3D, que tenga la capacidad de transportar a los estudiantes a cualquier lugar para enseñarles prácticamente cualquier cosa desde una perspectiva completamente diferente y totalmente participativa.

Se cree, sin equivocarse, que a futuro, en el campo de la educación se contará con una amplia gama de posibilidades para enseñar diferentes temas haciendo uso de la tecnología, misma que nos permitirá abordar mundos interactivos donde los estudiantes navegarán a su gusto, marcando así, un gran cambio de diseño para la educación, o como lo propone (Falcao et al., 2015) "La educación inmersiva junto con la inteligencia artificial, tienen el potencial de reforzar la educación, creando experiencias interactivas verdaderamente únicas que allanan el camino para una educación totalmente automatizada, personalizada y basada en el dominio".

En la actualidad las Tecnologías de la Información y la Comunicación (TICs), están impactando en muchas áreas del conocimiento; los videojuegos educativos están dentro de estas tecnologías y algunos autores como (Martínez, 2017) los catalogan de esta manera: "motivan al estudiante, despertando su interés y pueden ser empleados para la indagación y modificación, construcción o enriquecimiento de las concepciones de los estudiantes frente al conocimiento científico".

Otros autores, sugieren, que para implementar un videojuego en el aula de clases se deben tener en cuenta las concepciones de los estudiantes, las características del software educativo y la descripción de los contenidos, estrategias, actividades y evaluaciones de aprendizaje sobre el concepto al interior del videojuego. Sugerencias que se acuerda en creer, reúnen una gran importancia para la investigación que se desea realizar, por los diferentes aspectos que se deben congregar a la hora de elaborar un aplicativo de enseñanza, teniendo en cuenta la edad que se quiere cubrir para su desarrollo.

#### **2.7. Categoría temática: Lenguajes de programación y herramientas 3D**

En este eje temático, autores como: Norton T. (2013) y Lukosek (2016), presentan en sus libros: "Learning C# by developing games with Unity 3D beginner's guide: learn the fundamentals of C# to create scripts for your Game Objects" y "Unity 5: learning C# by developing games: explore every nook and cranny of Unity 5 to turn your imaginations into reality", respectivamente, el manejo del lenguaje de programación C# y el modelado de objetos con la herramienta Unity 3d. Norton T. (2013), ellos con una narración clara y precisa, comentan sobre el manejo del lenguaje de programación de forma gradual mediante la realización de ejercicios prácticos, vinculados al escenario de trabajo de Unity 3d, incluso el texto permite que personas carentes de conocimiento acerca del manejo de un lenguaje de programación aprendan a hacerlo; Lukosek (2016), por su parte, se enfoca más en la realización de proyectos prácticos paso a paso, permitiendo al final, el equipamiento para desarrollar experiencias interactivas usando Unity a un nivel intermedio.

De igual manera el libro Mastering Unity 5.x., permite crear juegos increíbles con características sólidas para su desarrollo, usando un flujo de trabajo de nivel profesional dentro del motor de Unity; parafraseando a Thorn (2017) "El texto nos convierte en maestros de Unity al crear proyectos prácticos y profundos de desarrollo de juegos con esta

plataforma, utiliza el control de versiones para administrar y escalar flujo de trabajo de forma efectiva, valiéndose de C # scripting avanzado. Se asume un conocimiento básico de la programación de C#, lo que permite explorar tareas prácticas y escenarios del mundo real para crear un juego Unity de terror y aventuras"

A su vez Mastering Unity 2017 Game Development with C#, permite adquirir un dominio general de la herramienta en la que se aprenderá a manejar Unity como un desarrollador experimentado. El libro comprende un capítulo en el que se enseña la gestión de proyectos y control de versiones, necesarios para optimizar el flujo de un juego, utilizando software de control de versiones; en su último capítulo, indica cómo se puede mejorar el rendimiento de los juegos a través de la optimización, tan necesaria para trabajar la RV.

Merece atención también el texto "Unity in Action", dirigida a lectores que ya saben cómo programar, pero que son recién llegados a Unity, y en consecuencia, nuevos en el desarrollo de juego. El autor considera lo siguiente "Al aprender a desarrollar juegos usando Unity, te estás embarcando en una aventura emocionante" (Hocking, 2015), en los últimos capítulos la narración se centra en desarrollos para la Internet, indicando las técnicas y procesos que se deben realizar para su publicación.

Considerando en esta sección el concepto del audio en el juego, es pertinente referir que el libro en mención, presenta un extenso marco de audio construido dentro de Unity y otros complementos y herramientas comerciales disponibles de forma gratuita. Las herramientas de desarrollo de audio siempre requieren de un cierto nivel de conocimiento en sonido, mezcla y música y aunque conocer de él sea esencial para cualquier gran juego, es bueno aclarar que es quizás uno de los activos más a menudo pasados por alto en su utilización por los desarrolladores nuevos o independientes o como lo afirma Lanham (2017) "Dedican la mayor parte de su esfuerzo a los gráficos y otras imágenes, dejando a menudo la parte de audio hasta las últimas etapas de producción"

Ya para terminar, comprende la revisión, el capítulo cinco del texto "Getting Started with Unity and Leap Motion", donde se muestra cómo integrar Leap Motion con el motor de juegos Unity, iniciando con las características básicas de Unity hasta trabajar con Leap Motion y Google Cardboard, señalando además la posibilidad de integrar Leap Motion con Python, Java, Unity, Unreal Engine 4 y Javascript.

#### **2.8. Categoría temática: Realidad virtual**

Al igual que en las demás categorías, se cuenta con claros conceptos que ayudan a encontrar referencias; se sabe por ejemplo, que la RV ofrece la capacidad de transportarse a otros lugares, de hacer sentir como si se estuviese presente en esos lugares, además de procurar sensaciones de inmersión durante esas experiencias, o como también propone el autor (Parisi, 2015) "nos abre formas inimaginables de interactuar y de comunicarse".

La RV, comprende una colección de tecnologías: pantallas 3D, hardware de seguimiento de movimiento, dispositivos de entrada, marcos de software y herramientas de desarrollo; entre estas tecnologías, se encuentran Oculus Rift a nivel de pantallas 3D, el cual consiste en una pantalla estereoscópica que se sujeta a la cabeza y que trabaja con sensores de movimiento integrados al movimiento de la misma, lo cual permite la operación manos libres; puede conectarse a una computadora Mac, Linux o Windows o a una de escritorio o portátil.

Dentro de los dispositivos de entrada que proporcionan una mayor inmersión, se halla Leap Motion, y dentro de las referencias encontradas, se cita a Ebner (2015), el cual, en su estudio de investigación, describe el proceso de desarrollo de una aplicación educativa, que consiste en un juego de orientación para estudiantes, que utiliza el dispositivo Leap Motion para rastrear las manos del usuario y movimientos de los dedos en el espacio 3D; el artículo en mención, presenta además, los resultados del estudio de campo, llevado a cabo con un pequeño grupo de estudiantes en una escuela primaria; esta experiencia, se constituye en un buen referente del potencial del dispositivo Leap Motion, para el desarrollo de proyectos de investigación, el cual se perfeccionaría agregándole el uso del nuevo software denominado Orión, que fue creado específicamente para afianzar la inmersión que logran los dispositivos de RV Oculus Rift y Leap Motion.

Otros autores, como Lin (2015) afirman así "Leap Motion demuestra el gran potencial que tiene en el área de la educación, permitiendo establecer que el jugar con bloques de juguetes virtuales ayuda enormemente a los niños a desarrollar diversas habilidades, tales como la resolución de problemas espaciales, matemáticos, creativos, etc."

Y otros como Spiegelmock (2013) consideran que Leap Motion hace que las interfaces naturales basadas en gestos sean una realidad, y brinda a los desarrolladores de software acceso a un conjunto grande y poderoso de características.

Se considera también de interés, indagar acerca de las evaluaciones de usabilidad de las herramientas de RV donde se haya analizado el porcentaje de confiabilidad del sensor de movimiento Leap Motion con Oculus Rift, hallazgos que permitirían demostrar la capacidad de confiabilidad del dispositivo para lograr una completa sensación de inmersión en la realidad virtual, en tal sentido, el libro Mastering Oculus Rift Development, que como señala (Donovan, 2017) "permite explorar las nuevas fronteras de la revolución de la realidad virtual mediante la realización de proyectos prácticos" o como cita, (Vosinakis, 2017) "el libro permite la construcción y expansión de un proyecto con un juego básico, manejo de audio especializado y emparejamiento en red. También cubre la optimización en profundidad y el proceso de publicación del juego, asegurando que se tenga todo lo que se necesita para lanzar una experiencia bien trabajada. Se han realizado evaluaciones de usabilidad de las herramientas de realidad virtual donde se analiza el porcentaje de confiabilidad del sensor de movimiento Leap Motion con Oculus Rift"

Se consulta también el artículo "Evaluation of Natural User Interface: A Usability Study Based on the Leap Motion Device", donde es dado evaluar la efectividad del dispositivo con el software Photoshop CS6; (Falcao, 2015) señala "el estudio se llevó a cabo como una evaluación de viabilidad entre cinco diseñadores que usaban el software en sus actividades laborales, pero nunca antes usaron el dispositivo Leap Motion. Los usuarios realizaron tres tareas predeterminadas y respondieron a un cuestionario de satisfacción del usuario, como resultado, se propusieron mejoras para la interfaz de usuario de Leap Motion"

Se destaca también entre las diversas publicaciones halladas acerca de esta categoría a Mastering Leap Motion, "texto que está dedicado a dominar el proceso de diseño, redacción y prueba de programas para Leap Motion Controller" (Sanders & Flowers, 2014).

El contenido maneja temas que van desde lo básico del API hasta la experiencia del usuario con la integración de la robótica, mostrando además, la importancia de trabajar Leap Motion con Oculus Rift, que gracias a su 3D estereoscópico de doble pantalla, puede crear una experiencia real muy similar o cercana al mundo real.

Por otro lado también, el concepto de realidad virtual inmersiva, es desarrollado por varios autores, entre estos, Smith (2009), que elabora un proyecto "donde se ayuda a los niños a aprender sobre los riesgos de incendios y a practicar técnicas de escape", que concluye que los sistemas de RV basados en juegos, aumentan la motivación de los niños en lugar de las formas más tradicionales de enseñanza, que fueron el objetivo principal del estudio.

Otra documentación relevante fueron los artículos divulgados en las publicaciones seriadas como "Leap Motion As Expressive Gestural Interface", que expone sobre el dispositivo Leap Motion lanzado en el año 2013, y del cual (Ritter & Aska, 2014) refiere lo siguiente: "permite realizar un seguimiento de alta resolución de gestos de dedos y manos muy finos y específicos, presentando así, una opción alternativa para compositores, artistas intérpretes y programadores que buscan el seguimiento de movimientos más finos y especializados". En consecuencia, se entiende que los dispositivos de captura de movimiento, se utilizan con bastante frecuencia como interfaces para la expresión musical.

Las posteriores revisiones acerca del diseño de los gestos con las manos, se encuentran explicadas por Lin (2017), quien afirma "se debe evaluar para determinar las características de diseño que sean más efectivas y cómodas para el usuario". El estudio incluyó dispositivos como Oculus Rift y el sensor de movimiento Leap Motion para capturar los gestos de las manos, identificando importantes características de diseño de gestos que pueden optimizar para mejorar la capacidad de uso y el rendimiento de una tarea de manipulación de objetos en RV.

Es de especial interés también, la guía donde se hace un recorrido sobre las buenas prácticas a nivel de interfaces de usuario, donde se incluyen: interacción, optimización para el seguimiento con RV, y con el trabajo de las manos para interactuar con el espacio y la perspectiva, en este caso, la afirmación hecha por (Leap Motion, 2015) "El seguimiento de manos y la realidad virtual, son ambas tecnologías emergentes, y la combinación de ambas, crean una experiencia fluida que puede ser un verdadero desafío".

La RV como se entiende, requiere de altos niveles de interacción con el usuario, un tipo de interacción computadora - humano. Las interacciones que coinciden con la forma en que los humanos usualmente interactúan con el entorno, debería mejorar la efectividad del entrenamiento, en consecuencia, una interfaz basada en gestos 3D, permitiría a los usuarios, controlar la posición, y orientación de los objetos 3D simplemente moviendo las manos, creando así, un proceso de interacción mucho más naturalista.

En la literatura para esta categoría, se puede nombrar a (Khelil & Amiri, 2016), en "Hand Gesture Recognition Using Leap Motion Controller for Recognition of Arabic Sign Language" quien señala acertadamente: "Al utilizar un lenguaje de señas como interfaz de entrada a los dispositivos de Tecnología de la Información y las Comunicaciones (TIC), es posible que las personas con discapacidad escuchen, algo que es difícil de realizar mediante el uso de un teclado o almohadilla táctil convencional. Un lenguaje de señas utiliza información visual asociada a los actos de dedos, manos y brazos. Al mismo tiempo, varios actos con los dedos se usan con una parte de la cara, como la línea de visión y la boca" y entonces, se sigue reafirmando el convencimiento sobre el dispositivo Leap Motion Controller, el cual sigue siendo la mejor opción para trabajar este proyecto de investigación, pues el dispositivo tiene un seguimiento esquelético que reconoce el marco de los dedos para obtener datos muy precisos, como el dedo índice, la posición de los huesos de los dedos y el grado del pulgar, permitiendo reconocer además 28 gestos de la mano en modo estático y los dígitos 0-9, en tiempo real.

## **3. Descripción Detallada del Proceso**

La metodología usada para el desarrollo del JS fue ICONIX, una metodología ágil que está a medio camino entre un RUP (Rational Unified Process) y un XP (eXtreme Programming). ICONIX procede directamente del RUP y su fundamento es el hecho de que, un 80% de los casos pueden ser resueltos tan sólo con un uso del 20% del UML, con lo cual, se simplifica muchísimo el proceso sin perder documentación al dejar sólo aquello que es necesario. Esto implica un uso dinámico del UML, de tal forma, que siempre se pueden utilizar otros diagramas además de los ya estipulados si se cree conveniente (Universitat de Girona, 2013).

ICONIX es un proceso simplificado en comparación con otros procesos más tradicionales; entre las fases que maneja se encuentran: análisis de requisitos, análisis y diseño preliminar, diseño e implementación. Su base está en los casos de uso y a partir de éstos, en todos los diagramas que la siguiente tabla muestra:

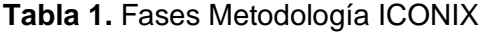

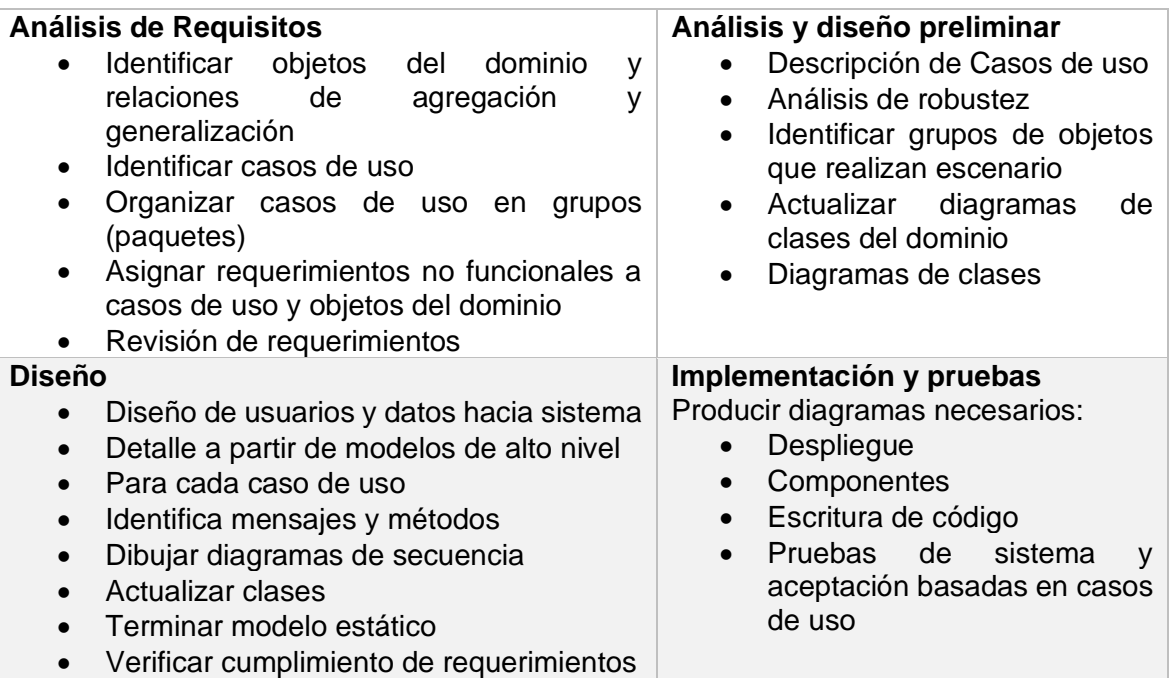

**Nota:** Manual Introductorio de ICONIX (Universitat de Girona, 2013)

Cómo funciona este proceso:

- El desarrollo se organiza en series de mini-proyectos cortos, llamados iteraciones, cuyo resultado es en sí, un sistema que puede ser probado, integrado y ejecutado.
- El ciclo de vida iterativo se basa en la ampliación y refinamiento sucesivo del sistema, mediante múltiples iteraciones con retroalimentación cíclica y adaptación.
- El sistema crece incrementalmente a lo largo del tiempo, iteración tras iteración.
- Cada iteración es desarrollada como un proyecto con etapa de análisis, diseño, implementación y pruebas e integración.
- Cada iteración termina con la entrega de una parte del producto completamente funcional.
- La cantidad de iteraciones dependerá de la complejidad y duración del desarrollo.

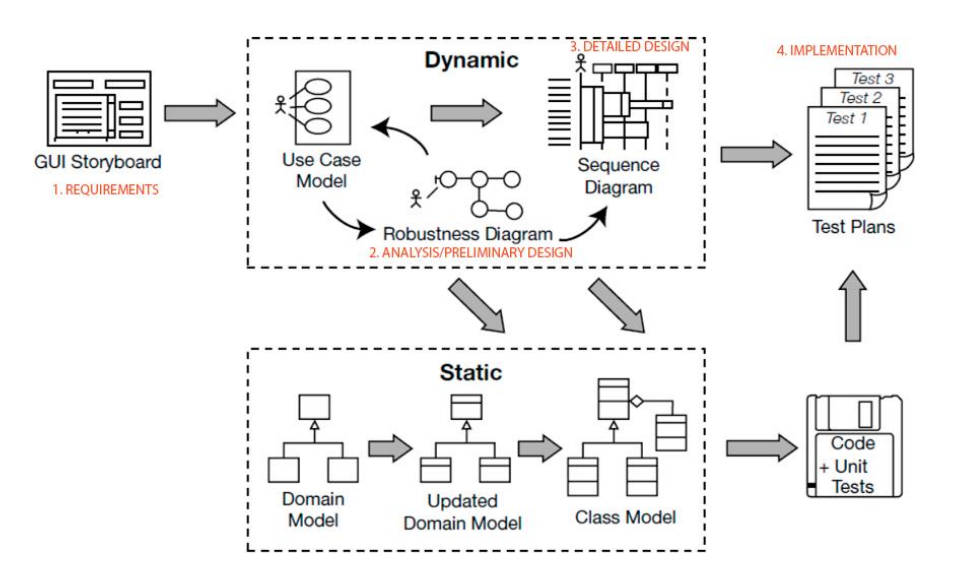

**Figura 1**.Diagrama – Procesos de ICONIX

<span id="page-34-0"></span>Se recomienda comenzar con un prototipo de la interfaz gráfica de usuario GUI, donde se identifiquen todos los casos de uso que se van a implementar, o al menos crear una lista de casos de uso de primer nivel. Siempre hay presión por parte de la administración para pasar a codificar prematuramente, porque el progreso en proyectos de software, siempre tiende a medirse, según la cantidad de código existente.

El proceso de ICONIX se divide en flujos de trabajo dinámicos y estáticos, que son altamente iterativos; todo el camino lleva al código fuente y a la realización de pruebas unitarias, por esta razón, el proceso de ICONIX se adapta bien a proyectos ágiles, donde se necesita una respuesta rápida sobre factores tales como los requisitos, el diseño y las estimaciones (Rosenberg, Stephens, & Collins-Cope, 2005).

La metodología de desarrollo ICONIX permitirá un desarrollo ágil y efectivo en base a todos los requerimientos iniciales del software, ayudando en gran medida a la correcta recopilación de información, logrando así, tener los requerimientos claros y precisos, acordes a la arquitectura del software a desarrollar.

Para el desarrollo del JS se utilizará el lenguaje de programación C# (C Sharp), que es un lenguaje orientado a objetos, desarrollado y estandarizado por Microsoft como parte de su plataforma .NET.; como motor de juego se trabajará en Unity en su versión 5.x, el cual es un motor de videojuego multiplataforma creado por Unity Technologies, disponible como plataforma de desarrollo para Microsoft Windows, OS X y Linux.

### **3.1. Aspectos generales del diseño**

El modelo de dominio expuesto a continuación, simplifica los conceptos de importancia en el área del videojuego y la relación entre estos.

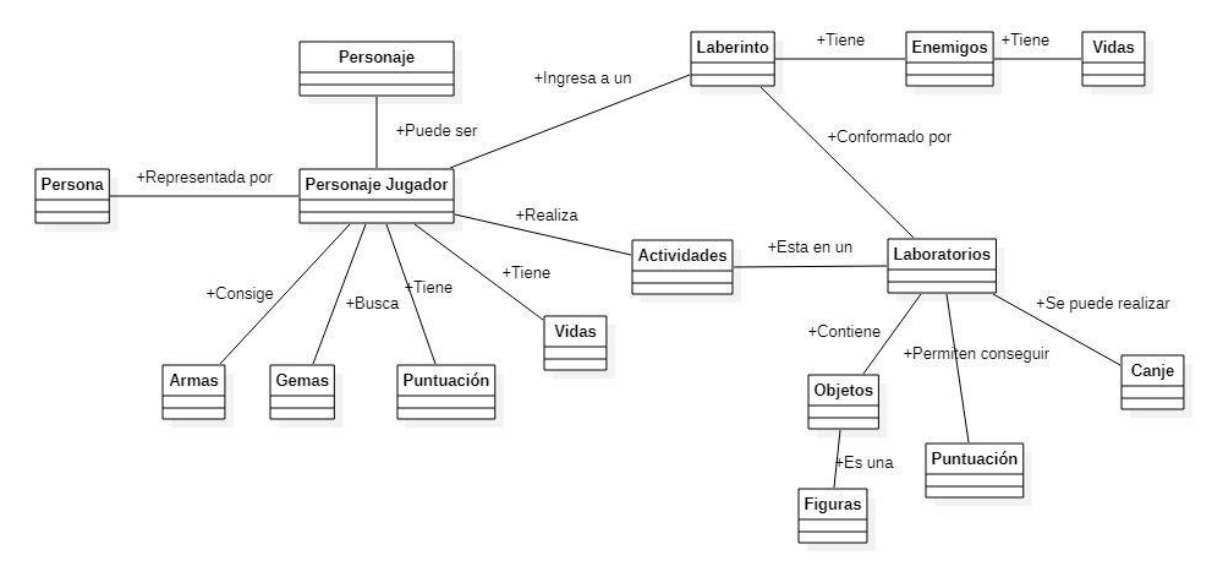

**Figura 2.** Modelo de dominio del videojuego "The Math VR" – Elaboración propia
## **3.2. Arquitectura del Juego Serio**

La base de datos relacional se modeló en el gestor de base de datos MySQL; a continuación se muestran las tablas y la relación entre ellas.

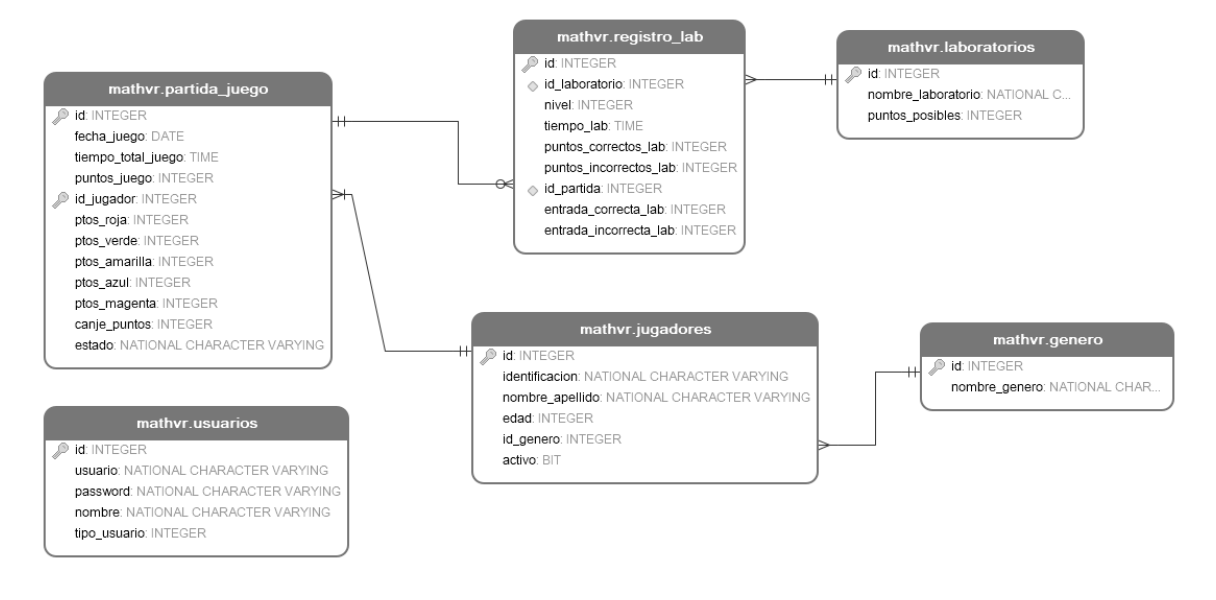

**Figura 3.** Diagrama relacional base de datos "The Math VR"

En la fase de análisis de requerimientos se pretende lograr la claridad sobre lo que se desea conseguir y la forma en la cual se va a presentar la solución que se está buscando. Mediante el modelo de vistas arquitecturales 4+1, se mostrarán los diferentes diagramas que representarán los requerimientos funcionales, estos se presentan a continuación:

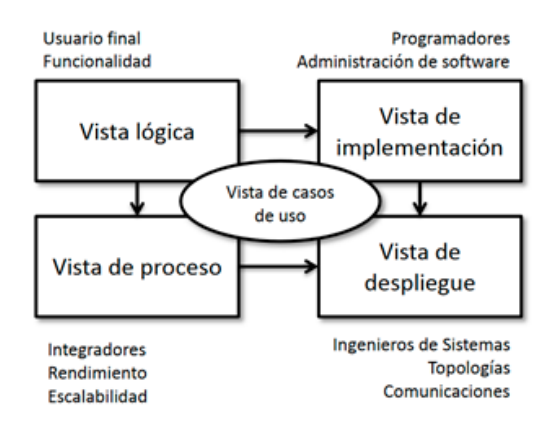

**Figura 4.** Modelo de vistas arquitecturales 4+1

#### **Tabla 2**. Requerimientos funcionales

#### **JUEGO SERIO RV PARA PC**

#### REQUERIMIENTOS FUNCIONALES

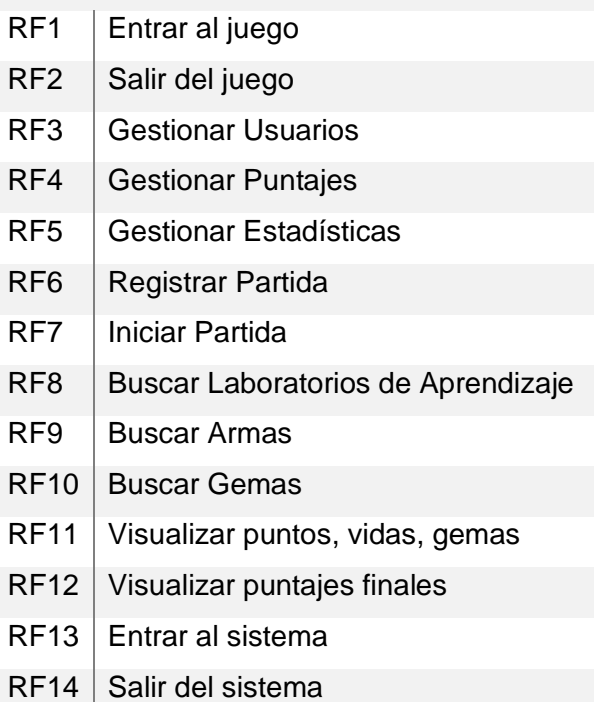

#### **3.2.1. Vista de Escenarios**

#### **3.2.1.1. Diagrama de Casos de Uso**

Se establecen 2 actores dentro del proceso: estudiantes y docentes, los cuales se constituyen en los stakeholders de esta investigación, cada uno, tiene diferentes intereses en la interacción con el JS de realidad virtual, pero finalmente, sólo uno, interactuará con la aplicación, siendo el estudiante con dificultades de aprendizaje en matemáticas, el caso de estudio.

El estudiante mediante el JS de realidad virtual podrá experimentar atractivas e innovadoras formas de aprender de forma inmersiva. Para poder iniciar la partida y si es su primera vez, el jugador deberá registrarse; el aplicativo recoge datos básicos de entrada como la identificación, nombre, edad y género.

La verificación de los datos en sistema, o el registro en el juego, le permitirán al jugador comenzar la aventura en el escenario, buscando gemas que a su vez, le permitirán conseguir armas para defenderse de los zombis, así como encontrar los accesos restringidos a los laboratorios o áreas de aprendizaje.

El administrador podrá, además de consultar los resultados de las capacidades cognitivas y lúdicas del estudiante, gestionar la información registrada en base de datos, producto de la acción de jugar y aprender con el JS de realidad virtual, elementos que lo capacitarán para establecer los cambios o variaciones en los tiempos y puntuación que el estudiante ha logrado con los temas que se han dispuesto en el aplicativo.

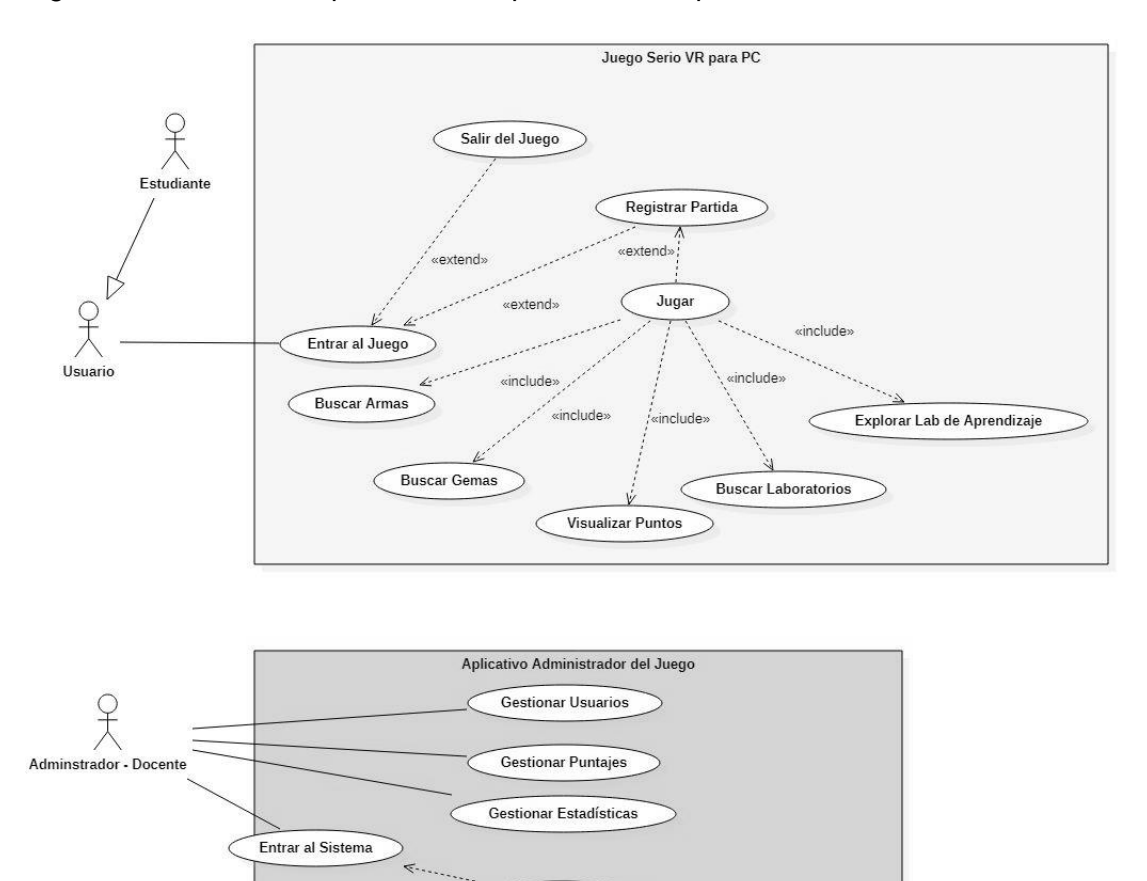

**Figura 5.** Diagrama de Casos de Uso - Juego Serio

Salir del Sistema

«extend»

### **3.2.2. Vista Lógica**

#### **3.2.2.1. Diagrama de clases**

El modelo de clases permite construir la estructura del juego y reflejar la lógica de la aplicación. A continuación se muestran los atributos de cada clase y sus diferentes métodos de forma general

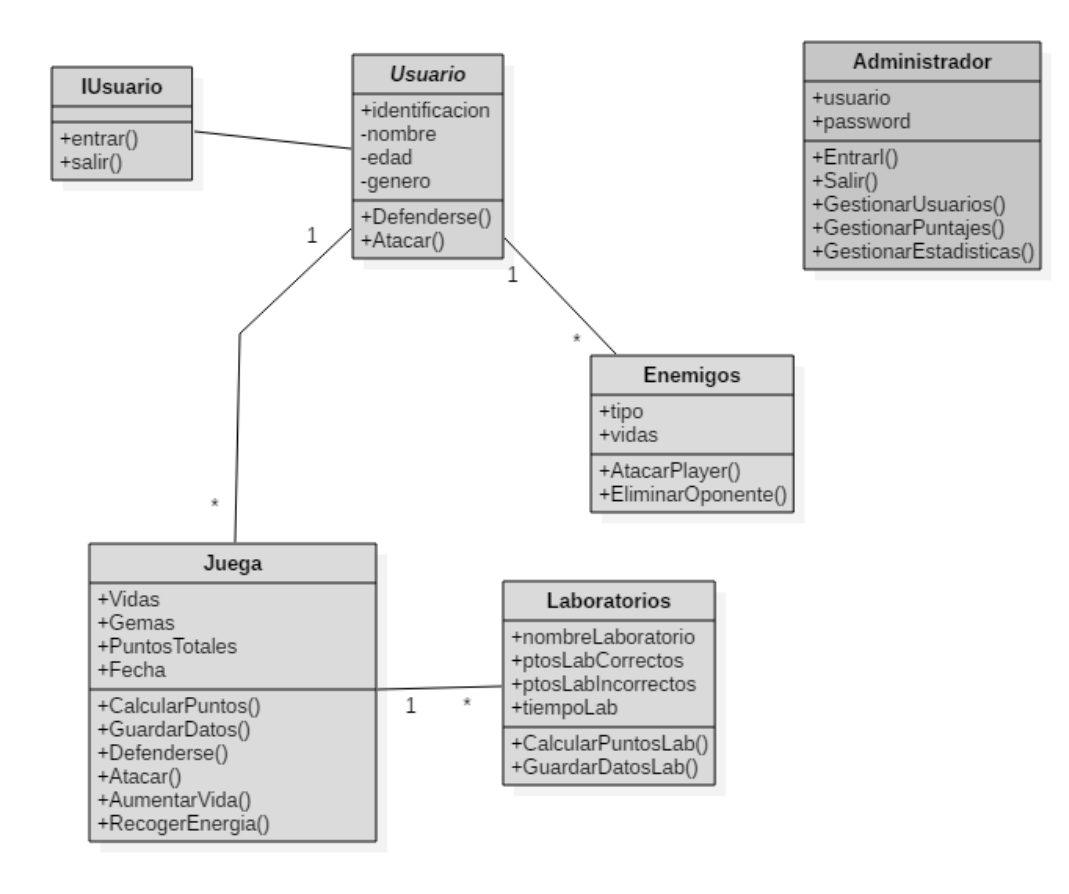

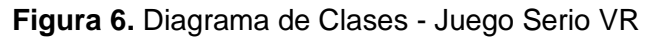

Dentro de este juego se citarán dos actores, el estudiante que hará las veces de Usuario y el docente que se llamará Administrador.

El usuario podrá jugar el número de veces que quiera, se defenderá y atacará a los enemigos, para lograr llegar a cada uno de los 3 laboratorios. En esta relación de clases,

se presentan varias operaciones que se declaran a nivel de métodos que están presentes en todos los procesos de interacción del JS.

El administrador en tanto, tiene unos métodos diferentes a las acciones propias del usuario y corresponden a una clase separada del entorno principal del juego, a las cuales se accede desde un entorno web desarrollado en el lenguaje de programación PHP y diseñado a nivel de front-end con Bootstrap<sup>5</sup>.

## **3.2.2.2. Diagrama de secuencia**

El siguiente diagrama de secuencia muestra las actividades que se desarrollan al entrar al JS de realidad virtual.

Como se muestra en este diagrama, el usuario al cargar el juego de realidad virtual, realiza su entrada al escenario mediante el menú de inicio, en él, y mediante un teclado virtual completará un formulario de inicio de partida, ingresando con el número de identificación que podrá ser la cédula, o para el caso de este proyecto, la tarjeta de identificación, que será validado por el controlador y enviado a la base de datos; finalmente se revisará si ya existe un registro previo, caso contrario, deberán completarse los demás datos requeridos en el formulario. De acuerdo a la verificación de este proceso, la interfaz de usuario lo transportará al inicio de la partida del juego.

En este inicio de partida, es donde se prepara el sistema para recoger los datos estadísticos que se generaran con la acción de jugar y aprender.

<sup>5</sup> Bootstrap: Kit de herramientas de código abierto para front-end

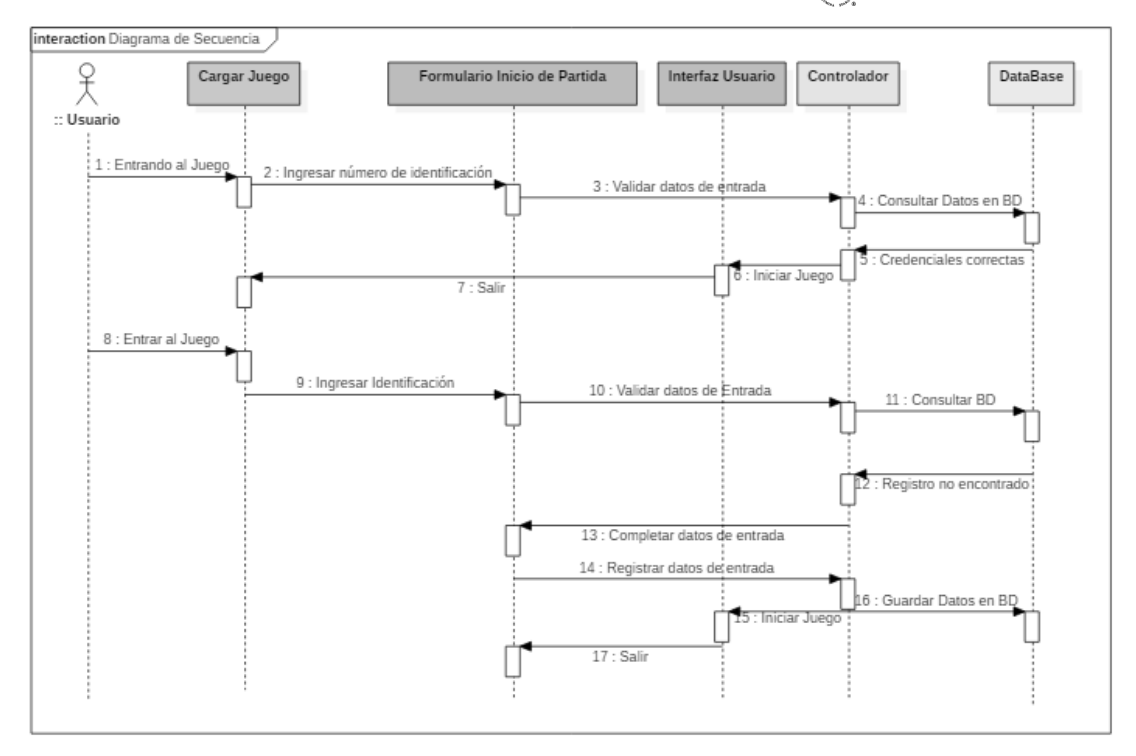

**Figura 7.** Diagrama de Secuencias - Juego Serio VR

## **3.2.2.3. Diagrama de Comunicación**

En el siguiente diagrama, se muestra el proceso de entrada al juego, pero desde otro enfoque; en él, se observa, cómo se va comunicando cada elemento a medida que se interactúa con el entorno de realidad virtual.

Todo usuario para iniciar el juego deberá inicialmente registrarse en el sistema, el aplicativo verificará con el ingreso del número de tarjeta de identidad, si el usuario ya cuenta con un registro en base de datos, si es así, el acceso al juego es directo, en caso contrario, se solicitarán datos adicionales como nombre, género y edad del participante.

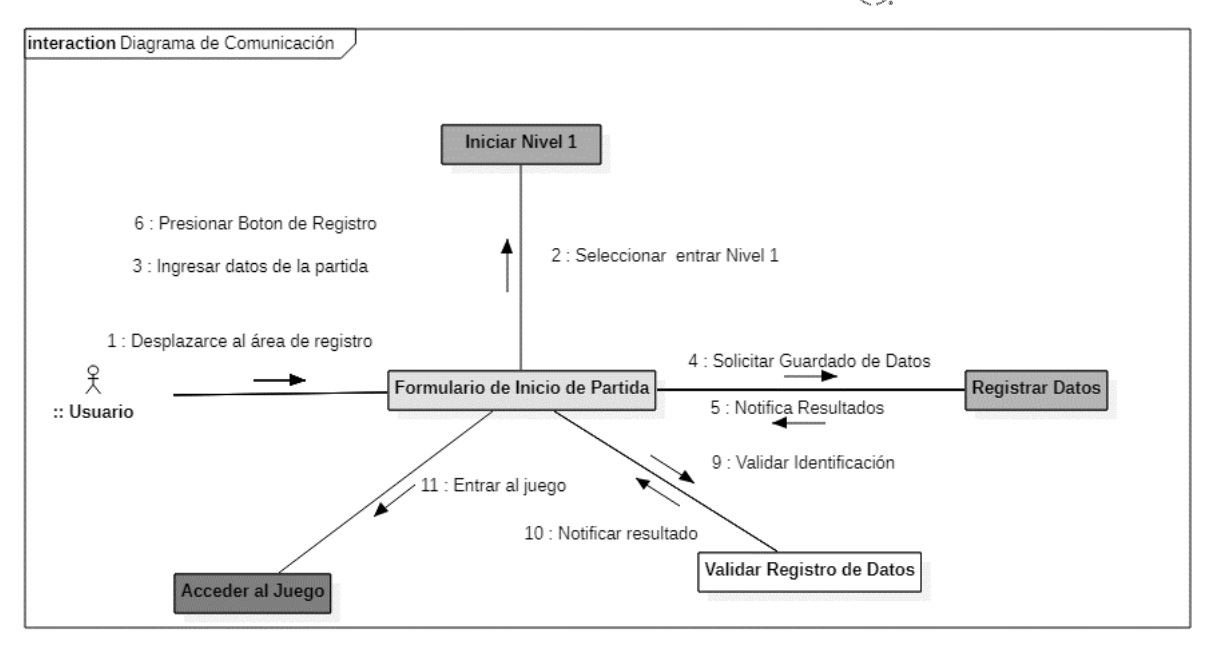

**Figura 8.** Diagrama de Comunicación - Juego Serio VR

## **3.2.3. Vista Proceso**

## **3.2.3.1. Diagrama de Actividad**

Mediante el siguiente diagrama, se puede observar la entrada del usuario al JS y su interacción desde el lado de las actividades que se llevan a cabo al intentar registrarse en el aplicativo. En este caso, el aplicativo verifica si el número de identificación, se encuentra registrado en base de datos (icono de decisión), de no ser así, el sistema envía al usuario a completar el registro, para poder dar comienzo a la partida.

El usuario debe tener una comunicación clara y concisa de lo que debe hacer en el entorno virtual para comprender el proceso y comportamiento del mismo.

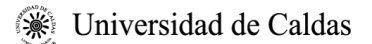

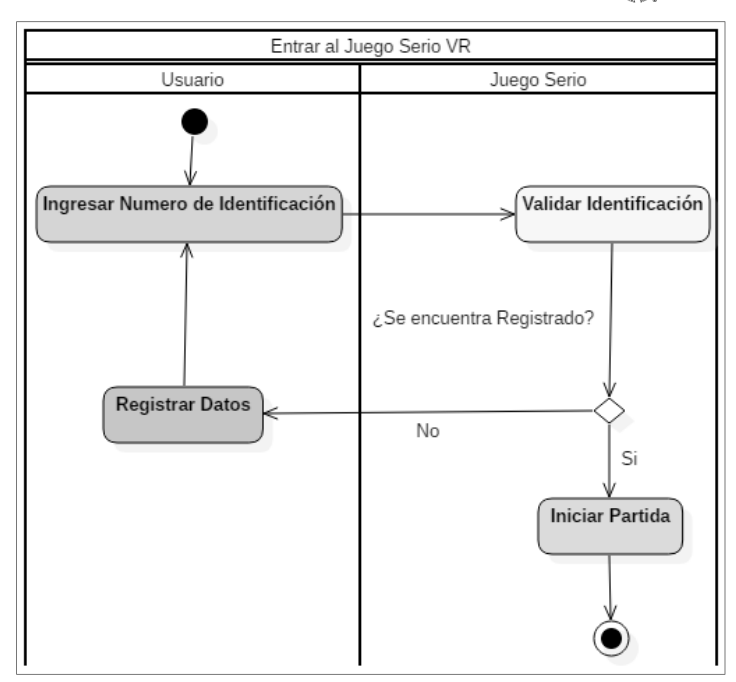

**Figura 9.** Diagrama de Actividad - Juego Serio VR

## **3.2.4. Vista Física**

#### **3.2.4.1. Diagrama de Despliegue**

El diagrama de despliegue muestra la arquitectura de ejecución del sistema, tanto a nivel de hardware, como de software.

En la interacción del JS con el estudiante, intervienen a nivel físico los siguientes dispositivos: el equipo gamer, las gafas de realidad virtual y el dispositivo Leap Motion Controller.

A nivel de software se encuentra: Unity como motor del video juego, el servidor web que permite la comunicación para el envío y guardado de datos en la base de datos MySQL.

La interacción del administrador con el videojuego, se realiza a nivel de interfaces web en el lenguaje de código abierto PHP.

El JS de realidad virtual para PC, tiene una comunicación con un servidor web, donde se consultan y registran los datos.

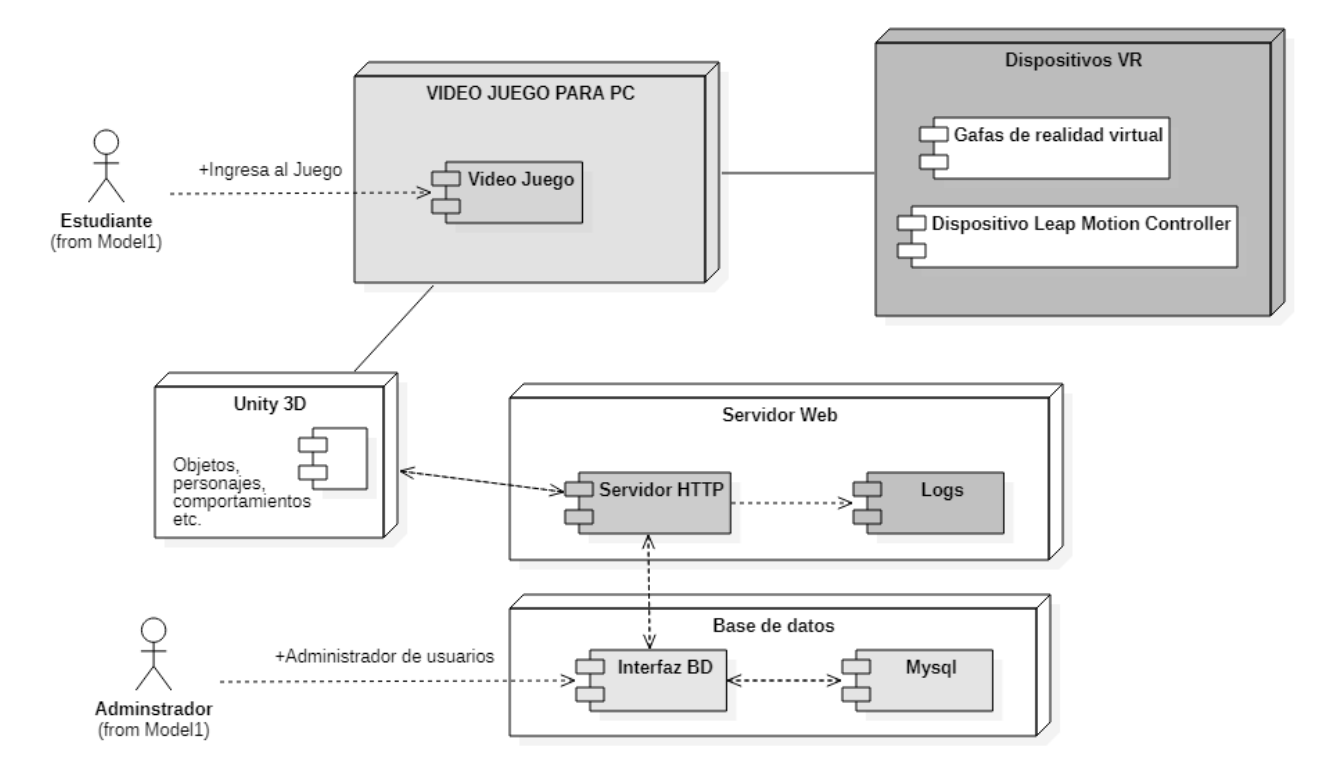

**Figura 10.** Diagrama de Despliegue - Juego Serio VR

## **3.2.5. Vista de Desarrollo**

#### **3.2.5.1. Diagrama de Componentes**

El diagrama muestra los diferentes componentes que han sido encapsulados de acuerdo al manejo interno que se tiene con cada clase, los atributos, métodos y operaciones que maneja. Este diagrama permite tener una visión más general del esquema funcional del JS en el cual se detallan:

El componente a nivel de formulario de entrada, que es el lugar donde se registran los datos de inicio y conducen al componente de juego a iniciar la partida en primera persona en un juego del tipo shooters<sup>6</sup>. Este componente se enlaza con los ambientes de aprendizaje, en este caso, denominados laboratorios, como también con los enemigos, de los cuales debe defenderse el jugador. Finalmente está presente el componente de base de datos que

<sup>6</sup> Videojuegos de disparos en primera persona

registra todas las interacciones que presenta el jugador con el juego y los laboratorios de aprendizaje.

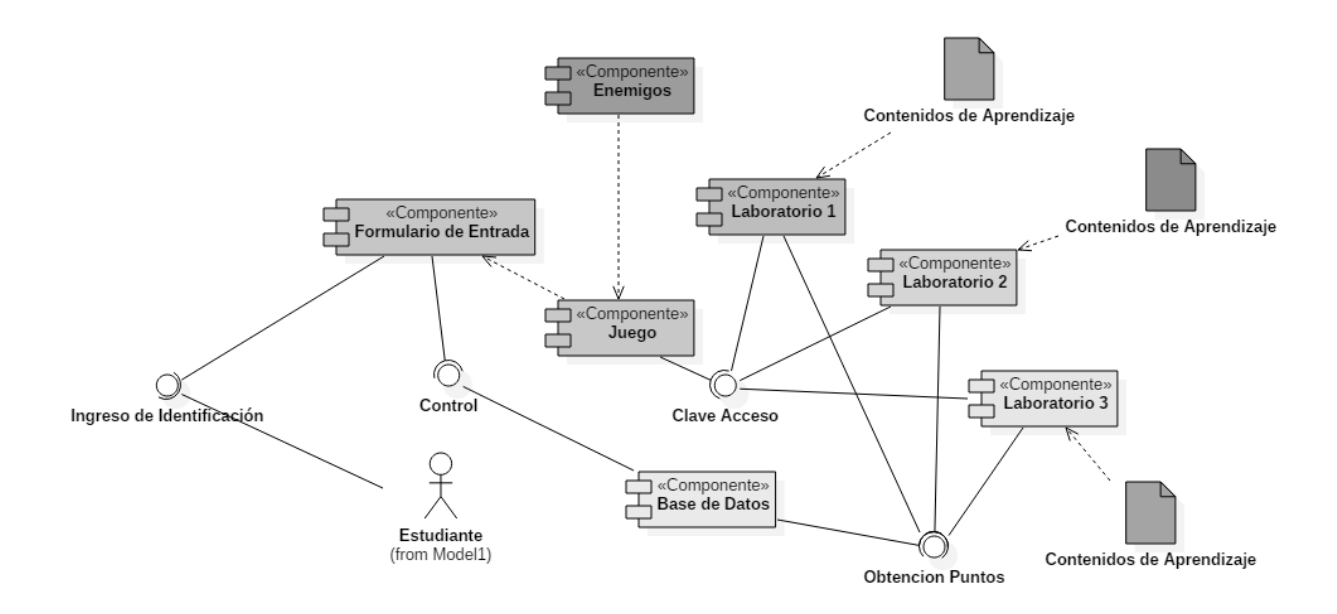

**Figura 11.** Diagrama de Componentes - Juego Serio RV

#### **3.2.5.2. Diagrama de Paquetes**

Nos permite organizar el sistema, estructurándolo de acuerdo a los elementos que son similares en sus clases o acciones que realiza.

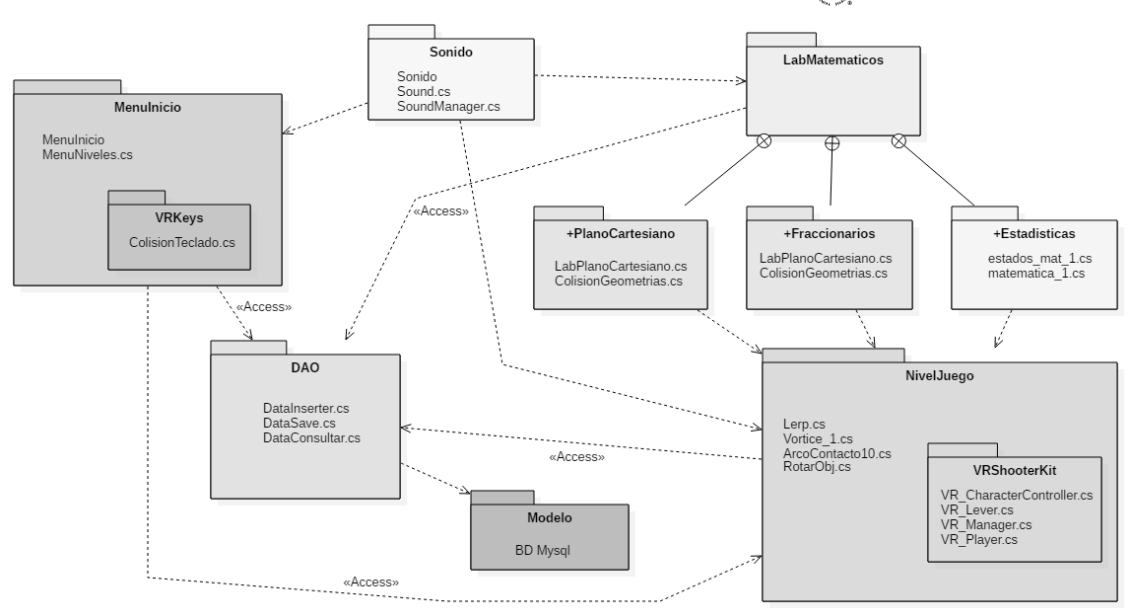

**Figura 12.** Diagrama de Paquetes - Juego Serio RV

En el diagrama se observa cómo se ha articulado el proyecto; se tiene el paquete etiquetado como MenúInicio, allí se encuentra un subpaquete denominado VRkeys, que permite la interacción del usuario para el ingreso de datos, en él también, se establecen algunas clases que manejan métodos para registro de resultados y consulta de ranking de resultados entre los jugadores.

El paquete Sonido, permite incluir el audio en todos los escenarios del video juego a nivel de una clase tipo patrón singleton<sup>7</sup> o instancia única en el juego.

La etiqueta LabMatematicos, es un paquete que organiza los laboratorios de aprendizaje de acuerdo a los temas matemáticos que tiene alcance el videojuego, en ellos, hay algo que permite agruparlos, pues cada uno, presenta un contenido, genera una puntuación y define un tiempo que el jugador tomó en resolver cada ejercicio.

El paquete con la etiqueta NivelJuego, con su subpaquete VRShooterkit, permite crear la interacción para que el JS sea algo divertido y frente a esas mecánicas y dinámicas presentes en él, se permita enlazar la parte de los procesos de aprendizaje.

<sup>&</sup>lt;sup>7</sup> En ingeniería de software, el patrón singleton es un patrón de diseño de software que restringe la instanciación de una clase a una instancia "única"

La finalidad del paquete DAO, es recoger la información generada en la interacción del juego para ser enviado al modelo de datos relacional (paquete Modelo), diseñado en el motor de base de datos MySQL.

### **3.3. Documento de Diseño del Videojuego (GDD)**

The Math VR es un aplicativo de realidad virtual desarrollado como un videojuego interactivo de disparos en primera persona con ligeras modificaciones ajustadas al aprendizaje de las matemáticas, para niños de quinto grado de primaria con dificultades en el aprendizaje de esta ciencia.

El videojuego se complementa con los laboratorios de aprendizaje que han sido diseñados para vivir una experiencia más natural de interacción con las manos a través del dispositivo Leap Motion Controller. El escenario del video juego, presenta diferentes elementos didácticos en su recorrido, que preparan al usuario, a nivel de tips de conocimiento, el ingreso a los escenarios de aprendizaje.

Los laboratorios de aprendizaje son espacios de entrenamiento, donde el usuario deberá resolver ejercicios prácticos al ingresar en cada uno de ellos. Debiendo avanzar sobre el juego, hasta lograr recorrer 3 escenarios propuestos.

Los temas de matemáticas que se han tratado en el juego hacen parte de la malla de aprendizaje<sup>8</sup> de matemáticas para quinto grado de primaria, según el documento de implementación de los DBA<sup>9</sup> en Colombia.

La arquitectura del video juego permite identificar claramente las partes que lo forman y la relación entre ellos, tal como se puede apreciar en el siguiente gráfico. [Ver anexo A.](#page-101-0)

<sup>8</sup> Malla de aprendizaje: Recurso para el diseño curricular de los establecimientos educativos en sus distintos niveles

<sup>9</sup> DBA: Derechos Básicos de Aprendizaje

## **3.3.1. Guion del videojuego**

Este es un relato de muchos años atrás, donde la gente se recluyó en lugares subterráneos, denominados mazmorras, para protegerse de unas criaturas que en nuestra historia, no tienen identidad, llamados zombis. Como fue tan largo el tiempo de permanencia en ese lugar, crearon para entretener a los más pequeños, unos laboratorios de enseñanza donde se podía asistir para aprender de todo, incluso matemáticas.

La misión es salir para llegar hasta los laboratorios, donde se aprenderán las soluciones de muchos ejercicios, atravesando para eso, un laberinto sembrado de piedras preciosas llamadas gemas, que al recogerse, se convertirán en puntos, sólo que en este recorrido, se debe andar con los ojos muy abiertos para no dejarse sorprender por los zombis.

#### **3.3.2. Dispositivos**

Este proyecto permite instruir los contenidos programados mediante el juego y la interacción sensorial, haciendo uso de los dispositivos Oculus Rift y Leap Motion y las diferentes técnicas de gamificación.

Como recursos tecnológicos en el desarrollo de esta investigación, se cuenta con los dispositivos que se describen a continuación.

#### **3.3.2.1. Oculus Rift CV1**

#### **Descripción del Producto**

Oculus Rift ("Rift") es un dispositivo de Realidad Virtual ("RV") que proporciona a los usuarios una visión inmersiva 360 grados de un mundo de RV en 3D.

El sistema incluye un casco de RV Rift, dos (2) sensores Oculus y una pareja de controladores Oculus Touch. El casco de RV y los sensores, están conectados a un terminal (PC) a través de un USB y cables del casco de RV.

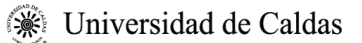

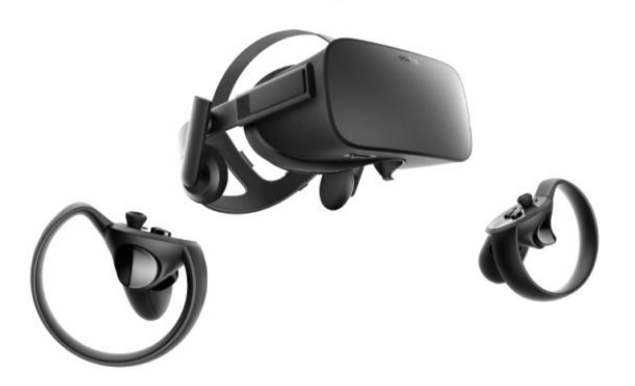

**Figura 13.** Oculus Rift CV1- auriculares con controlador táctil (Fuente developer.oculus.com)

## **3.3.2.2. Controladores Oculus Touch**

La imagen muestra las diferentes entradas disponibles en el controlador Oculus Touch para su uso en RV.

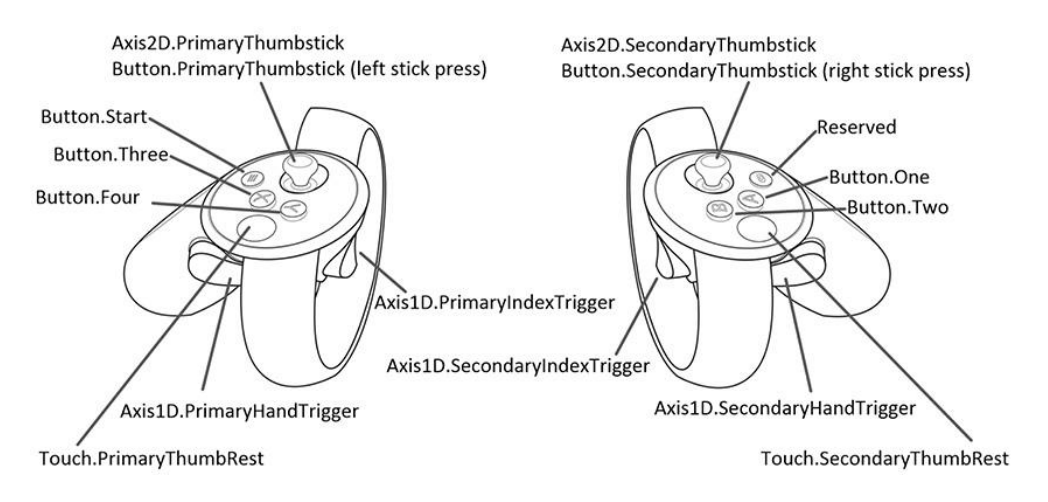

**Figura 14.** Oculus Touch Controller (Fuente developer.oculus.com)

#### **3.3.2.3. Leap Motion**

Dispositivo que combina recursos de hardware como de software para lograr decodificar los gestos del usuario. Consta de un par de cámaras estéreo infrarrojas con iluminación LED. Los datos del sensor son recibidos provenientes especialmente de las manos, dedos y brazos.

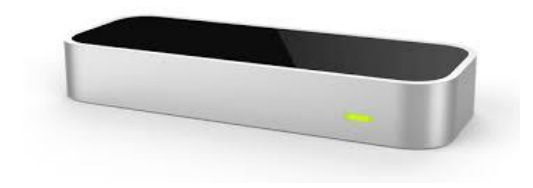

**Figura 15.** Dispositivo Leap Motion

#### **3.3.2.4. Equipo PC**

**Tabla 3.** Descripción del Producto

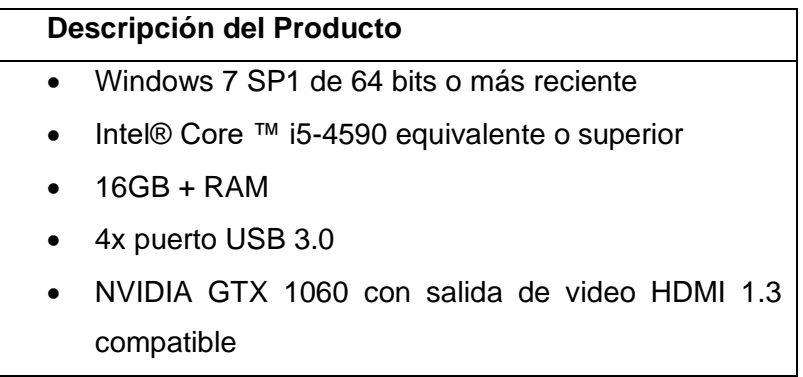

## **3.3.3. Input (Control del juego)**

Lo conforman los dos controladores Oculus Touch y el dispositivo Leap Motion

## **3.3.4. Experiencias de Usuario**

Por la dinámica del videojuego aplicado como JS y por las especificaciones técnicas y referentes de salud que establece Oculus Rift, la intensidad de uso de los dispositivos será de 15 a 30 minutos por sesión de juego.

En la siguiente imagen se definen los dispositivos de entrada de información en el que sobresale Leap motion, el cual estará en constante comunicación con la lógica del juego para la interpretación de los movimientos del usuario, así como el dispositivo Oculus Touch Controller, que corresponde al control de mando del juego.

En el centro del video juego se encuentran los controladores, además del motor del juego, que en este caso corresponde a Unity 3d en su versión LTS<sup>10</sup> 2019.4.28f1 (64-bit) y el aplicativo "The Math VR", como hemos dado en llamar a nuestro videojuego.

Como elementos de salida se encuentran las gafas del Oculus Rift y la pantalla del PC.

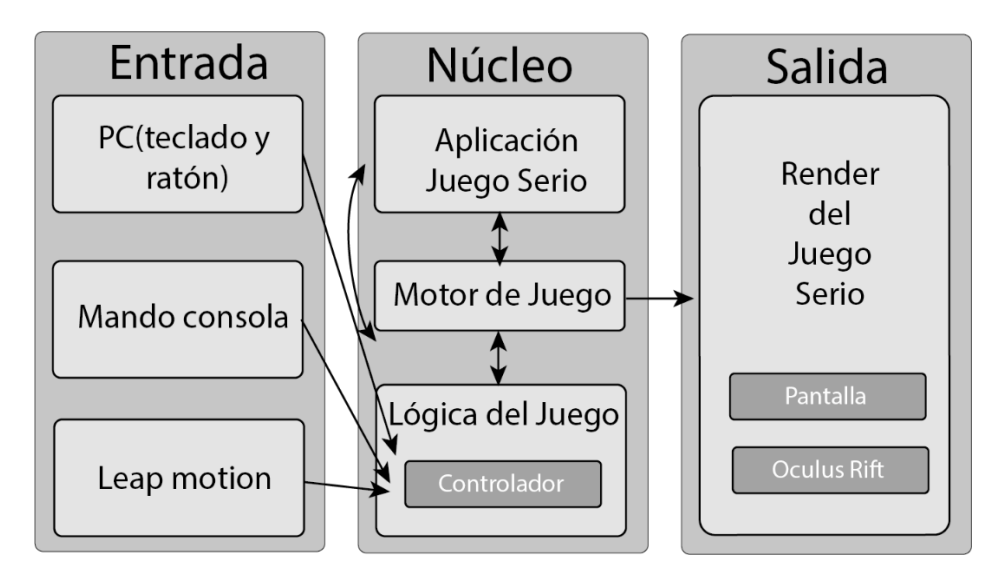

**Figura 16.** Arquitectura de la aplicación

Para el JS se revisaron los procesos de locomoción que el jugador utilizará, siendo la experiencia del juego en primera persona del tipo shooter; los modelos de locomoción(Di Luca, Seifi, Egan, & Gonzalez-Franco, 2021), que se aplican son los siguientes:

- Locomoción por "Retroalimentación háptica", para simular los pasos del jugador, mediante los controles de mando del Oculus Touch Controllers, que permite desplazarse en todas las direcciones sobre el escenario, así como disparar, ocultar o hacer visibles ciertos elementos en pantalla.
- Locomoción "mediante escala a nivel del juego", necesaria para subir escaleras y lograr conseguir armas para atacar a los zombis.
- Locomoción "mano izquierda, mano derecha", aplicada en la experiencia de aprendizaje de los laboratorios con Leap Motion Controller, que permite interactuar

<sup>10</sup> LTS: versión con soporte a largo plazo

sobre un mismo espacio o zona donde se encuentran todos los elementos necesarios para desarrollar la prueba.

#### **3.3.5. Personajes juego serio**

El videojuego "The Math VR", está conformado por los siguientes protagonistas: el personaje ficticio controlado por el jugador en primera persona y los enemigos que corresponden a los zombis.

#### **Usuario**

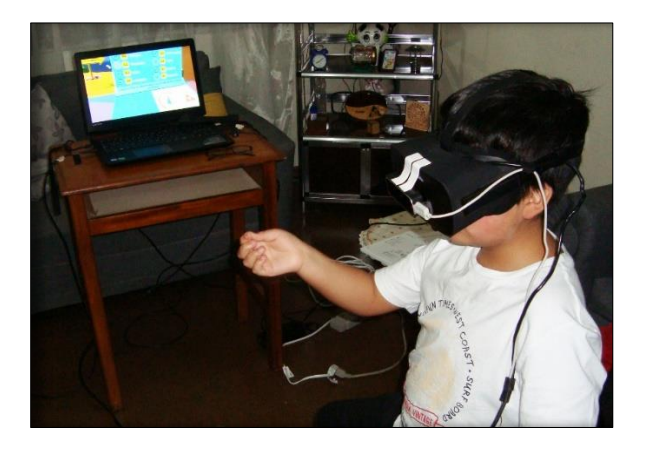

**Figura 17.** Jugador haciendo uso de las manos como dispositivo de locomoción

- **Aspecto visual:** Usuarios con edades de 10 a 12 años, que serán los personajes principales del juego en primera persona.
- Psicología: Es un súper héroe y actor principal del juego, capaz de enfrentar batallas contra zombis para lograr acceder así a laboratorios de aprendizaje en el campo de las matemáticas, descifrando valga la redundancia, problemas matemáticos necesarios para activar las entradas a estos escenarios. Su misión principal en esta aventura apocalíptica, es aprender sobre los números fraccionarios, la interpretación de datos estadísticos y el reconocimiento de figuras geométricas tridimensionales para ubicarlas posteriormente en un plano cartesiano.
- **Historia:** Es una persona que ha viajado por diferentes mundos matemáticos, buscando resolver situaciones que le permitan completar su misión de aprendizaje con 3 temas de quinto de primaria.
- **Debilidades:** Perderá vidas hasta llegar a su muerte, de no conseguir armas para enfrentarse a los zombis.
- **Habilidades**: Subir escaleras, descifrar problemas matemáticos para poder abrir puertas que llevan a laboratorios de aprendizaje y disparar con gran precisión un arma.
- **Armas y/o herramientas:** Armas que va encontrando a medida que recorre todo el escenario, gemas que le permiten obtener más puntos, para subir su ranking al finalizar la partida.

## **Zombis**

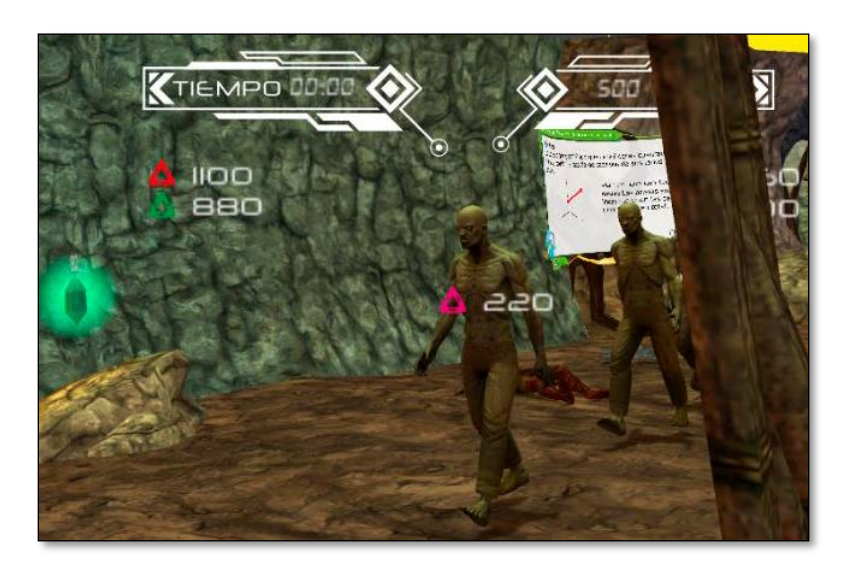

**Figura 18.** Enemigo – Zombi

• **Aspecto visual:** Son muertos que vuelven a la vida y caminan lentamente, de piel pálida o verdosa y mirada perdida, con una que otra tripa por fuera de su cuerpo; caminan hacia los jugadores sin detenerse con la intención de comérselos a mordidas.

- **Psicología:** Es el enemigo en el juego, que deambula en el laberinto, buscando atacar al jugador, impidiendo que éste llegue a los diferentes laboratorios de aprendizaje.
- **Historia:** En su momento, los zombis fueron iguales a los jugadores, pero, perdieron su identidad por algo que no sabemos, esa situación los obligó a deambular.
- **Debilidades:** La vida de estos seres termina cuando el jugador consigue armas más grandes para atacarlos.
- **Habilidades**: Son criaturas que en grandes cuadrillas, acaban de forma más rápida con la vida del jugador.
- **Armas y/o herramientas:** Acaban con la vida del jugador si éste se deja arañar continuamente con sus manos.

## **3.3.6. Escenarios**

El videojuego "The Math VR", se encuentra organizado así: el escenario de entrada al JS, el escenario de la mazmorra, y los escenarios de los 3 laboratorios de aprendizaje, todos revisten igual importancia que los personajes.

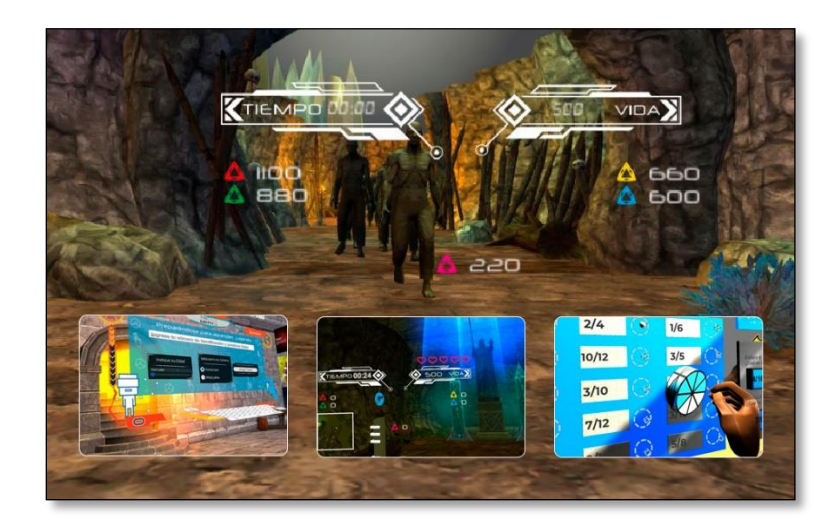

**Figura 19.** Escenarios Videojuego

• **Descripción visual:** Escenario apocalíptico, dotado de mucha iluminación para permitir la lectura de ciertos tips de aprendizaje ubicados durante el recorrido; contiene además, elementos que reflejan destrucción y desolación provocada por los zombis. Ciertos tramos del recorrido muestran una niebla densa; el laberinto se encuentra organizado por zonas con señalización pensadas para que el jugador pueda ubicarse y saber así por dónde debe movilizarse en la consecución tanto de gemas o armas para vencer a los enemigos.

Las zonas de aprendizaje poseen unas puertas que no se abren hasta tanto se responda de forma correcta las preguntas a problemas matemáticos que constan de 3 opciones de respuesta.

- **Jugabilidad:** El escenario corresponde a un juego de exploración de una mazmorra, pensado para luchar contra zombis; permite al usuario detenerse en ciertos espacios para realizar lectura de contenidos y señalizaciones que le dan una guía hacia los puntos de aprendizaje. Siendo un JS para RV, la mazmorra permite limitar al jugador en las áreas que debe explorar, llevándolo a simplificar las decisiones que debe tomar al recorrer el camino, permitiendo así, se puedan hacer efectivos los planteamientos pensados para que el jugador siga un trayecto que lo motive a avanzar en su aprendizaje, y complete los 3 niveles de apropiación de conocimiento, que es la finalidad u objetivo de los JS cuyo foco central es el aprendizaje y el desarrollo de habilidades.
- **Requisitos de entrada y salida:** El juego requiere que el usuario se registre con sus datos personales, cuando se ingresa por primera vez, esto habilita al sistema para iniciar la partida. Existen 2 puntos de salida definidos en el recorrido de la mazmorra, y otro punto ubicado en el escenario principal del JS.

## **3.3.7. Armas/herramientas**

# **Cambio en Ptos** Tipo de Arma 1.600pts 800 pts 400 pts

**Armas**

**Figura 20.** Relación de armas presentes en el JS

• **Descripción visual:** El jugador puede hacer uso de tres tipos de armas, unas con un grado de daño o letalidad más que otras.

En su diseño han sido modificadas con texturas tipo neón que reflejan unos elementos de sólo diversión.

Las armas se pueden ir utilizando a medida que se vaya avanzando en los niveles de aprendizaje de forma progresiva, pero, para obtenerlas, hay que realizar canjes por puntos conseguidos a nivel de gemas.

- **Tipos de daño:** De acuerdo al arma conseguida y su valor de cambio, nos indica también, el nivel de daño que pueda causar, en consecuencia, el arma que se cambie por 400 puntos, no genera tanto daño en zombis como si lo hace la que se cambie por 1.600 puntos.
- **Penalizaciones y límites**: Al iniciar el juego sólo se consiguen armas que se pueden canjear por 400 puntos, que no logran neutralizar de forma inmediata a los zombis, para poder conseguir las que causan mayor daño, hay que acceder a uno de los 3 laboratorios, que de acuerdo a un porcentaje correcto en su desarrollo (50% en adelante) permitirá activar la visibilidad de las de mayor perjuicio, para esto, el jugador deberá dirigirse a la zona de canje en el escenario y seguir las indicaciones dadas para encontrarlas.

#### **Gemas**

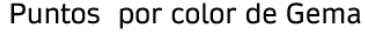

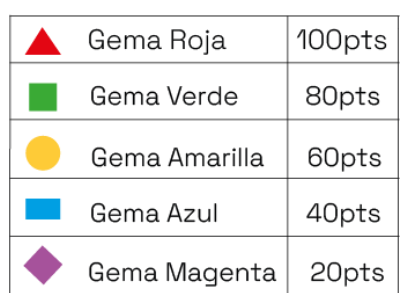

**Figura 21.** Diferentes pesos de gema por color

- **Descripción visual:** Están presentes en todo el recorrido del laberinto de la mazmorra; de acuerdo al color, permiten sumar puntos, necesarios para ser canjeados por armas. Los colores de puntos más altos son escasos y se encuentran en lugares ocultos y escondidos de conseguir.
- **Penalizaciones y límites**: La distribución de ellas en el escenario, busca lograr que el jugador recorra todo el laberinto, para así encontrar los tips de aprendizaje que lo llevarán a descifrar las preguntas ubicadas en cada puerta que se encuentra bloqueada impidiendo el ingreso a los laboratorios de aprendizaje.

#### **3.3.8. Modos de juego**

Juego de disparos en primera persona (FPS o first person shooters)

#### **Reglas de Jugabilidad**

A continuación se establecen las reglas de cómo se juega y cómo se consigue la victoria en el JS "The Math VR".

• **Iniciar partida:** Una vez el jugador haya registrado sus datos a través del teclado virtual y también elegido la opción de nueva partida, se activará un

temporizador para prepararse a ser teletransportado al escenario de la mazmorra.

- **Preparación:** Mientras el jugador explora el escenario y recoge gemas, deberá hacer lectura atenta de los tips de aprendizaje que le darán conocimiento para abrir las puertas de los laboratorios. De acuerdo al total de puntos obtenidos por las gemas, si el jugador consigue un buen puntaje en cada laboratorio, el sistema le permitirá canjear puntos por armas para tener más opciones de luchar contra los zombis una vez vuelva a la mazmorra.
- **Persecución:** Las puertas que conducen al primer laboratorio generan tensión en el jugador pues en ellas hay unos carteles con tips de preguntas que debe responder para poder ingresar, sólo que mientras lee y responde de forma correcta, debe estar pendiente de las cuadrillas de zombis que intentarán detener esta acción. Este momento tenso cambia, cuando se da paso al segundo laboratorio donde el jugador conseguirá armas que le darán opción de abatir a los zombis, logrando un poco más de tiempo y sin interrupciones para responder a las preguntas que el sistema lanza de forma aleatoria.
- **Condiciones de fin de partida:** Que los zombis acaben con la vida del jugador, o que por decisión propia, el jugador decida terminar la partida del juego.
- **Fin de la partida:** Pantalla de información con las estadísticas de los jugadores y los puntos obtenidos.

#### **3.3.9. Cámara**

#### **Primera persona**

La cámara y el personaje son lo mismo, esto permite que el jugador vea a través de los ojos del personaje. Siendo un JS de disparos, la primera persona permite que el personaje interactúe en el escenario y siga las indicaciones relacionadas con el proceso de aprendizaje y desarrollo de habilidades.

## **3.3.10. Mecánicas de juego**

A continuación se describen las mecánicas más importantes del juego donde se obliga al jugador a realizar una acción dentro del escenario.

**Tabla 4.** Mecánicas del Juego "The MATH VR"

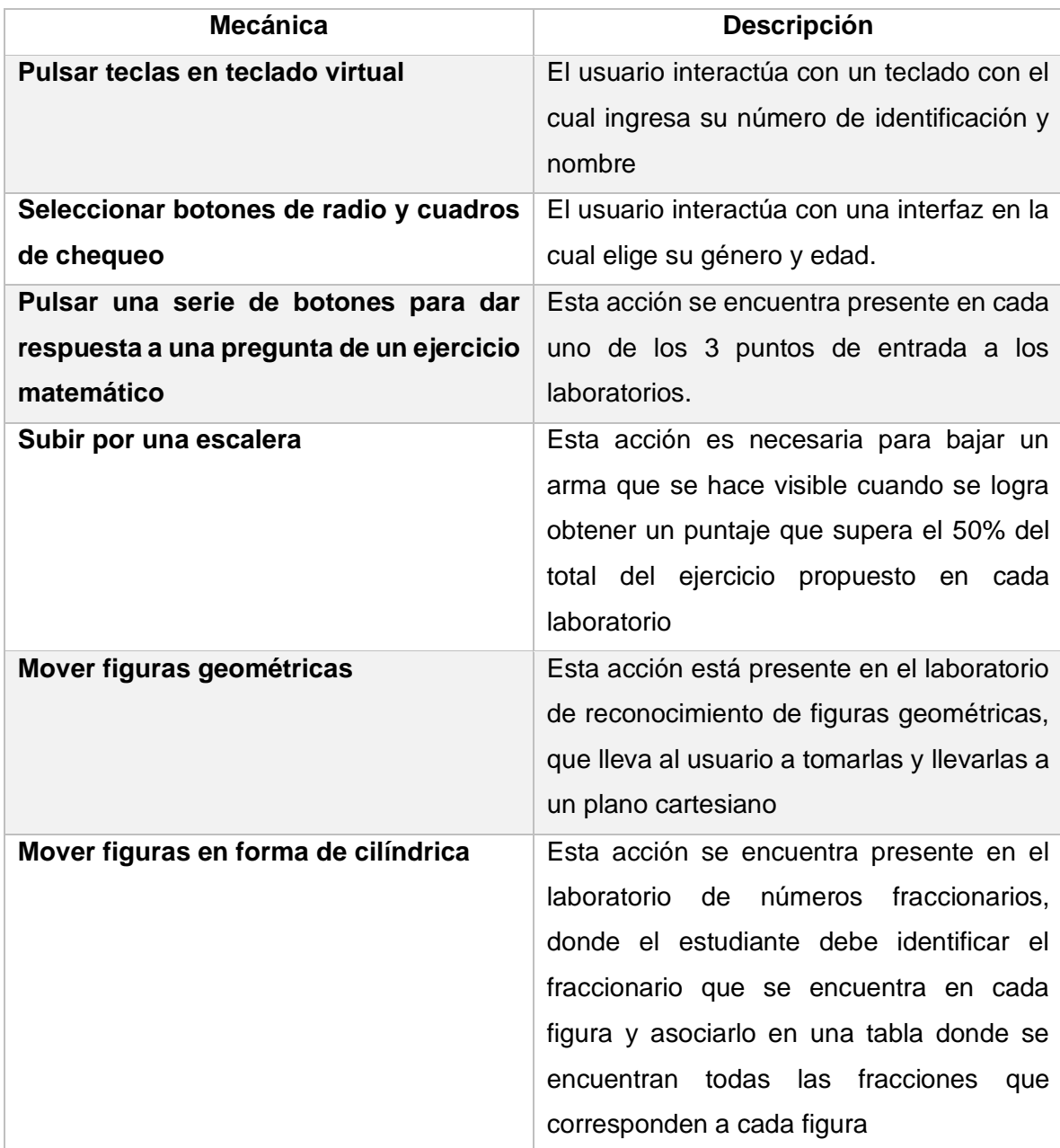

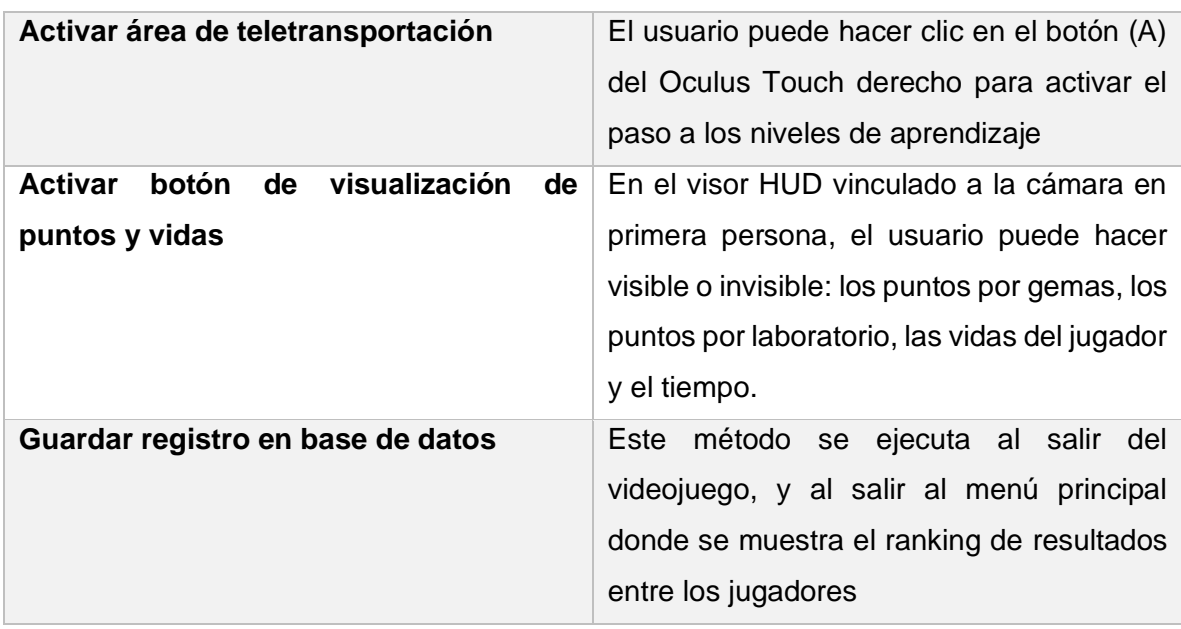

## **3.3.11. Sistema de Vida**

El jugador recupera su vida en tanto esté alejado de los zombis, permitiendo así que vuelva a estabilizarse para seguir defendiéndose y avanzando en el juego para completar la misión de recorrer los 3 laboratorios.

#### **3.3.12. Sistema de Guardado**

El progreso que cada jugador ostente, se registrará en la base de datos relacional del videojuego, estructurada en el motor MySQL, la misma permitirá establecer datos estadísticos.

## **3.3.13. Audio**

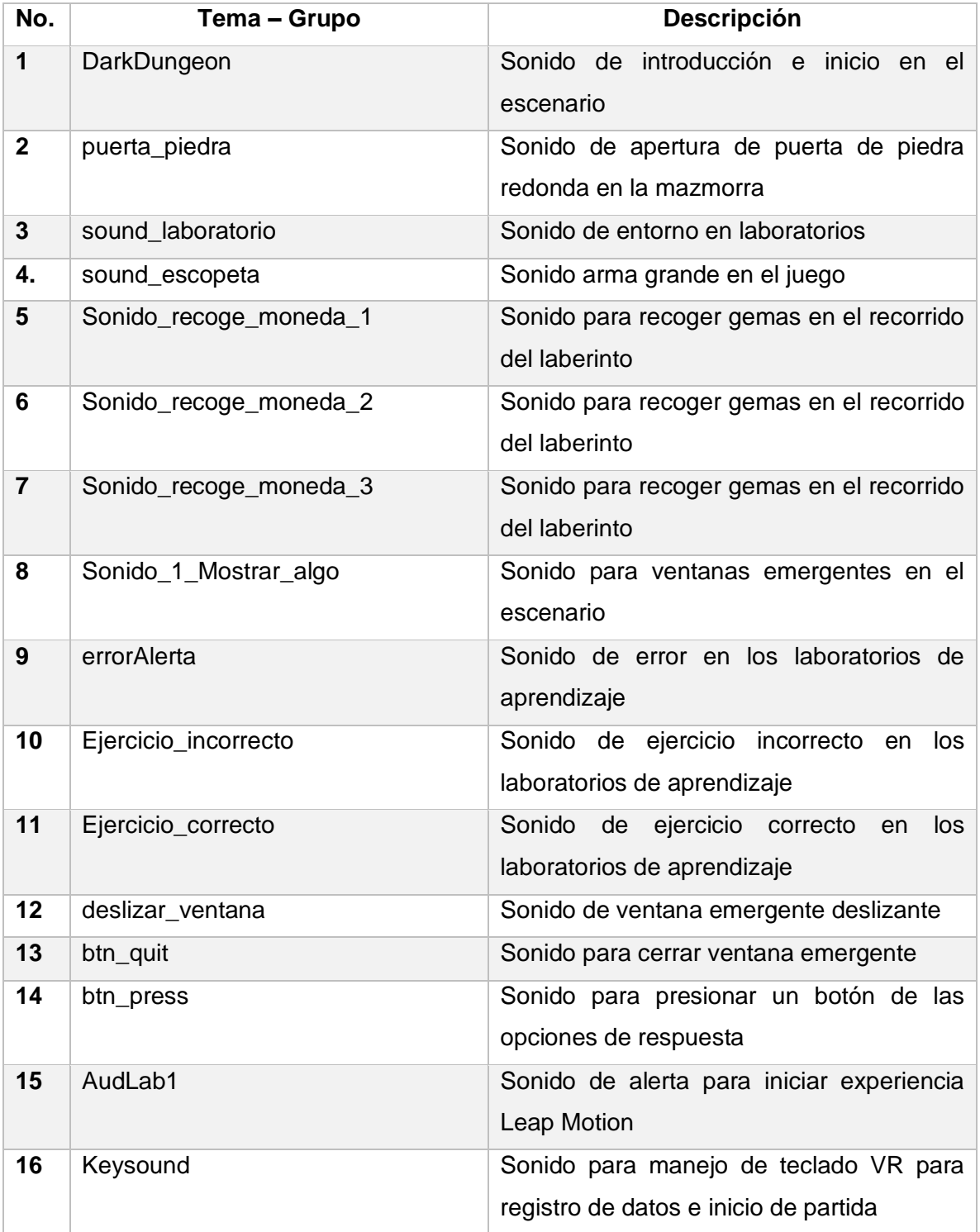

## **Tabla 5.** Relación de audios del videojuego

## **3.3.14. GUI y HUD**

En esta etapa de creación del JS, fue necesario analizar la presentación de los contenidos en el escenario de RV, para que el usuario al leerlos no se esforzara tanto, para esto fue preciso documentarse en el diseño del HUD para este tipo de escenarios, disponiéndose finalmente de escenarios curvos que mejoraran la capacidad de lectura (« (49) MCE 2018: How we design for VR | Mike Alger - YouTube», 2018).

## **3.3.14.1. HUD juego zombis**

Entendiéndose que el usuario en primera persona necesita tener información a la mano producto de su recorrido en el laberinto, fue implementado un visor donde se encuentran: puntos totales por agarre de gemas, tiempo de juego, número de vidas con las que cuenta para jugar y mapa de orientación. El visor fue ajustado para no cansar la vista del usuario y para mantener la interacción con el escenario se dispuso mantenerse oculto o visible según la decisión del jugador.

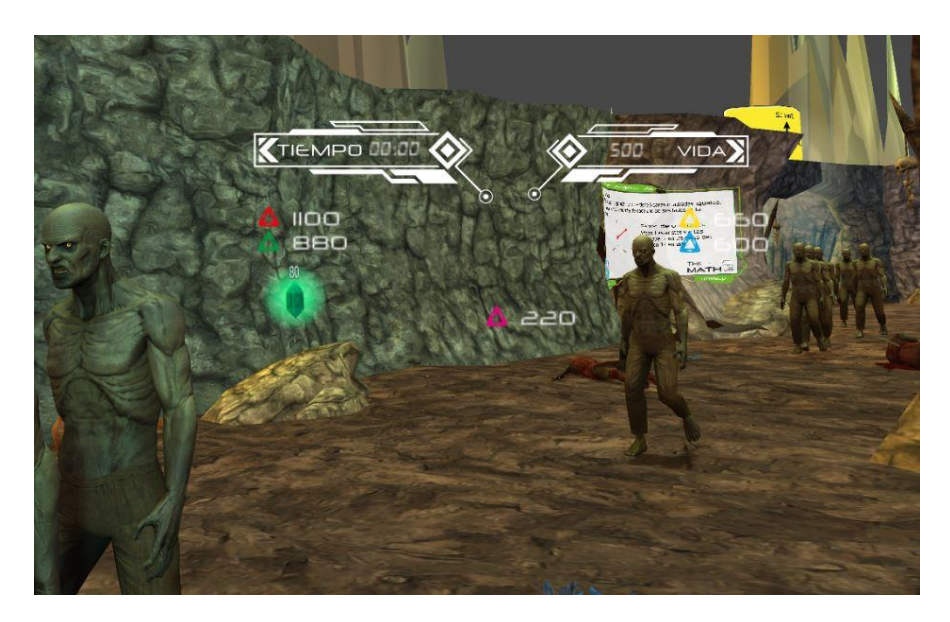

**Figura 22.** HUD para control de tiempo, vidas y gemas

Durante el recorrido del laberinto, el usuario encontrará interfaces curvas, que le indicarán temas para asimilar, y le ayudarán a resolver las preguntas que aparecerán en las entradas a cada laboratorio de aprendizaje.

Estas interfaces de aprendizaje manejan un color diferente para identificar la temática de cada laboratorio.

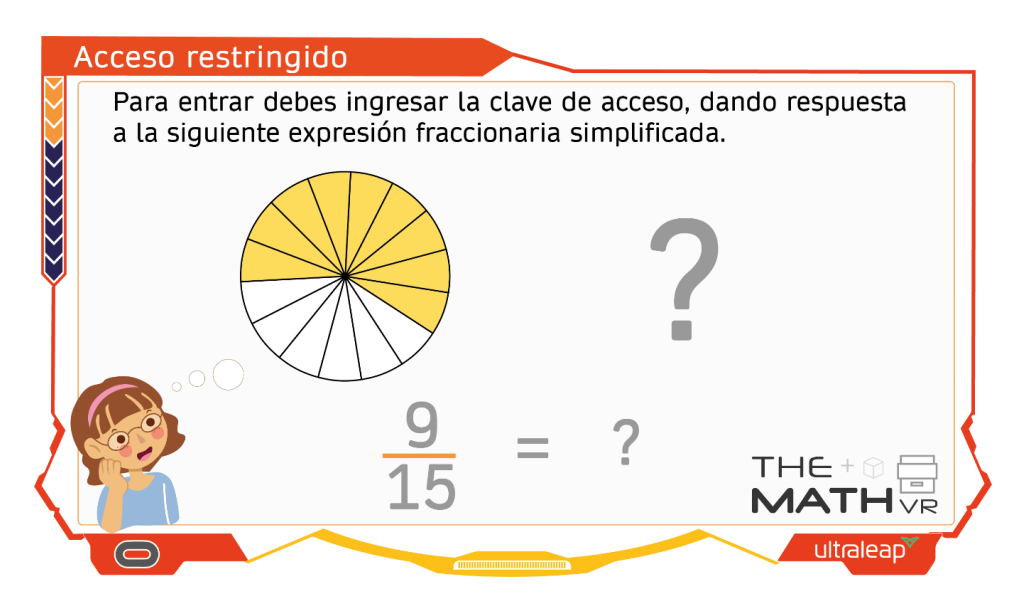

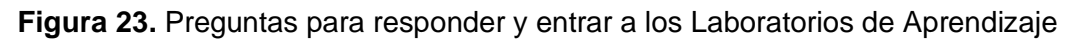

El siguiente gráfico muestra las interfaces para manejar los tips de retroalimentación en las zonas de entrada a los laboratorios de aprendizaje.

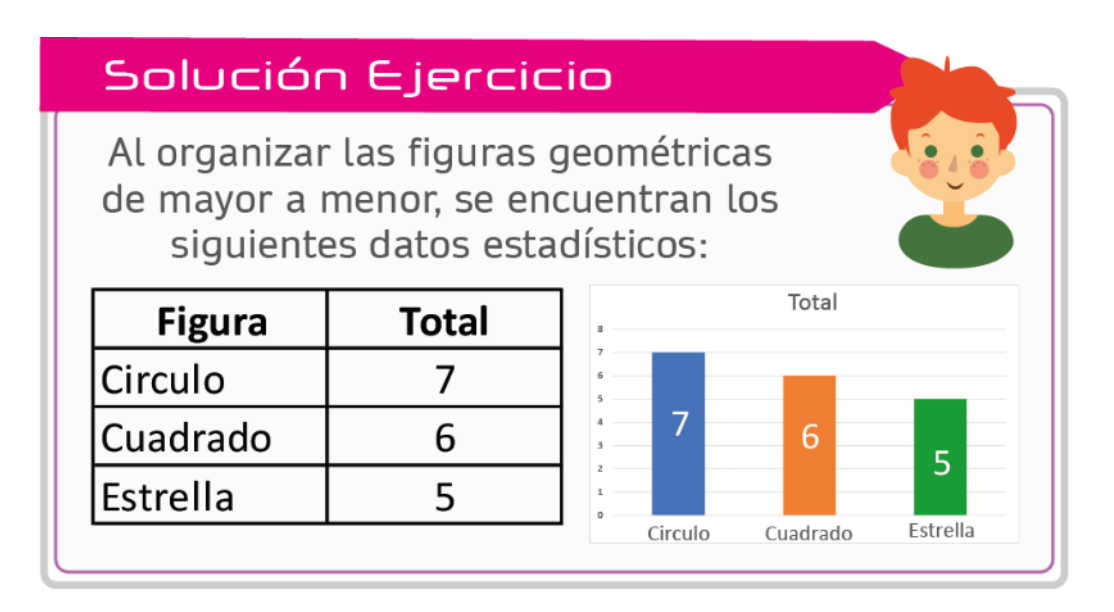

**Figura 24.** Tips de retroalimentación para el laboratorio de conceptos de estadística

## **3.3.14.2. HUD - Laboratorios de Aprendizaje**

Para que el usuario interactúe de una forma libre y sencilla con sus propias manos, se ha dispuesto de una interfaz disponible en la parte superior derecha en la que se manejan los elementos de control para el desarrollo del ejercicio matemático, tales como la información de puntos obtenidos, el tiempo que le toma al jugador resolver el ejercicio y el nivel en el que se encuentra ubicado.

En la zona central de esta interfaz se ubican los elementos interactivos del JS.

En la parte inferior se encuentran los siguientes elementos para control del juego: Un indicador de puntos correctos, un indicador del nombre del jugador en la parte media y hacia la derecha inferior, un indicador de puntos incorrectos que son reportados como producto de la interacción con la herramienta.

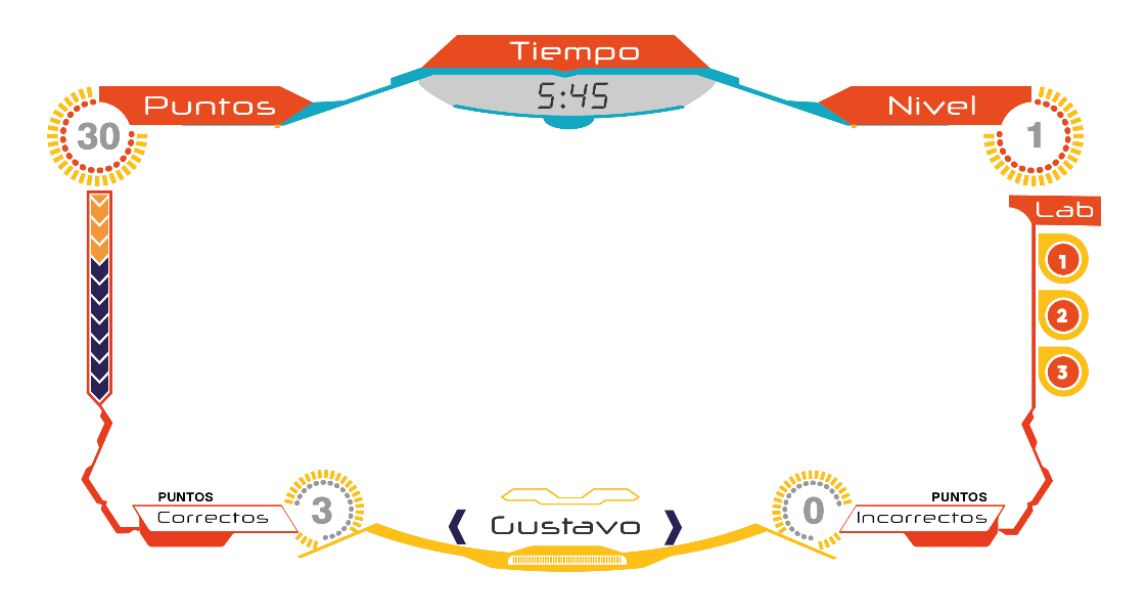

**Figura 25.** HUD - Laboratorios de Aprendizaje

Se resalta también que cada interface que se maneja, utiliza una gama de colores por cada laboratorio recorrido.

De igual forma, se define un área de juego donde el jugador procurará no salirse de ella, para tener una buena disposición de interacción con los elementos del laboratorio.

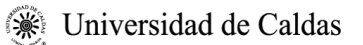

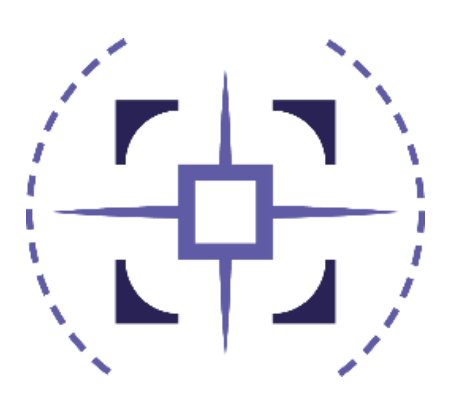

**Figura 26.** Zona de interacción Leap motion

Sobre la interacción de cada laboratorio se manejan ventanas modales que permiten realizar cierto tipo de acción

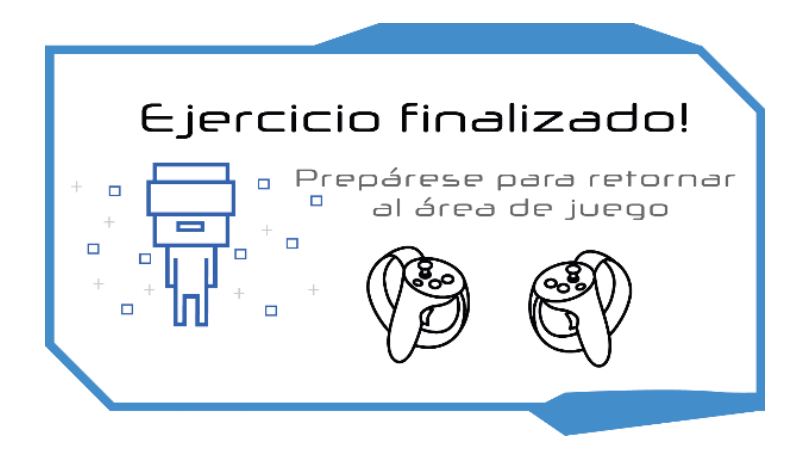

**Figura 27.** Ventanas modales de información con el jugador

#### **3.3.15. Diseño de niveles**

Existen tres figuras clave en la creación del flujo de juego: el guionista, el diseñador del juego y el diseñador de niveles (González, 2020). En el [anexo No.1,](#page-101-0) se presenta el diseño de niveles para el juego "The Math VR", en el cual se pueden detallar el mapa de la mazmorra, y dentro de él las ubicaciones de los laboratorios, las gemas repartidas en todo el escenario, las zonas delimitadas que son útiles para orientarse, los carteles informativos con los contenidos pedagógicos, la ubicación de las armas, la ubicación de las áreas de tele transportación entre otros elementos del videojuego.

# **3.4. Elementos de gamificación presentes en el videojuego para estimular a los estudiantes**

**Tabla 6.** Elementos de gamificación presentes en "The Math VR"

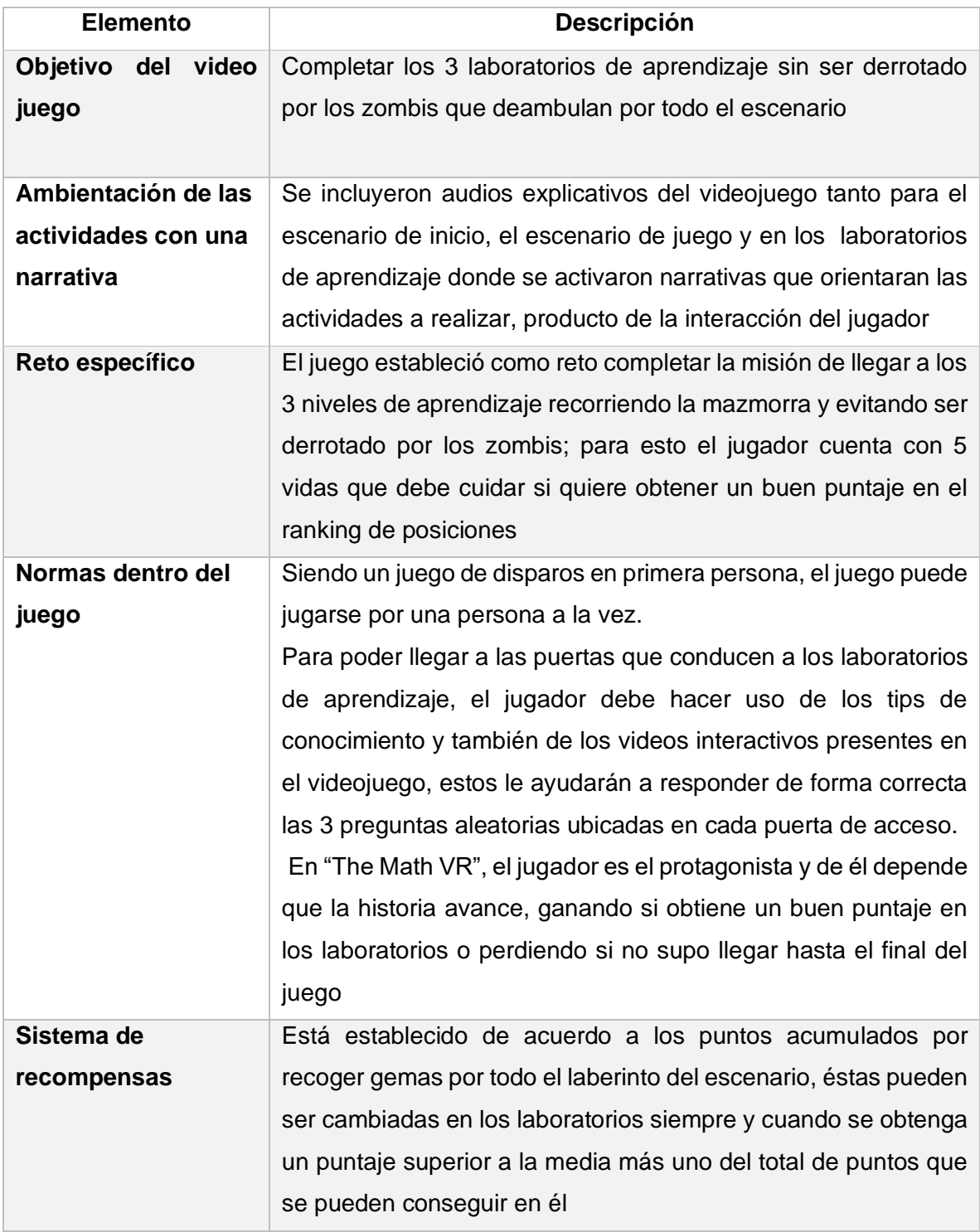

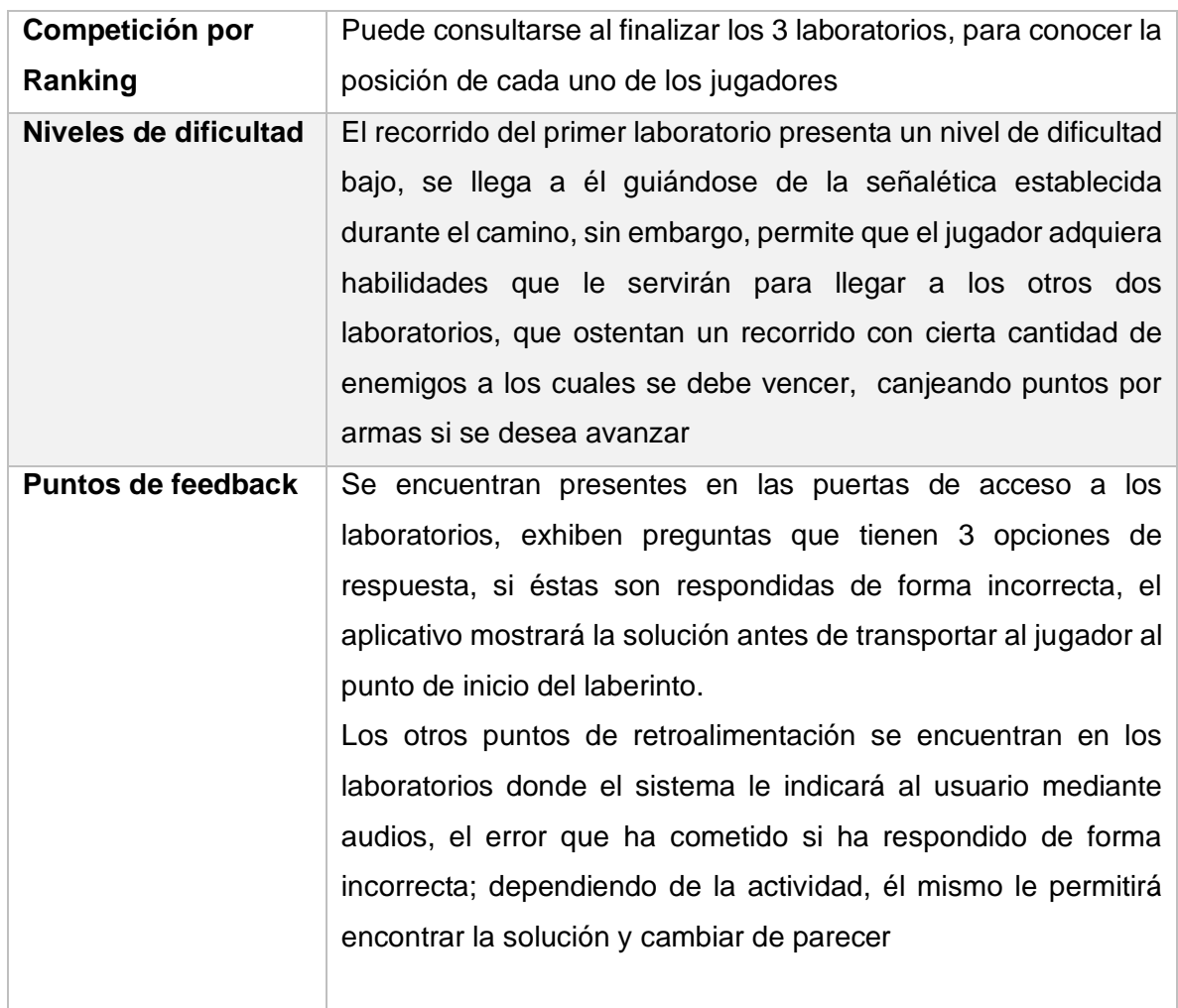

## **3.5. Detalles de aplicación implementación y validación**

## **3.5.1. Implementación del JS**

Se procedió al desarrollo de prototipos orientados a objetos mediante C Sharp, Unity y PHP. Entendiendo la importancia de la evolución de estos hasta las versiones finales de los módulos, se indica a continuación los procesos que se aplicaron para la elaboración de los mismos.

**Tabla 7 .** Procesos aplicados para la implementación del JS

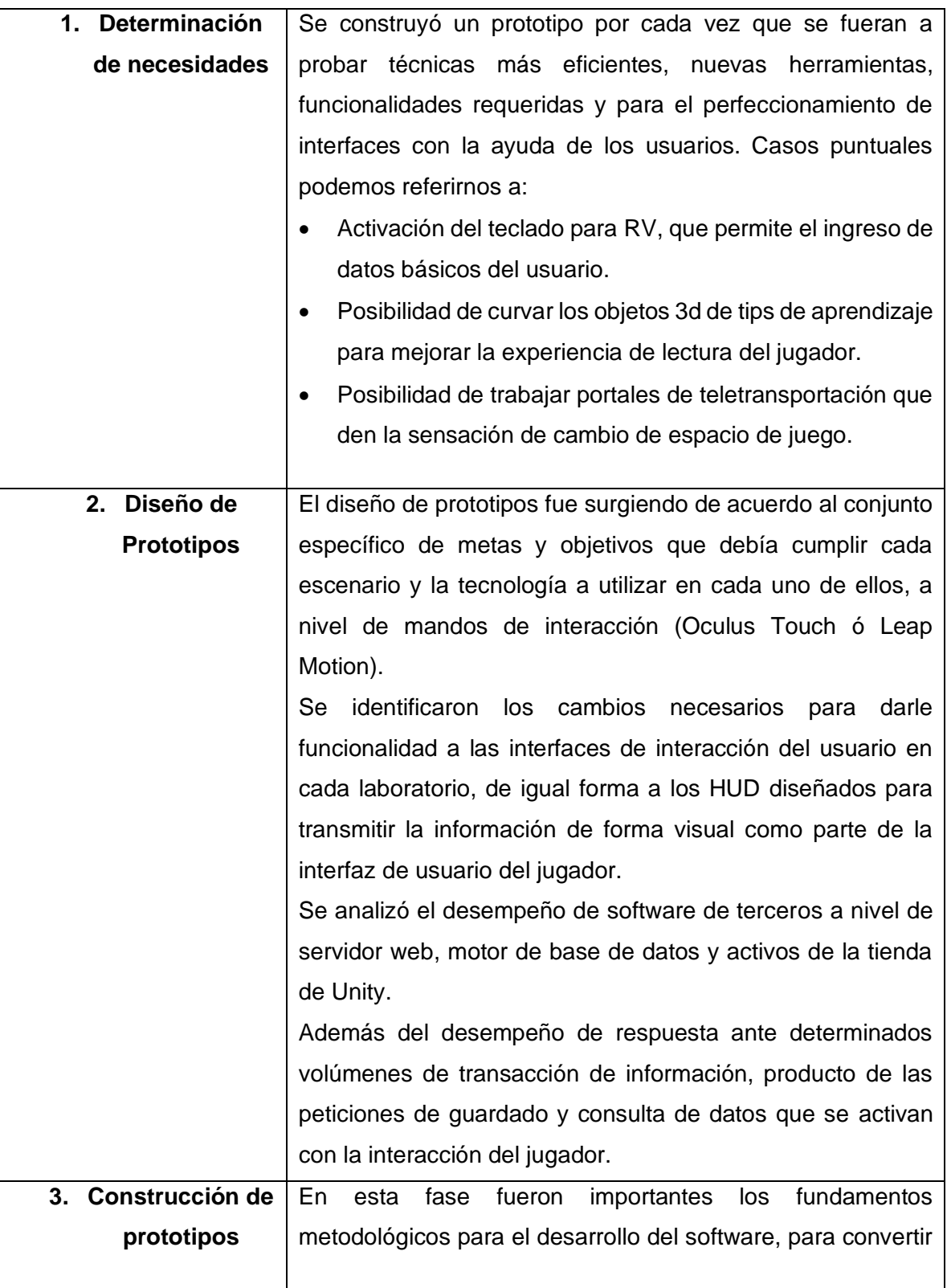

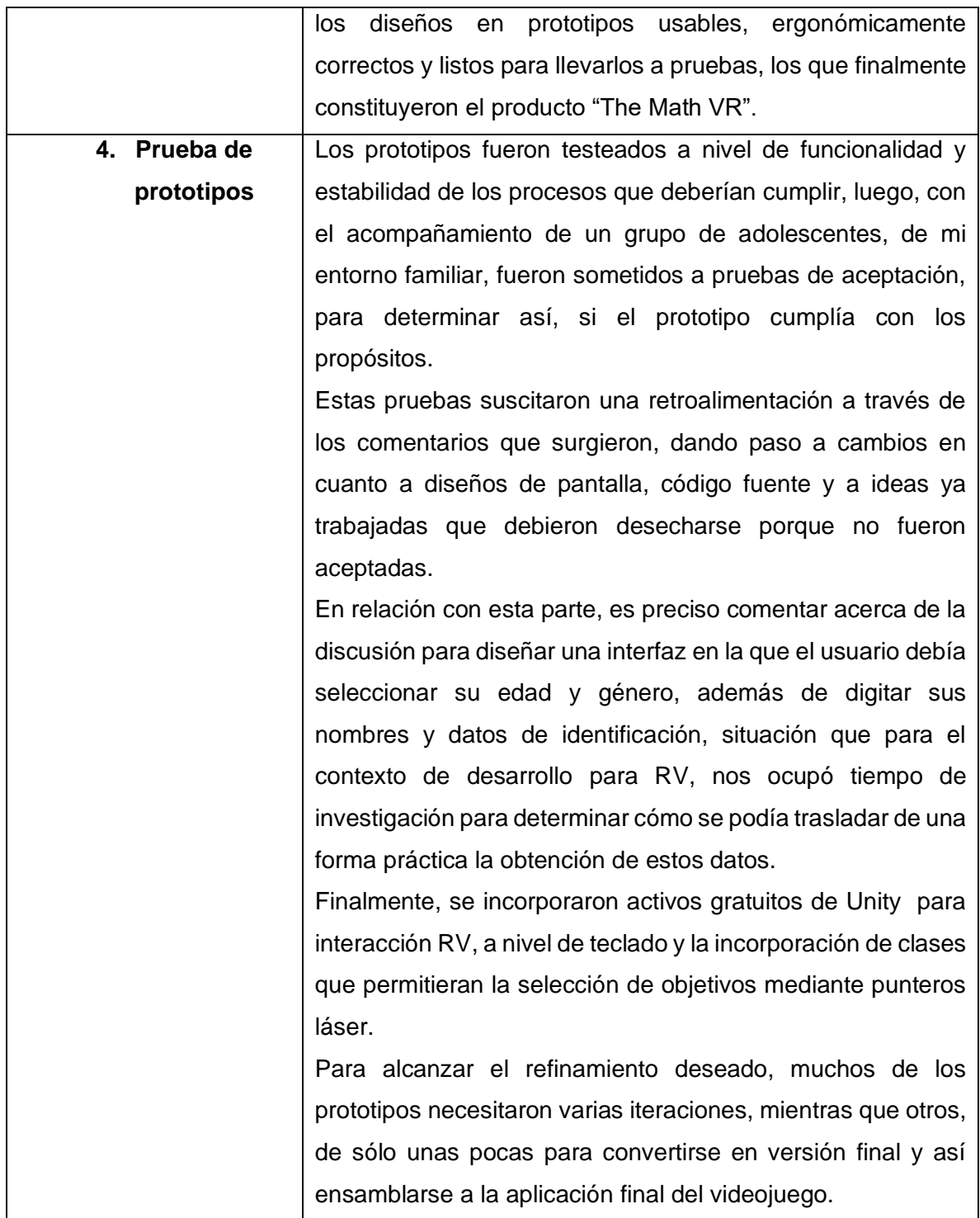

#### **3.5.2. Pruebas incrementales del sistema**

El desarrollo del JS "The Math VR", presentó varias iteraciones en los aspectos de análisis, diseño, implementación y pruebas, que tuvieron lugar hasta que el producto estuvo terminado.

#### **3.5.3. Herramientas de desarrollo y documentación**

A continuación se describen brevemente las herramientas para llevar a cabo la construcción y documentación del proyecto de software "The Math VR".

**Adobe Illustrator CC 2018:** Es un programa de diseño, ideal para crear piezas de arte digital, es uno de los pioneros en el diseño vectorial. Su plataforma cuenta con diferentes herramientas para elaborar distintas piezas gráficas en una mesa de trabajo, las cuales están destinadas a ser utilizadas para impresiones, vídeos, publicaciones en redes sociales, portafolios, entre otros.

**Adobe Photoshop CC 2018:** Utilizado por fotógrafos y diseñadores, con el fin de hacer retoques y dar un estilo artístico a las fotos. Es un programa de diseño que fue desarrollado por Adobe Systems Incorporated, el cual se encarga de la edición de imágenes rasterizadas, con el motivo de retocar fotografías, gráficos y dar una nueva perspectiva a la imagen.

**Blender:** Programa informático multiplataforma, dedicado especialmente al modelado, iluminación, renderizado, y a la animación y creación de gráficos tridimensionales.

**BootStrap:** Es un framework que combina CSS y JavaScript para estilizar los elementos de una página HTML. Esta es una herramienta que proporciona interactividad en la página, por lo que ofrece una serie de componentes que facilitan la comunicación con el usuario, como menús de navegación, controles de página, barras de progreso y más.

**Mendeley:** Es un gestor de bibliografías y al mismo tiempo un lector de PDF, es un sistema para almacenar y organizar documentos, un buscador de información científica y una red social académica que permite compartir citas bibliográficas y publicaciones.

**Microsoft OneNote:** Hace parte de los programas de Office. Es una aplicación que permite, de manera muy sencilla, organizar notas por temas. Lo hace por medio de la creación de Blocs de notas que son como libretas o cuadernos compuestos de una o varias notas, los cuales se pueden agrupar por secciones.

**MySQL:** Es un sistema de gestión de base de datos (SGBD) de código abierto. El SGBD MySQL pertenece actualmente a Oracle. Funciona con un modelo cliente-servidor. Esto indica que los ordenadores que instalan y ejecutan el software de gestión de base de datos se denominan clientes.

**PHP:** Es un lenguaje de programación que permite el desarrollo web o aplicaciones web dinámicas, es apto para incrustar el lenguaje HTML. El lenguaje PHP favorece la conexión entre el servidor y la interfaz del usuario.

**StartUML:** Herramienta para el modelamiento de software basado en los estándares UML (Unified Modeling Language) y MDA (Model Driven Arquitecture), que en un principio era un producto comercial y que hace alrededor de un año pasó de ser un proyecto comercial (anteriormente llamado plastic) a uno de licencia abierta GNU/GPL.

**UML:** Es un lenguaje para hacer modelos y es independiente de los métodos de análisis y diseño.

**Unity:** Es una herramienta que permite crear videojuegos para diversas plataformas (PC, videoconsolas, móviles, etc.) mediante un editor visual y programación vía scripting, permitiendo obtener resultados totalmente profesionales.

**XAMPP:** Es un paquete de software libre, que consiste principalmente en el sistema de gestión de bases de datos MySQL, el servidor web Apache y los intérpretes para lenguajes de script PHP y Perl. ... A esta fecha, XAMPP está disponible para Microsoft Windows, GNU/Linux, Solaris y Mac OS X.

#### **3.5.4. Determinación del entorno local**

Inicialmente se eligió un colegio oficial como objeto de estudio tanto por referencias dadas por antiguos colaboradores y también por encontrarse en la zona de trabajo del autor, pasado algún tiempo de esta elección, sobrevino la pandemia obligando de manera abrupta y como medio de salvaguardar la vida a cambiar los modelos de educación presencial por
modelos remotos, dejando sin estudiantes los centros educativos y a nosotros sin un objeto de estudio.

La crisis generada por la Covid-19 provocó muchos cambios, la mayoría difíciles de afrontar, algunos como oportunidades y otros como desafíos pero ambos repercutiendo en la vida cotidiana y en las estructuras sociales.

"En Colombia, en el mes de junio del año 2021, el Ministerio de Salud, publicó la resolución 777 de 2021, con la que se dan nuevos lineamientos para la reactivación de varios sectores, entre ellos el educativo. Se espera que con estas medidas se dé el regreso a la presencialidad en todas las instituciones del país a partir del 15 de julio (El Tiempo, 3 de junio de 2021)."

No obstante, en algunos municipios del departamento de Nariño el regreso a los colegios no ha sido una medida acogida por todo el sector educativo, en unos, porque los padres de familia temen por la salud de sus hijos y prefieren continuar con la educación virtual y en otros, porque los centros educativos, carecen de condiciones de infraestructura comprendida en salones de clase acordes para aplicar el distanciamiento entre los estudiantes, o por condiciones deficientes de unidades sanitarias o de agua potable o elementos de aseo, o por falta de combustible que transporte a los estudiantes que residen en zonas alejadas del casco urbano hasta los colegios.

Sólo hasta el mes de agosto de 2021, algunas instituciones en el municipio de Pasto, han ido regresando de forma gradual a las instituciones.

Como resultado de esta nueva etapa, se empezaron a buscar colegios, fueran estos oficiales o privados, con la condición de haber retornado a la presencialidad. Una vez identificados, fueron visitados para solicitar la autorización para la validación del JS; algunas de las peticiones no fueron contestadas, otras en tanto, dijeron que si, con la condición expresa de hablar con otros actores educativos para conseguir la aprobación.

Es así, como se consiguió un grupo experimental conformado por 5 niñas y 5 niños, muestra que estuvo guiada por los profesores del área de matemáticas de los colegios, quienes los seleccionaron de acuerdo a sus capacidades y necesidades, y un grupo de control integrado por cinco niños, seleccionados por los mismos docentes.

En consecuencia el desarrollo de esta actividad, dada la no asistencia de los escolares a las instituciones, debió hacerse en las casas de residencia de algunos de los niños del grupo experimental, previa autorización y supervisión de los actores educativos; con los restantes, la validación se hizo en las instalaciones del colegio con la compañía también, de los respectivos actores educativos.

## **3.5.5. Creación de pruebas de conocimiento**

Las pruebas de conocimiento permiten establecer el grado de comprensión de los temas que se van a encontrar en el JS. Su elaboración encuentra articulación con los ítems contenidos en la malla de aprendizaje del Ministerio de Educación Nacional («Mallas de aprendizaje | Colombia Aprende», s. f.), y son los siguientes:

- Números Fraccionarios
- Plano Cartesiano
- Reconocimiento de figuras geométricas tridimensionales
- Análisis de datos de variables cuantitativas

## **3.5.6. Trabajo de campo**

Se aplica la prueba a 7 niños, estudiantes de 4 colegios diferentes, durante 3 semanas. Fueron seleccionados de acuerdo a sus capacidades y necesidades por el docente de matemáticas. La validación del JS con este primer grupo se hace en el lugar de residencia de cada estudiante.

El grupo de control también fue seleccionado por el docente de matemáticas de acuerdo a sus capacidades y necesidades, fueron convocados a las instalaciones del colegio, para un procedimiento que tuvo la duración de un día.

A ambos grupos les fue aplicado el siguiente procedimiento:

- 1. Aplicación prueba de conocimiento escrita.
- 2. Explicación de funcionamiento del manejo de los controles Oculus Touch, en el cual se detalla la finalidad de cada botón y su importancia en el juego.
- 3. Explicación del objetivo principal del videojuego, los retos que debe alcanzar, las reglas que se han dispuesto dentro del juego y los incentivos que logrará si contesta de forma correcta los laboratorios, de igual forma las penalizaciones que se darán si se responde de forma incorrecta las preguntas.
- 4. Invitación al niño(a), a explorar el área inicial del juego, empezando por escuchar el audio de cada panel explicativo, finalmente es animado a registrar sus datos de identificación, nombres y apellidos, edad y género para iniciar la partida.
- 5. Se le señala que al completar el recorrido del juego y alcanzar los 3 laboratorios, el sistema del videojuego lo devolverá al escenario inicial para consultar el ranking de posiciones.

#### **3.6. Resultados esperados e impacto**

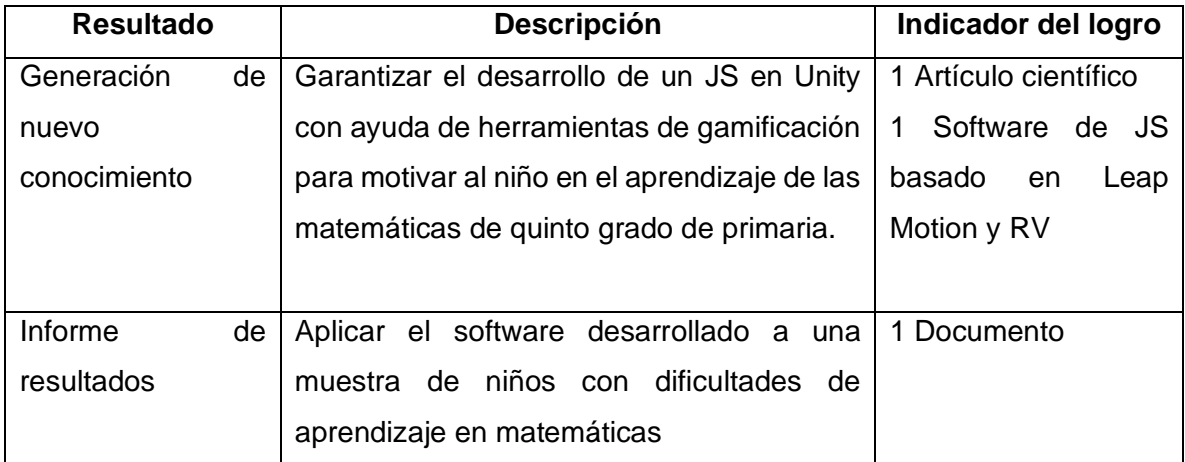

**Tabla 8.** Resultados Esperados e Impacto

*Nota: Elaboración propia*

#### **4. Análisis de resultados**

En esta sección se analizan y describen los resultados obtenidos durante las pruebas aplicadas con el videojuego denominado "THE MATH VR" a un grupo experimental de 10 estudiantes de 5° de primaria de tres colegios privados y oficiales del municipio de Pasto, conformado por cinco niñas y cinco niños, con edades aproximadas entre los 10 y 11 años. La conformación de esta muestra estuvo guiada por los profesores del área de matemáticas quienes los seleccionaron de acuerdo a sus capacidades y necesidades. La prueba se desarrolló durante cuatro semanas con una intensidad de 4 a 5 horas semanales. En la elaboración de esta actividad, merece destacar la participación del grupo de control conformado por cinco niños a quienes les fue aplicada la prueba escrita.

Como novedad del tiempo que afrontamos, es preciso señalar, que a siete de los estudiantes del grupo experimental, la prueba les fue aplicada en espacios diferentes a los de sus lugares de estudio, previo visto bueno de las directivas de los colegios y de sus padres, que así lo autorizaron debido a la situación de pandemia originada por el Covid-19, que obligó a los centros de educación a desplazar la enseñanza-aprendizaje desde la virtualidad y también porque en el momento de la validación del juego, la vuelta a la presencialidad en escuelas y colegios de los municipios del departamento de Nariño y aún hasta ahora, se ha dado de manera paulatina y en algunos de ellos, no se ha dado, y por 3 niñas estudiantes de la Institución Educativa Municipal María Goretti, quienes acudieron a las instalaciones del colegio previa autorización del rector y padres de familia.

#### **4.1. Aplicación prueba escrita – Grupo de Control**

En este apartado se presentan los resultados obtenidos en la prueba escrita por el grupo de control conformado por una niña y cuatro niños.

**Tabla 9.** Muestra grupo de control por género - niños sin dificultades de aprendizaje muestra=5

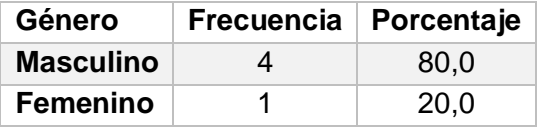

**Tabla 10**. Resultados estadísticos por edad del grupo de control(n=5)

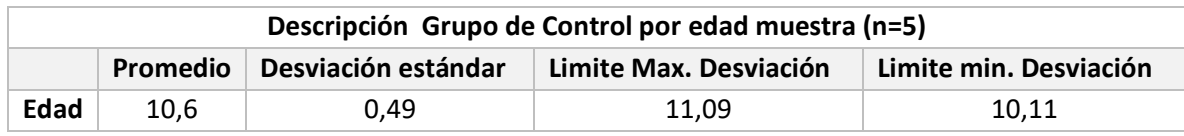

La tabla indica que los resultados obtenidos por el grupo de control en la prueba escrita son de una media de 3,98. Donde el 40% del grupo logró notas por debajo de 4.0, siendo 5.0 la mayor nota que podían obtener en el pretest.

Los resultados se encuentran discriminados de la siguiente forma:

| <b>Grupo de Control</b> | Género    | Resultados prueba de<br>conocimiento escrita |  |  |  |
|-------------------------|-----------|----------------------------------------------|--|--|--|
| <b>Jugador A</b>        | Masculino | 3,6                                          |  |  |  |
| <b>Jugador B</b>        | Masculino | 4,1                                          |  |  |  |
| Jugador C               | Masculino | 4,1                                          |  |  |  |
| Jugador D               | Masculino | 4,4                                          |  |  |  |
| Jugador E               | Femenino  | 3,7                                          |  |  |  |
|                         | Media     | 3,98                                         |  |  |  |

**Tabla 11.** Resultados prueba escrita por género - Grupo de control

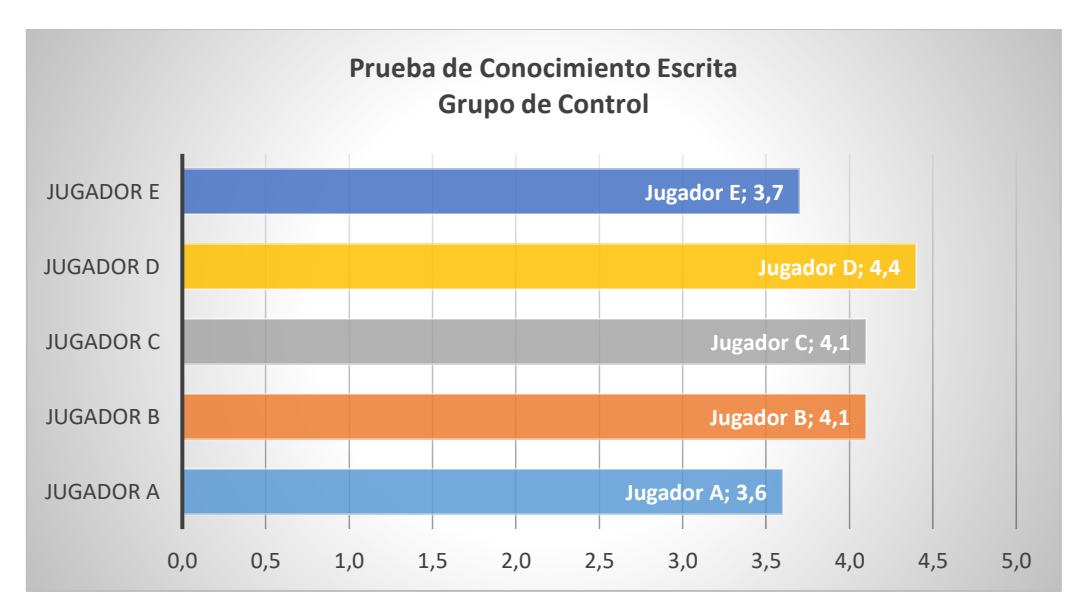

**Figura 28.** Gráfico Resultados prueba escrita – Grupo de Control

## **4.2. Pruebas con el juego serio – Grupo Experimental**

La figura número 29, nos indica en color azul, los puntos correctos, y en color naranja, los puntos incorrectos, de los obtenidos por cada laboratorio de aprendizaje, donde:

El 40% de los estudiantes, representado en 3 niños y 1 niña, del laboratorio de estadística, obtuvieron 30 puntos posibles en la práctica interactiva de RV con el dispositivo Leap Motion.

El 70% de los estudiantes realizaron el laboratorio de números fraccionarios, con puntajes, muy cercanos al total de puntos que se pueden obtener (4 niñas y 3 niños) y sólo el 30% de ellos, representado en 1 niñas y 2 niños, presentaron puntajes por debajo del total.

Mientras que en el laboratorio de plano cartesiano y figuras geométricas, los resultados fueron muy variables, considerando que la temática aún no ha sido cubierta en el respectivo periodo escolar, no obstante, éstos estuvieron por encima de la media y sólo una persona del género femenino, obtuvo un puntaje bajo, en la práctica.

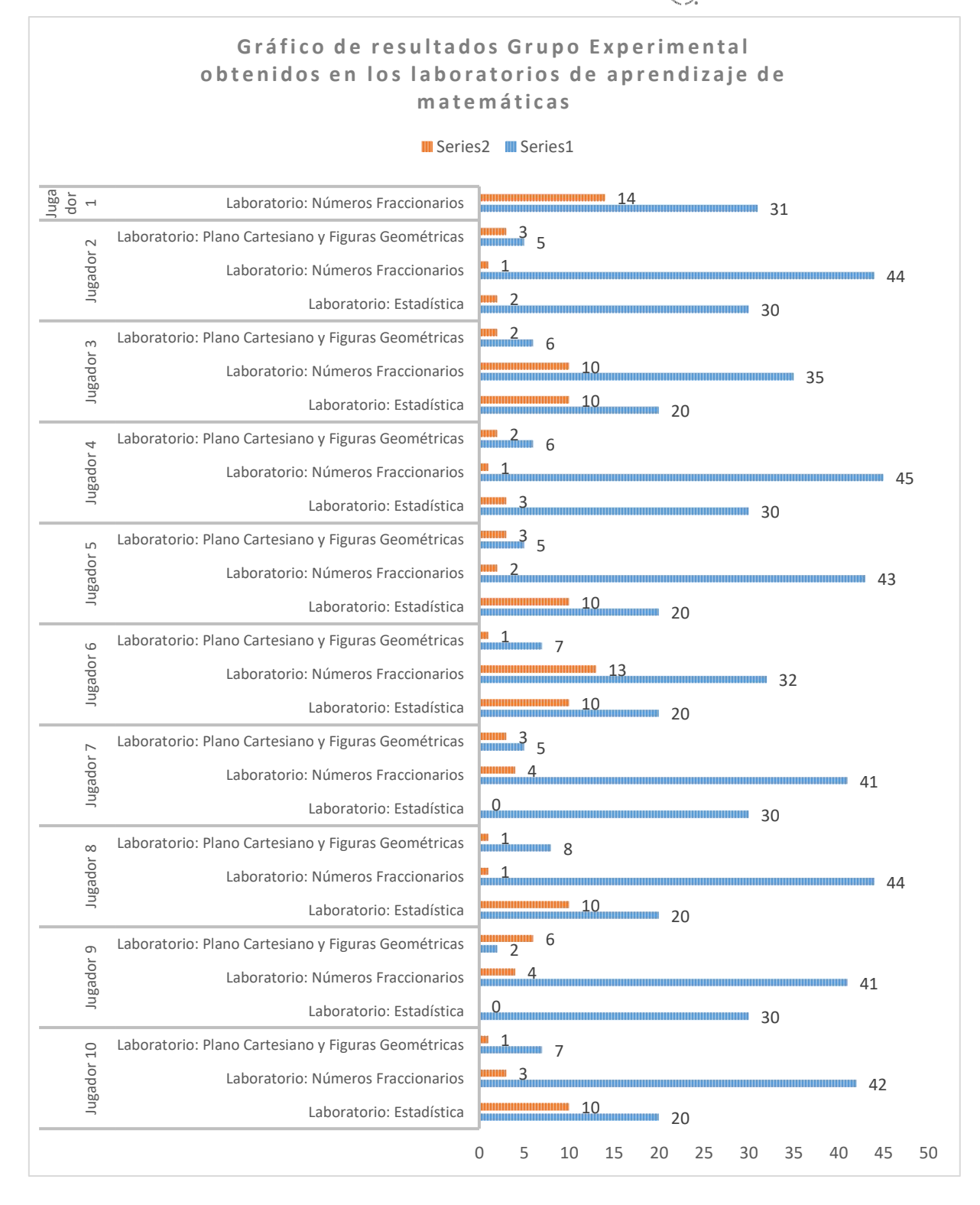

# **Figura 29.** Resultados obtenidos en los laboratorios de aprendizaje del juego denominado "THE MATH VR"

79

| Grupo               | Laboratorio                                            | <b>Total</b> | Resultados validación |  |  |
|---------------------|--------------------------------------------------------|--------------|-----------------------|--|--|
| <b>Experimental</b> |                                                        |              | Juego Serio           |  |  |
| Jugador 10          | Laboratorio: Estadística                               | 30           | 4,16                  |  |  |
|                     | Laboratorio: Números Fraccionarios                     | 45           |                       |  |  |
|                     | Laboratorio: Plano Cartesiano y Figuras<br>Geométricas | 8            |                       |  |  |
| Jugador 9           | Laboratorio: Estadística                               | 30<br>4,40   |                       |  |  |
|                     | Laboratorio: Números Fraccionarios<br>45               |              |                       |  |  |
|                     | Laboratorio: Plano Cartesiano y Figuras<br>Geométricas | 8            |                       |  |  |
| Jugador 8           | Laboratorio: Estadística                               | 30           | 4,34                  |  |  |
|                     | Laboratorio: Números Fraccionarios                     |              |                       |  |  |
|                     | Laboratorio: Plano Cartesiano y Figuras<br>Geométricas | 8            |                       |  |  |
| Jugador 7           | Laboratorio: Estadística                               | 30           | 4,58                  |  |  |
|                     | Laboratorio: Números Fraccionarios                     | 45           |                       |  |  |
|                     | Laboratorio: Plano Cartesiano y Figuras<br>Geométricas | 8            |                       |  |  |
| Jugador 6           | Laboratorio: Estadística                               | 30           | 3,55                  |  |  |
|                     | Laboratorio: Números Fraccionarios                     | 45           |                       |  |  |
|                     | Laboratorio: Plano Cartesiano y Figuras<br>Geométricas | 8            |                       |  |  |
| Jugador 5           | Laboratorio: Estadística                               | 30           | 4,10                  |  |  |
|                     | Laboratorio: Números Fraccionarios                     | 45           |                       |  |  |

**Tabla 12.** Resultados validación Juego Serio – Grupo Experimental

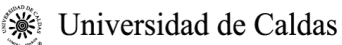

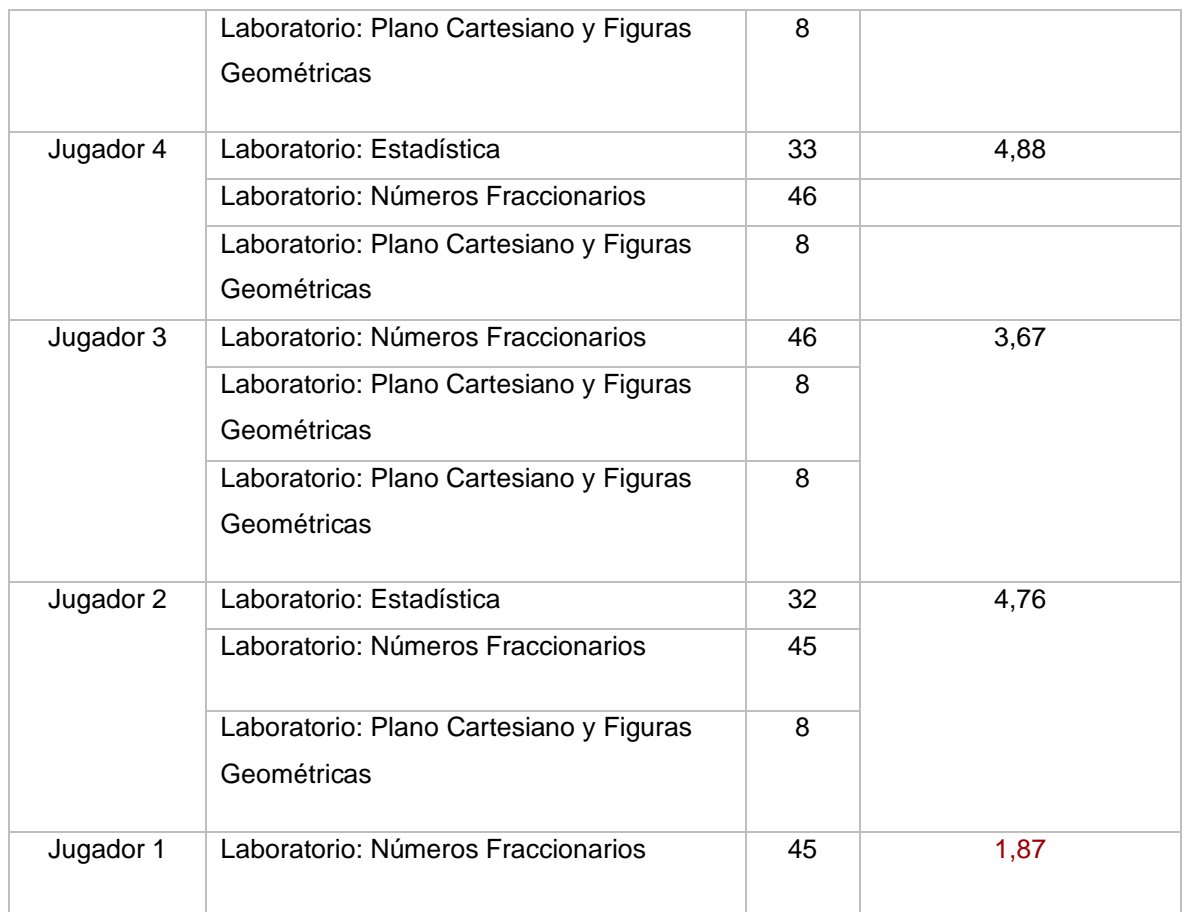

En la tabla 12, se distinguen, en una escala de 1 al 5, los resultados generales de notas, que muestran que los jugadores del número 2 al 10; obtuvieron buenos resultados en el videojuego, destacándose los jugadores 7, 4 y 2 del género masculino por notas iguales o superiores a 4.5.

Analizada de una forma más detallada la información por puntos, en el laboratorio de estadística, destacamos a los jugadores 9, 7, 4, y 2 que corresponden a 1 niña y 3 niños que lograron buenos puntajes en los mismos escenarios.

En el laboratorio de los números fraccionarios se destacan los jugadores 8, 4, y 2 que corresponden a 1 niña y 2 niños. Estos participantes se caracterizaron por estar más comprometidos con el objetivo del JS y se adaptaron más rápido a la interacción por gestos de manos.

Finalmente, verificada la información por puntos del laboratorio de plano cartesiano y figuras geométricas se destacan los jugadores 10, 8, y 6 que corresponden a 3 niñas, que

obtuvieron excelentes resultados, observándose que éstas se identificaron mejor en la prueba al manejar los objetos tridimensionales de las figuras geométricas y ubicarlos de forma interactiva en el plano cartesiano, resaltando de manera especial que la falta de enseñanza del mismo, no fue una limitante para desarrollar el ejercicio.

Es preciso señalar la efectividad de aprobación del JS con el grupo experimental, representado en un 80.6%, de los que aprobaron la mayoría de laboratorios.

El 19,4% corresponde a los jugadores 6 y 3 que obtuvieron promedios por debajo de 4,0 y el jugador 1, que corresponde a una persona que desistió de continuar con la prueba por la sensación de mareo que le generaron las gafas de realidad virtual, con respecto a esta situación se ha añadido más adelante en este documento, una descripción del comportamiento de cada jugador para entender así, el contraste de los resultados.

Ya para concluir, se observa que los resultados obtenidos por el grupo experimental en los laboratorios de aprendizaje, equivale a una puntuación considerablemente alta expresada en una media de 4.03, y una desviación estándar de 0.79, detallando que sobre la muestra, el límite máximo de desviación por dispersión es de 4.82 y el límite mínimo de desviación por dispersión es de 3.24.

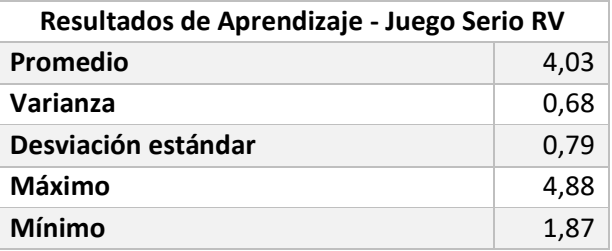

**Tabla 13.** Resultados finales de los 3 laboratorios con muestra experimental (n=10)

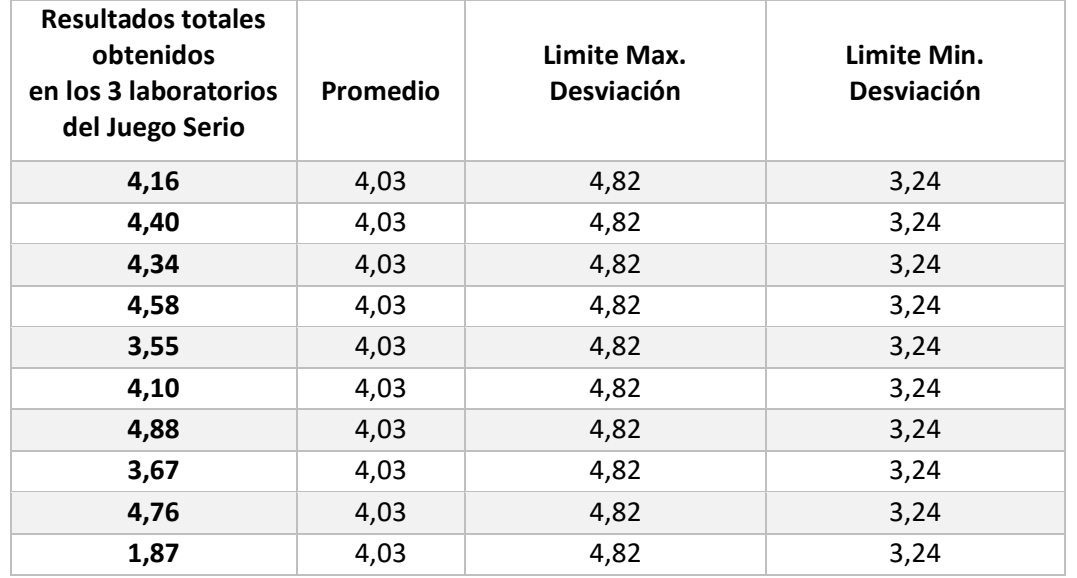

**Tabla 14.** Media y límite de desviación estándar, resultados finales con muestra (n=10)

#### **4.3. Análisis de información del grupo de control y grupo experimental**

La siguiente tabla indica los resultados obtenidos por el grupo de control en la prueba escrita y por el grupo experimental en la prueba del JS.

| Evaluación                   | Prueba<br><b>Escrita</b> | Prueba Juego<br><b>Serio</b> |
|------------------------------|--------------------------|------------------------------|
| <b>Grupo de Control</b>      | 3,98                     |                              |
| Grupo<br><b>Experimental</b> |                          | 4,03                         |

**Tabla 15.** Resultados Grupo de control y Grupo experimental

Al comparar los resultados mostrados en la figura 30., se puede decir que el grupo de control sometido a la prueba escrita, obtuvo una media de 3.98, en tanto, al exponer al estímulo del JS al grupo experimental, éstos obtuvieron una media de 4,03, permitiendo evidenciar, que el JS logró la motivación esperada en el segundo grupo.

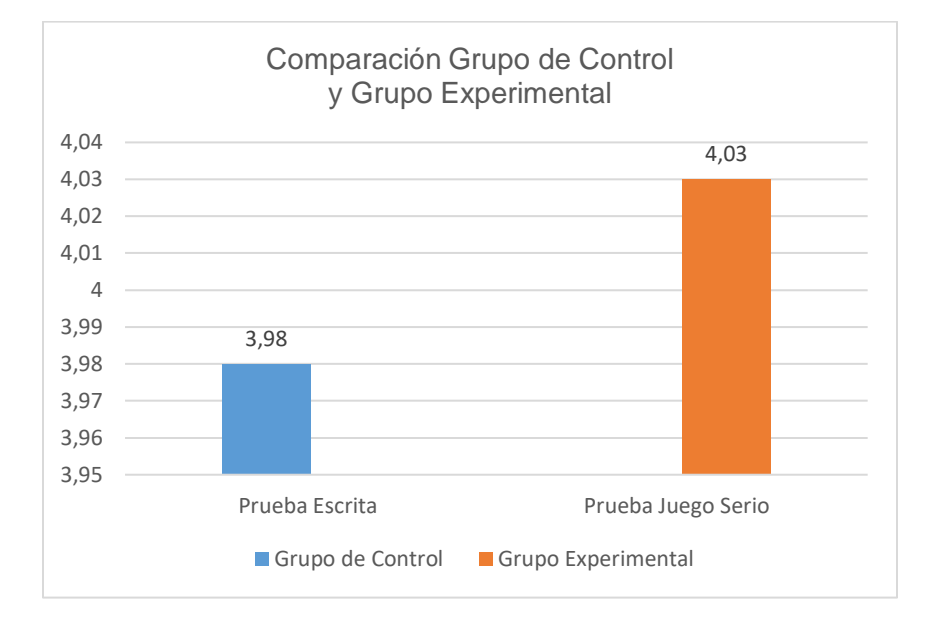

## **Figura 30.** Comparación Grupo de Control y Grupo Experimental

La prueba también permitió registrar el número de gemas por color recogidas durante el recorrido del laberinto por los participantes del grupo experimental, donde algunos de ellos, canjearon los puntos obtenidos, por armas para defenderse del enemigo, encontrándose los siguientes resultados:

| Fecha<br>Juego | Grupo<br><b>Experimental</b> | Ptos.<br>Rojos | Ptos.<br><b>Verdes</b> | Ptos.<br><b>Amarillos</b> | Ptos.<br><b>Azules</b> | Ptos.<br><b>Magenta</b> | <b>Total</b><br><b>Puntos</b> |
|----------------|------------------------------|----------------|------------------------|---------------------------|------------------------|-------------------------|-------------------------------|
| 14/08/2021     | Jugador 1                    | 0              | 80                     | 180                       | 240                    | 100                     | 600                           |
| 14/08/2021     | Jugador 2                    | 400            | 240                    | 300                       | 360                    | 180                     | 1480                          |
| 14/08/2021     | Jugador 3                    | 300            | 80                     | 180                       | 160                    | 40                      | 760                           |
| 12/08/2021     | Jugador 4                    | 100            | 160                    | 60                        | 100                    | 260                     | 680                           |
| 11/08/2021     | Jugador 5                    | $\Omega$       | 380                    | 180                       | 140                    | 120                     | 820                           |
| 11/08/2021     | Jugador 6                    | 0              | $\Omega$               | 60                        | 40                     | 20                      | 120                           |
| 27/08/2021     | Jugador 7                    | $\Omega$       | $\Omega$               | 120                       | 440                    | 260                     | 820                           |
| 27/08/2021     | Jugador 8                    | $\Omega$       | 160                    | 300                       | 260                    | 320                     | 1040                          |
| 27/08/2021     | Jugador 9                    | 100            | $\Omega$               | 180                       | 240                    | 40                      | 560                           |
| 30/08/2021     | Jugador 10                   | 100            | 80                     | 300                       | 120                    | 40                      | 640                           |

**Tabla 16.** Tabla de puntos acumulados por color de gema – Grupo experimental

No obstante, la tabla muestra que otros participantes del mismo grupo, obtuvieron un total bajo en gemas, se cree que esto se debe, a que eligieron un canje de puntos por armas, mientras que otros que tienen varios puntos, no optaron por un canje, o su puntaje en el laboratorio no fue el mejor, haciendo que el sistema no les concediera opciones de cambio.

## **4.4. Caracterización jugadores muestra experimental**

#### **Jugador 1**

El jugador No. 1 es un niño de 10 años, estudiante de 5° grado.

Al inicio de la prueba, el padre de familia comenta que a su hijo no le permite los juegos por computador o dispositivos móviles, porque cree que se distraerá y no cumplirá con sus actividades académicas.

Se elabora una etapa de orientación de los dispositivos touch para jugar en la RV y se inicia con la experiencia inmersiva, sin embargo, se descubre una dificultad de conexión entre el jugador y el juego, que en la medida que va avanzando, va encontrando sentido al uso de los dispositivos hápticos. Se percibe que los niños que no han tenido la oportunidad de utilizar este tipo de tecnologías, presentan dificultades el adaptarse fácilmente a ellas. Sin embargo, el jugador 1, al alcanzar el primer laboratorio de matemáticas y abandonar los controles touch para interactuar de forma natural con las manos, percibe más comodidad a los escenarios del videojuego.

Se resalta que el estudiante, no completa los laboratorios siguientes por reportar mareos, generados por el no dominio de los dispositivos hápticos que al realizar desplazamientos bruscos, generan giros que no le permiten establecer una orientación natural.

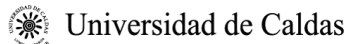

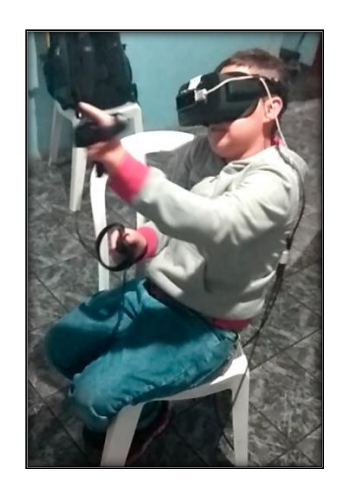

**Figura 31.** Jugador 1 - Grupo Experimental

## **Jugador 2**

El jugador No. 2 es un niño de 10 años estudiante de 5° grado.

Al iniciar con la aplicación del videojuego, los padres comentan que al niño le permiten el uso de videojuegos en dispositivos móviles, detallándose seguidamente que el estudiante posee un entendimiento y comprensión sobre el manejo de los dispositivos de RV, el mismo nos expresa que ha tenido la experiencia de jugar montaña Rusa en RV.

En estas condiciones, al establecer la experiencia inmersiva del videojuego, se constata una adaptación a la herramienta, generándose en el participante una gran emoción al interactuar y defenderse de los zombis (el desafío), se observa además que tiene claro que debe llegar a cada laboratorio de aprendizaje (la meta), no obstante, al desarrollarse el juego, el niño recorre el escenario con la única opción de buscar gemas (las recompensas). Al inicio del juego se le explicó que al obtener un buen puntaje en los laboratorios, los puntos obtenidos por las gemas, podrían ser canjeados por armas, que le permitirían defenderse de los zombis, situación que el niño entiende como la oportunidad de no desaprovechar lo que el juego le ofrece en el camino.

Es evidente en el jugador 2, la facilidad para manejar y agarrar los objetos virtuales cuando descubrió que podía interactuar con las manos en cada laboratorio. Se logra apreciar la alegría del niño por la voz emitida en el juego cada vez que lo felicita por ubicar de forma correcta las tortas fraccionarias en los puntos de validación.

En este contexto, se generan pequeñas interrupciones en el transcurso del juego para limpiar los lentes de RV, pero finalmente el niño completa el recorrido de los 3 laboratorios de aprendizaje.

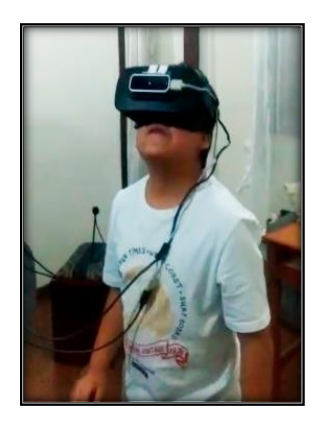

**Figura 32.** Jugador 2 - Grupo Experimental

## **Jugador 3**

El jugador No. 3, es un niño de 11 años, estudiante de 5° grado.

El participante se muestra interesado a realizar la prueba, conoce de juegos y ha tenido alguna experiencia con la RV.

El niño es decidido, y cuando se da inicio a la experiencia inmersiva, a pesar que se ha establecido un objetivo claro de alcanzar dentro del juego, opta primero por adentrarse en la aventura de la lucha contra los zombis, recorriendo casi todo el escenario recogiendo gemas y buscando armas que se han ocultado en ciertos puntos del aplicativo. Se generan varias y pequeñas interrupciones durante el juego, para limpiar los lentes de RV; se observa que la experiencia de RV es de su agrado, y finalmente comienza a entrar en los laboratorios, completando así todas las actividades propuestas, pero sin conseguir una excelencia en los resultados obtenidos.

No quiere dar por terminada esta experiencia de RV, pregunta si no existen más laboratorios, y se queda un momento más, luchando contra los zombis.

El niño sugiere ya para terminar, que sería muy bueno que el juego tuviera un jefe, entendida esa petición dentro del lenguaje de videojuegos, un jefe refiere a una criatura que tiene unos poderes y morfología impresionantes, que impedirá pasar de nivel, creando con esto, momentos de máxima tensión entre los jugadores.

En relación con el ejercicio del plano cartesiano, este fue asimilado de forma correcta, ubicando los objetos tridimensionales en las coordenadas (x,y) propuestas en el mismo.

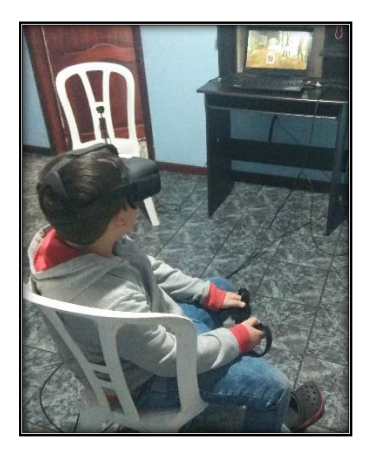

**Figura 33.** Jugador 3 - Grupo Experimental

#### **Jugador 4**

El jugador No. 4, es un niño de 11 años, estudiante de 5° grado.

El niño comenta que le gustan mucho los videojuegos, pese a la oposición de sus padres que se los tienen prohibidos, por la distracción que generan, provocando dejar a un lado las actividades académicas.

La experiencia de videojuego de RV, le generó una gran emoción, permaneciendo muy presto en colaborar con todo el proceso de conexión de los dispositivos de RV.

Informa que el tema de plano cartesiano no lo ha visto en su curso, agregando también que el ejercicio con fraccionarios, no lo tiene muy claro.

Muestra mucha receptividad a la explicación de los controles touch; la experiencia vivida con el juego haciendo uso de los videos que se encuentran en cada punto estratégico del laberinto, le hacen recordar los temas de fraccionarios; pone mucha atención en los audios incorporados en cada laboratorio, logrando asimilar la dinámica del laboratorio del plano cartesiano. Se considera que el niño entiende los temas tratados en el videojuego, pero quizás lo que se observa es que las metodologías de aprendizaje remoto generadas por la

pandemia del Covid-19, posiblemente provoquen que su rendimiento y atención escolar sean bajos.

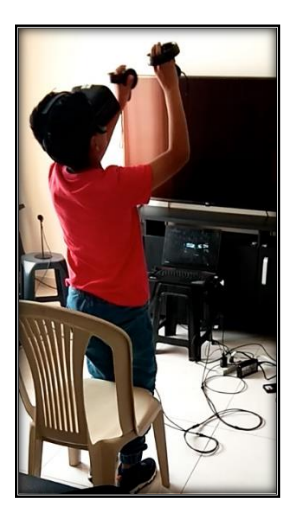

**Figura 34.** Jugador 4 - Grupo Experimental

## **Jugador 5**

El jugador No. 5, es una niña de 11 años, estudiante de 5° grado.

El padre de familia está muy interesado en que la niña por sus bajas notas, mejore en matemáticas, por lo que le parece interesante, que ella sea parte del grupo experimental de aprender jugando.

Los padres no le permiten los videojuegos, y no tiene experiencia sobre ellos. Se realiza la explicación del manejo de los controles touch y la función de cada botón. En el transcurso de la experiencia de RV, se observa la dificultad para maniobrar los controles en el escenario inicial, antes de entrar a jugar. Es orientada y a la vez animada para que logre recorrer el escenario y así vaya conociendo y asimilando la mecánica de los controles. En el juego, otra vez aparece el inconveniente para desplazarse y pasar por encima de las gemas para obtener puntos. "The Math VR", cuenta con 5 vidas, las que el jugador debe proteger o cuidar para no devolverse al inicio del escenario; en su primer intento, el jugador No. 5, pierde los 5 intentos de llegar a uno de los laboratorios; se vuelve al inicio, y en el segundo intento, logra llegar al laboratorio 1, allí completa la prueba, interactuando con sus manos; cuando se devuelve al área de juego para llegar al segundo laboratorio, solicita

ayuda para atravesar los caminos donde aparecen los zombis, porque el manejo de los controles touch, no le parecen fáciles, de esa forma, logra completar los 3 laboratorios.

Se observa también, que la participante, hace caso omiso de los audios que explican la dinámica de los laboratorios, frente a lo cual, se opta por una explicación verbal para cada ejercicio.

A pesar de que se le instruye sobre la mecánica del juego del plano cartesiano, nuevamente manifiesta dificultad para la realización de la prueba del mismo; en tanto, con los laboratorios restantes, es precisa en recordar y asimilar los conocimientos que ha visto hasta el momento.

En los laboratorios se observa un buen desempeño interactuando con las manos, haciendo uso del controlador Leap Motion, mucho más, que con los dispositivos touch de las gafas de RV.

Al respecto queda considerar, que no todo niño, se adapta fácilmente al uso de los dispositivos de RV, reflexiones que sugieren que para una nueva versión del juego, se contemple la posibilidad de anular los retos, y pasar directamente a los laboratorios.

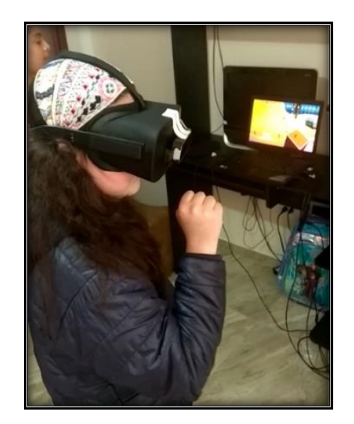

**Figura 35.** Jugador 5 - Grupo Experimental

#### **Jugador 6**

El jugador No. 6, es una niña de 10 años, estudiante de 5° grado.

Es una niña que se adaptó mucho mejor a la experiencia de RV, tiene decisión, y la inquietan muchas preguntas alrededor de los controles de RV.

Sobresale en nuestro reconocimiento con relación a los demás niños, que la estudiante, presenta características similares al Jugador No. 3.

En el inicio del juego, se aprecia un impedimento para agarrar los objetos que encuentra en el escenario virtual, que posteriormente se transforma en destreza.

Completa todos los laboratorios, coincidiendo con el sentir del resto del grupo experimental, en no conocer acerca de la temática del plano cartesiano.

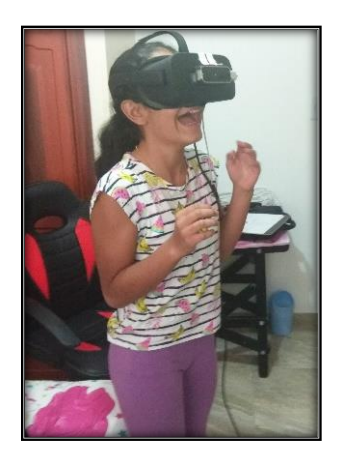

**Figura 36.** Jugador 6 - Grupo Experimental

#### **Jugador 7**

El jugador No. 7, es un niño de 11 años, estudiante de 5° grado.

El niño comenta antes de empezar la experiencia de juego, que le gustaría volver a la educación presencial, para encontrarse con sus amigos; agrega que los docentes les tienen prohibido utilizar el chat de las salas de videoconferencias para hablarse, situación que lo limita, pues a muchos de sus compañeros y a él mismo, les agradaría saludarse.

Identifica que son los videojuegos y dice que tiene instalado uno en el celular de su padre, dispositivo en el cual recibe las clases virtuales.

Comprende y asimila muy bien la explicación sobre los controles touch, afirmando que no ha tenido antes, experiencia alguna, con los dispositivos de RV, aunque se adapta rápidamente a la mecánica del juego y a la misión de alcanzar los 3 laboratorios de aprendizaje.

Dentro del ejercicio de inmersión, se nota que no hay dominio de los controles, expresa que subir escalas es difícil, situación que es un inconveniente para llegar a los puntos de información y así conseguir armas para defenderse de los zombis.

Pregunta que si puede jugar otra vez, observándose que en el segundo momento, las habilidades y destrezas aparecieron, sabiendo llevar con mucha más facilidad, rapidez y naturalidad, los dispositivos de RV.

Completó todos los laboratorios de aprendizaje, manifestando que no conocía el plano cartesiano, que en su curso no lo había visto.

Demostró gran interés por los canjes de gemas por armas, admitiendo seguidamente que el canje sólo se podía dar si obtenía un buen resultado en cada laboratorio.

Los retos puestos en el videojuego, lo emocionan, reflejando gran interés y atención a todo lo que debe cumplir para no perder una de las 5 vidas que el juego establece.

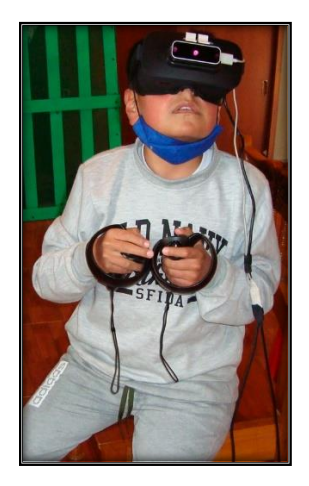

**Figura 37.** Jugador 7 - Grupo Experimental

#### **Jugador 8**

La jugadora 8 es una niña de 10 años, estudiante de 5° grado.

Es una niña que se muestra tímida al momento de llegar al espacio indicado dentro de las instalaciones del colegio, donde se aplicará la validación. El docente encargado del acompañamiento la presenta, y se da inicio a la explicación de forma conjunta de los dispositivos hápticos y el objetivo del videojuego, le es indicado la función de cada botón

de los controles touch y mediante un demo de RV, le es mostrado cómo se interactúa con estos dispositivos.

Se nota cierta dificultad con el manejo de los dispositivos para orientarse en el escenario virtual, observándose que tiene poco conocimiento acerca de los videojuegos, le cuesta interactuar con el teclado virtual para registrar sus datos de entrada.

Al iniciar la partida, se nota motivada, declarando que le gusta sentirse inmersa en ese mundo virtual, y sintiéndose parte de él, más no logra acoplarse realizando dos funciones, desplazase y mantener sujetada el arma para defenderse del ataque de los zombis.

Señala con su dedo índice las palabras, mientras hace lectura de los tips de aprendizaje, ubicados en la pantalla curva, de repente, aparece el primer zombi, la jugadora 8, no logra reaccionar y termina perdiendo una de sus cinco vidas.

Se da comienzo nuevamente a otra partida en el videojuego, la jugadora 8 avanza, pero el arma de nuevo se le suelta de las manos, debiendo devolverse a recogerla para defenderse de la amenaza de los zombis; sigue atenta las señalizaciones ubicadas en el recorrido del laberinto, logrando llegar al primer laboratorio de aprendizaje, de repente aparece un zombi, que intenta atacarla, con dificultad le dispara, evidenciándose su afán por alejarse de esta amenaza, lamentablemente, nuevamente pierde la segunda vida y es enviada al inicio de la partida.

En esta nueva oportunidad de juego, se observa que logra agarrar el arma y seguir el trayecto, guiándose por la señalética ubicada en el laberinto, en su desplazamiento se le dificulta caminar por la mitad del sendero, escogiendo para hacerlo las paredes del escenario.

Una vez llega a la entrada de un laboratorio, el sistema le muestra una pregunta con 3 opciones de respuesta, la niña elije con acierto la respuesta, provocando que la puerta se abra, continuando así el ascenso por el camino que la trasladará al punto de teletransportación del videojuego con el laboratorio de aprendizaje.

Resulta especial la jugadora 8, pues al retirarle los dispositivos hápticos, experimenta con satisfacción el poder mover sus manos asimilando con facilidad interactuar en ese entorno virtual.

Se observa que se siente mucho más cómoda en los laboratorios de aprendizaje, que defendiéndose de los zombis, más insiste en no dejarse quitar otra vida, tomando la estrategia de evadirlos.

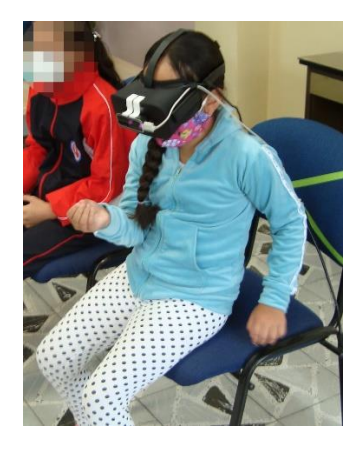

**Figura 38.** Jugador 8 - Grupo Experimental

#### **Jugador 9**

La jugadora 9 es una niña de 10 años, estudiante de 5° grado.

Comenta con otras compañeras, que ha utilizado alguna vez, este tipo de dispositivos; la jugadora 8 le inspira ánimo y motivación por descubrir el mundo de RV.

En un principio, se percibe dificultad para manejar los dispositivos hapticos, sin embargo, el poder disparar con el arma y sentir la vibración que emite el dispositivo touch, la hacen sentirse con poderes en el mundo virtual, motivándola a avanzar en el laberinto. La niña juega de forma sentada, levantándose rápidamente de la silla cuando advierte la cercanía de un zombi para tomar la defensiva, se concentra en dispararle y finalmente lo vence, tanto que de acuerdo a las animaciones del enemigo, este sale disparado contra las paredes del laberinto.

La jugadora 9, omite las señalizaciones para llegar al laboratorio 1, pasando derecho por el camino del laberinto, encontrándose más adelante con dos zombis a quienes logra evadir en un primer momento, pero los que finalmente acaban con su primera vida.

Al siguiente intento de juego, la niña solicita ayuda para ser acercada al punto donde se hacen las preguntas que activan la entrada a los laboratorios de aprendizaje, esta ayuda se repetirá durante el recorrido de los tres laboratorios.

Es significativo de esta jugadora, la utilización de sus dedos para contar fracciones y una vez identificada la expresión, agarrarla y llevarla al punto de validación del juego. Ostenta una técnica infalible, advirtiendo en ella cierto agrado cuando el juego le comunica sus aciertos.

Se puede notar que la niña al finalizar cada sesión de juego, busca saber la posición en la que quedó, desplazándose para esto, con dificultad, con los dispositivos hápticos hasta el panel de ranking.

Pregunta con insistencia ¿se puede volver mañana para jugar otra vez?, lo pregunta porque escucha que viene otro grupo, pero el profesor le responde que no se puede.

Fue notorio el interés de la niña por aprender el manejo o apropiación de los controles, y a pesar que solicitó ayuda para desplazarse hasta los laboratorios, fue evidente el gusto demostrado viviendo en un mundo virtual.

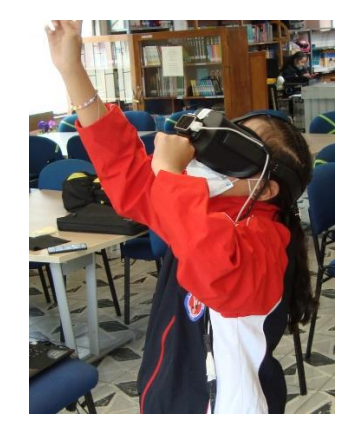

**Figura 39.** Jugador 9 - Grupo Experimental

#### **Jugador 10**

La jugadora 10, es una niña de 10 años, estudiante de 5° grado.

Presenta al igual que las otras dos niñas, la misma dificultad en la manipulación correcta de los dispositivos touch.

La jugadora destaca por su expresividad cuando los zombis venían a atacarla, pues en su emoción, empapaba con sudor, las gafas de RV situación que llevó a limpiarlas en varios momentos; se evidencia también, su motivación y atención, logra avanzar hasta llegar a los laboratorios de aprendizaje, pero no resuelve de forma acertada la pregunta.

Se da inicio nuevamente a otra partida de juego, que esta vez le ofrece una pregunta diferente, la cual, es respondida de forma correcta, logrando así, avanzar al punto de teletransportación al laboratorio de los números fraccionarios.

Se le dificulta reconocer las expresiones fraccionarias, pero en esa prueba de ensayo y error, alcanza a entender la dinámica del juego, logrando posteriormente, responder de forma correcta; con relación a las pruebas de asociación, consistentes en la organización de cubos de colores en unos estantes, entiende el objetivo del laboratorio y termina asociando los objetos de forma correcta.

Se le dificultó como a los demás niños de los dos grupos de prueba, el plano cartesiano, pero finalmente terminó resolviéndolo, porque los audios que se activan dentro del videojuego, retan a seguir intentando hasta conseguir buenos resultados.

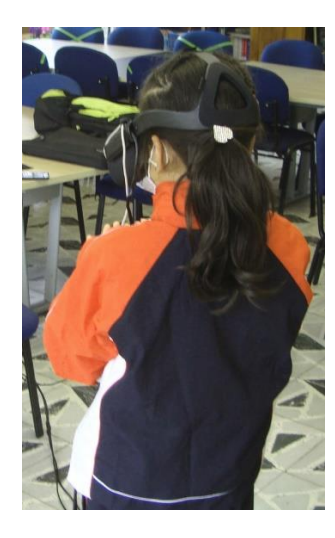

**Figura 40.** Jugador 10 - Grupo Experimental

## **4.5 Dificultades presentadas en el juego por todo el grupo experimental**

La principal dificultad presentada durante la prueba experimental de juego y señalada por los jugadores está relacionada con la actividad de desplazarse.

Algunos jugadores (Jugador 5, 9 y 10), reportaron quedar atrapados en el recorrido del laberinto por objetos que encontraban a las orillas del camino. Verificándose que este inconveniente halla relación con los controles touch y las dificultades para su manejo.

"¡Las escaleras son infinitas!" (Jugador 3). Los videos de aprendizaje plantean unos puntos de interacción donde se pueden conseguir cosas, para llegar a ellos, los jugadores deben subir unas escalas; esta característica que se puede adaptar en la RV, trajo para algunas dificultades para entenderla y manejarla.

"No puedo salir de este lugar, me caí" (Jugador 5). Siguiendo el trayecto para llegar al punto de tele transportación hacia los laboratorios, el jugador se salió del camino, cayendo en un área fuera del laberinto que impidió proseguir con el juego, teniendo que volver a iniciar nuevamente la partida.

"¡No puedo agarrar ese objeto, se encuentra debajo del piso!" (Jugador 4). Mientras los niños aprendían a agarrar objetos, la interacción con las manos, hacía que éstos fueran empujados a zonas donde no era posible recuperarlos.

"¡El juego debería tener un jefe al final!" (Jugador 3). El niño ostentaba más experiencia con los videojuegos y comentaba que le gustaría que al llegar al último laboratorio, se le apareciera un enemigo con muchísimo poder, con el cual le tomara más tiempo poder vencerlo.

"¿Puedo ir directamente al laboratorio, sin pasar por el laberinto?" (Jugador 8). Al no encontrarse a gusto con el manejo de los dispositivos Oculus Touch para desplazarse por el área de juego, le pareció mucho más fácil interactuar con las manos, solicitando se le ayudara a llegar al siguiente laboratorio, para completar las pruebas.

#### **5. Conclusiones y Recomendaciones**

- El juego y los estados internos que se liberan en el jugador producto de una actividad lúdica, no pueden existir sin el aprendizaje; la experiencia de RV permitió la creación de un mundo que dio presencia al entretenimiento y a las actividades didácticas para apoyar el aprendizaje de algunos temas matemáticos.
- Mediante recompensas y poderes especiales concedidos a cada niño, por ser parte activa de una aventura donde el héroe de cada historia fue él, se considera que la motivación estuvo presente
- El JS propuesto, buscó generar el interés y la motivación de aprender jugando del grupo experimental, lográndose observar en las pruebas realizadas, el interés de los estudiantes por cumplir con los objetivos señalados en el inicio del videojuego, observándose un buen desempeño en cada laboratorio, como parte de la integración del juego y la didáctica de los entornos interactivos.
- Los resultados obtenidos con el grupo experimental muestran que el modelo de juego funciona porque consigue despertar la motivación entre los estudiantes, desarrollando un mayor compromiso e incentivando el ánimo de superación; no obstante, durante la actividad de orientación y la de inicio de la prueba del videojuego, los tiempos empleados, difieren entre unos y otros, comprendiendo una hora y 10 minutos para unos y 40 minutos para otros, mientras asimilan el manejo de los dispositivos.
- Se desea insistir en que los entornos virtuales enfocados a la educación, sirven como herramientas de apoyo y soporte a la enseñanza, brindando una solución eficaz al problema de la escasez de espacios, como por ejemplo: laboratorios de química o física en zonas de nivel medio de desarrollo.
- Se observa también que fomentan la integración de las nuevas tecnologías como estrategias pedagógicas logrando mayor interés del alumno en las temáticas propuestas.
- Cada vez que un participante del grupo experimental terminó de utilizar el aplicativo, fueron recogidas sus sugerencias, gracias a esta retroalimentación se pudieron aplicar mejoras al juego, lo que en consecuencia permitió, que los estudiantes se sintieran bastante cómodos cuanto interactuaron en los laboratorios con el dispositivo Leap Motion.
- Para reducir los síntomas como: nauseas, visión borrosa y dolores de cabeza, que sienten algunos de los jugadores, se nos hace necesario corregir la adecuación y calibración de los visores Oculus Rift, además de regular el tiempo de juego y aprendizaje en el entorno virtual.
- Los tiempos de asimilación del manejo de los dispositivos en los grupos experimental y de control se mostraron similares, con una dificultad más pronunciada en las niñas que en los niños.
- Se considera que para lograr hacer más entretenido el JS, es necesario incorporar más opciones, como por ejemplo, varios personajes que se ajusten a los gustos de los usuarios, para que las posibilidades sean mucho más exigentes y que el esfuerzo representado, en este caso, de llegar a los laboratorios de aprendizaje, sea recompensado, con muchas más opciones de canje de elementos de lucha, que lleven a los jugadores a otros niveles.
- El entretenimiento no es el objetivo primario de los JS, más este elemento, se convierte en una motivación para que el jugador se interese por aprender. El permitir la acción de canjear, cada vez que el jugador complete un laboratorio de forma correcta, no es suficiente para que los jugadores se motiven para entrar a los temas de matemáticas, sin embargo, se cree que la herramienta desarrollada se adapte a cada uno de ellos.
- El desarrollo de JS para realidad virtual, es un medio con el cual todavía se sigue experimentando, por lo que hay un amplio campo de investigación en cuanto a las mecánicas y experiencias que se pueden construir con estas herramientas.
- La solución propuesta para ayudar a niños con problemas de atención y aprendizaje de las matemáticas, fue una experiencia entretenida y de plena satisfacción personal para el autor al comprobar como las actividades planteadas en los laboratorios, les permitían recordar lo aprendido en clases presenciales y en este caso virtuales.
- Lo que se espera con esta investigación, en el mejor de los casos, es invitar a los docentes de matemáticas a trabajar con la realidad virtual para crear un sentido lúdico de refuerzo al proceso de enseñanza-aprendizaje para aquellos grupos de escolares que presenten dificultades como las narradas, generando así, prácticas innovadoras e incluyentes.

## **6. Trabajos futuros**

Como continuación de este trabajo, han surgido varias ideas, algunas de ellas tienen que ver con la aparición de nuevos personajes que presenten aceptación entre niñas y niños, pues después de esta experiencia, se cae en la cuenta que los niños se identifican plenamente con los zombis, mientras que las niñas no.

Después de la sensación de mareo expresada por algunos estudiantes y generada por la realidad virtual, se considera necesario mejorar esa parte, estableciendo la posibilidad de poner al jugador en pausa, mientras se le permite a otro, hacer uso de las gafas para continuar con el juego, logrando así que se termine de completar la partida.

# **ANEXOS**

**Anexo A:** Mapa juego serio para realidad virtual – "The Math VR"

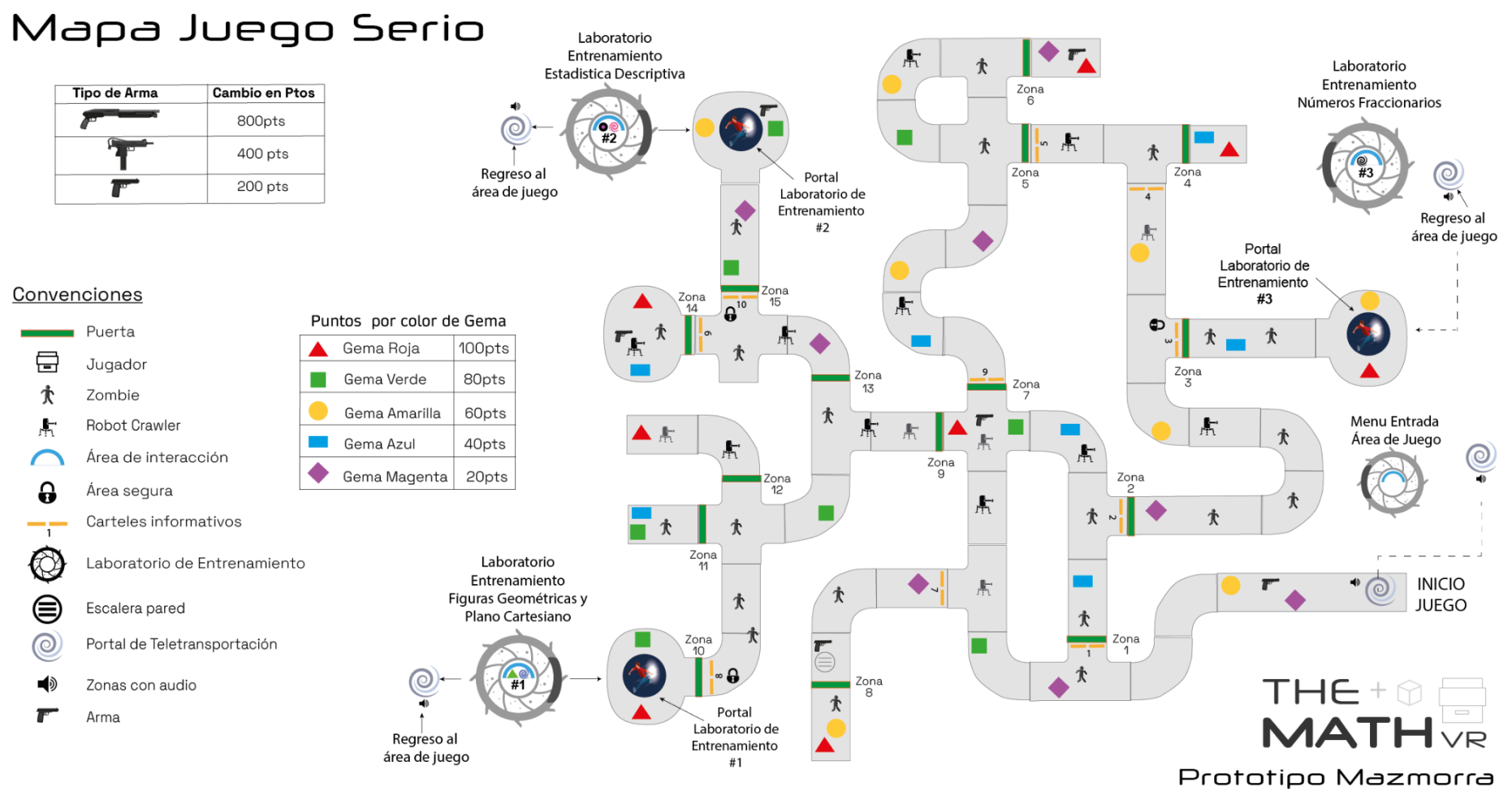

Juego serio en primera persona

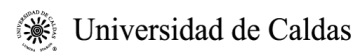

# **Anexo B:** Prueba de conocimiento – Quinto grado de primaria

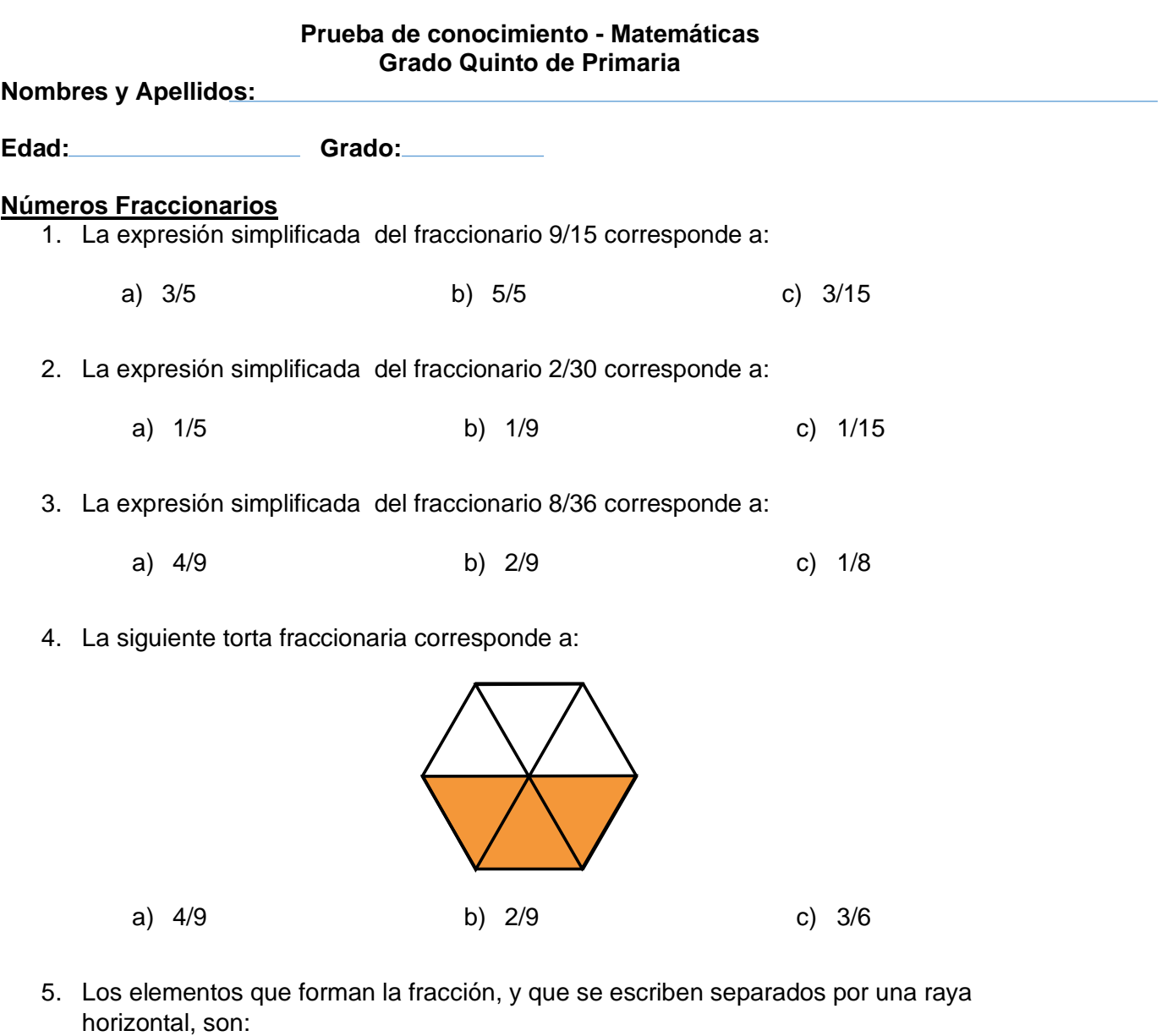

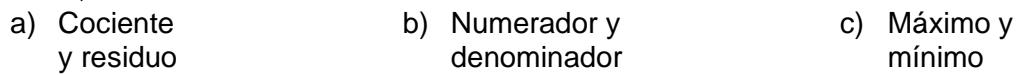

# **Plano Cartesiano**

6. ¿Cuál es la coordenada en el eje (x,y) del triángulo en la siguiente gráfica ?

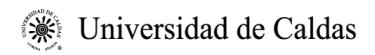

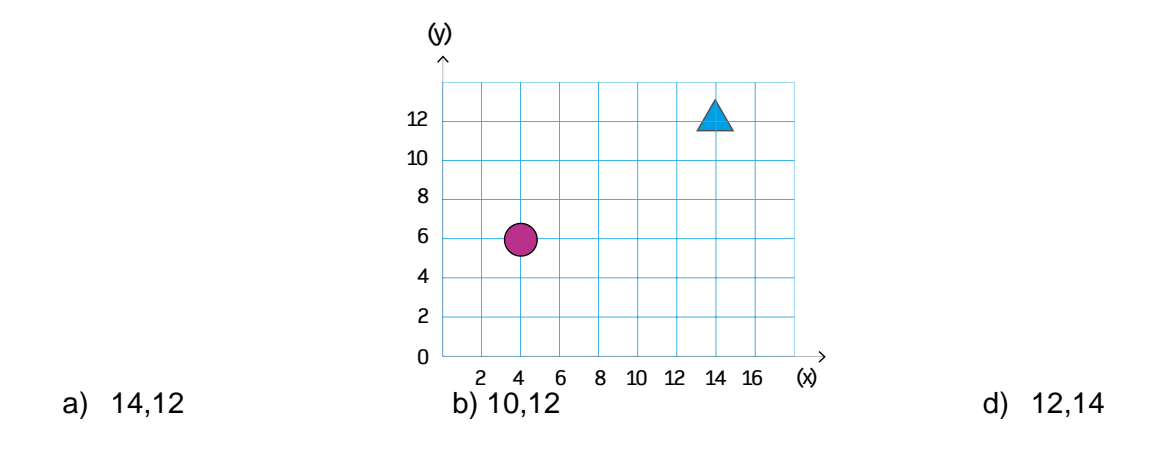

## **Reconocimiento de figuras geométricas tridimensionales**

7. ¿Cuántas aristas tiene un cubo?

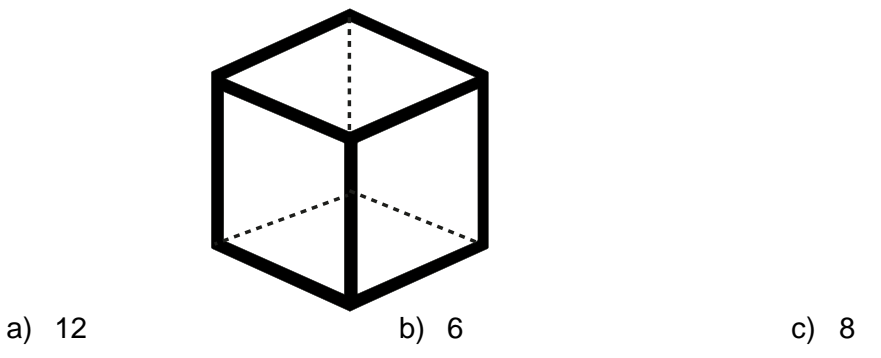

8. ¿Cuántas caras conforman un octaedro?

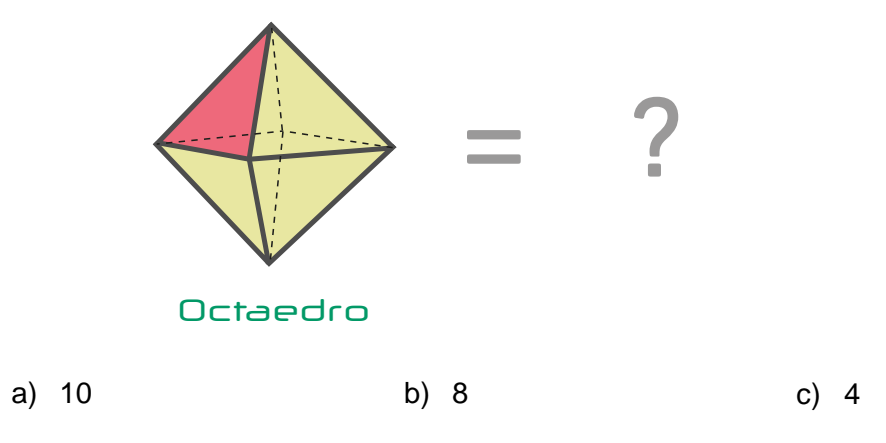

9. La suma de los vértices del cubo, más los vértices del tetraedro es igual a:

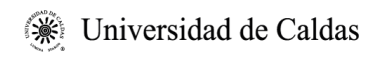

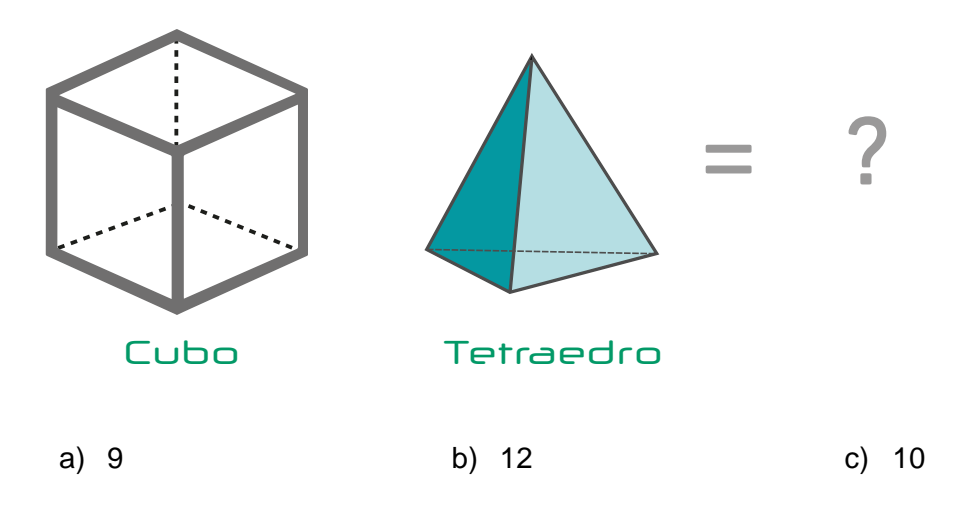

#### **Análisis de datos de variables cuantitativas**

10. En la gráfica de líneas, se representan los datos del surtido de algunos elementos deportivos de un almacén.

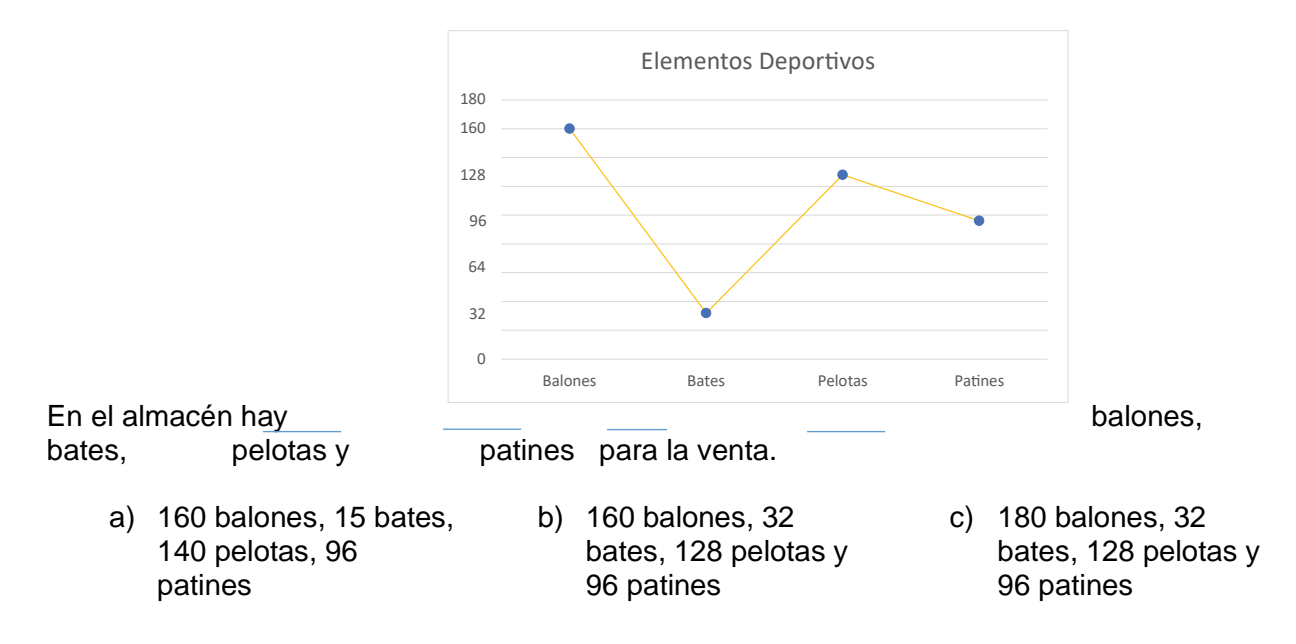

11. Según la serie de figuras geométricas, organiza los datos de mayor a menor; y responde la respuesta correcta

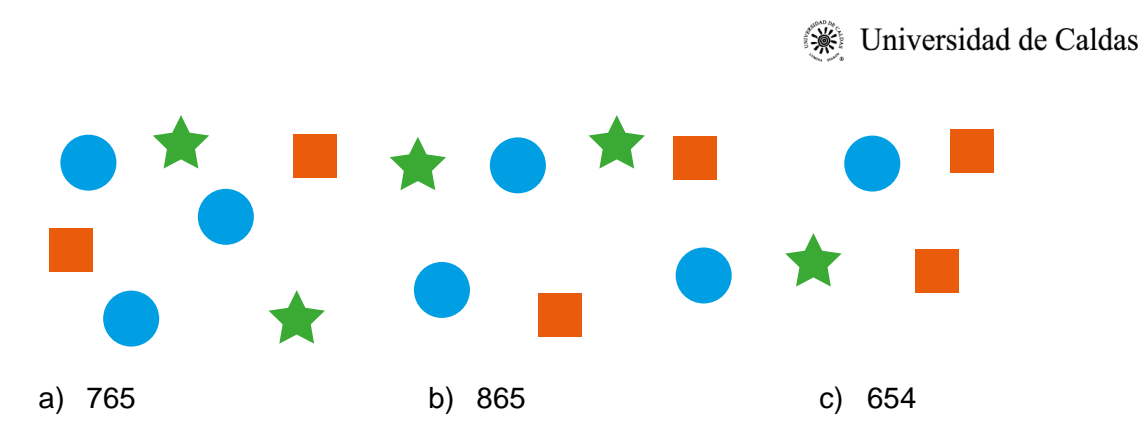

12. ¿Cuántas personas nacieron durante el 2012?

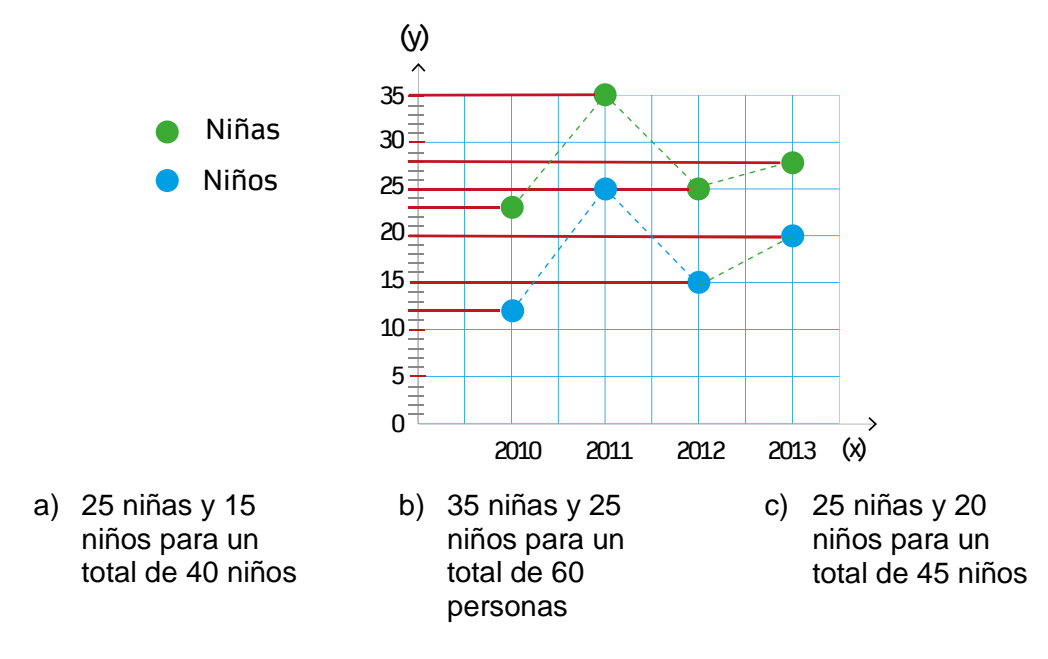

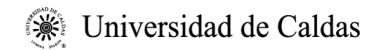

## **Anexo C:** Autorización manejo de datos personales y publicación de fotos

Yo\_\_\_\_\_\_\_\_\_\_\_\_\_\_\_\_\_\_\_\_\_\_\_\_\_\_\_\_\_\_\_\_\_\_\_\_\_ identificado(a) con la C.C. No. \_\_\_\_\_\_\_\_\_\_\_\_\_\_\_\_\_\_ de\_\_\_\_\_\_\_\_\_\_\_\_\_\_\_, mayor de edad, como tutor del menor \_\_\_\_\_\_\_\_\_\_\_\_\_\_\_\_\_\_\_\_\_\_\_\_\_\_\_\_\_\_\_\_\_\_\_\_\_\_\_\_\_\_\_\_\_\_\_, autorizo para que almacenen, recopilen y den tratamiento y gestión a los datos personales como producto de la investigación "Juego serio basado en Leap motion y realidad virtual que apoye a niños con problemas de aprendizaje en el área de matemáticas". Así mismo, autorizo la toma de fotografías destinadas a ser parte de un informe final de investigación. Lo anterior, debido a que el acto mencionado no es contrario a la moral y las buenas costumbres, no constituye injerencia arbitraria en la vida privada, no afecta la honra, el buen nombre, ni afecta la integridad moral, física o síquica nuestra. Los datos suministrados no serán divulgados en redes sociales, ni serán utilizados como datos comerciales, todos los datos serán utilizados con fines académicos y no serán divulgados. Así mismo, manifiesto que la presente autorización, con el alcance aquí previsto, se otorga al investigador GUSTAVO SANCHEZ RODRIGUEZ a título gratuito, por lo que renuncio a cualquier derecho o aspiración tendiente a obtener compensación alguna por el otorgamiento de esta autorización. A continuación, realizo un registro de las que serían mi(s) firma(s) a utilizar durante el proceso de selección. Para constancia firmo a los \_\_\_\_\_ días del mes de \_\_\_\_\_\_\_\_\_\_\_ 2021.

Firma

\_\_\_\_\_\_\_\_\_\_\_\_\_\_\_\_\_\_\_\_

## **Anexo D:** Solicitud para validación de un juego serio de matemáticas con estudiantes

de quinto grado de primaria.

San Juan de Pasto, 24 de agosto de 2021

Rector **Fray RAFAEL GUTIERREZ TARRIFA** Colegio María Goretti Pasto – Nariño

Asunto: Solicitud para la validación de un juego serio de matemáticas con estudiantes de Quinto grado de primaria.

Apreciado Rector, reciba usted un cordial y atento saludo.

Mi nombre es, Gustavo Sánchez Rodríguez, soy estudiante de la maestría en Ingeniería Computacional de la Universidad de Caldas – Universidad Cesmag, identificado con código estudiantil: 27017220146.

Como parte de mi proyecto de grado titulado: "Juego serio basado en Leap motion y realidad virtual que apoye a niños con problemas de aprendizaje en el área de matemáticas", solicito de manera formal, me sea concedida la autorización respectiva para realizar unas pruebas de validación en su colegio, de un juego serio de realidad virtual dirigido a niños (as) con problemas de aprendizaje en el área de matemáticas, la prueba de tipo experimental, contaría con la participación de 5 niños (as) del grado Quinto de primaria.

De acuerdo con lo anterior, la prueba se aplicaría en dos momentos a 5 niños (as) que estén cursando el Quinto grado de primaria así:

#### **Momento 1:**

**Prueba de conocimiento:** Consiste en un examen de los contenidos de Quinto grado de primaria de acuerdo a la malla de aprendizaje del Ministerio de Educación Nacional en los siguientes temas:

- Números Fraccionarios
- Plano Cartesiano
- Reconocimiento de figuras geométricas tridimensionales
- Análisis de datos de variables cuantitativas

Para la realización de esta prueba, se requeriría de equipos con conexión a internet para agilizar el proceso del desarrollo de la misma, no obstante, si este requerimiento no es posible, se aplicaría la prueba de forma escrita en el salón o espacio que a bien se asigne para este fin.
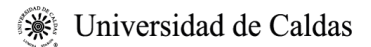

## **Momento 2:**

**Validación Juego Serio:** Consiste en llevar al niño (a) a una experiencia de inmersión total utilizando aparatos periféricos con las gafas de realidad virtual y el dispositivo Leap Motion para interacción con las manos que permitan el aprendizaje de las matemáticas, pero, jugando en un laberinto repleto de aventuras. En el juego de realidad virtual, el estudiante se encontrará, con 3 Laboratorios de matemáticas en los que deberá resolver ejercicios de forma práctica.

El Juego Serio está establecido para una duración de 30 minutos por cada estudiante (grupo experimental).

La prueba escrita está definida para resolverse de igual forma en 30 minutos (grupo de control). Podrán estar presentes de ser posible, el docente de matemáticas, y/o familiares del niño, o las personas que usted tenga a bien designar.

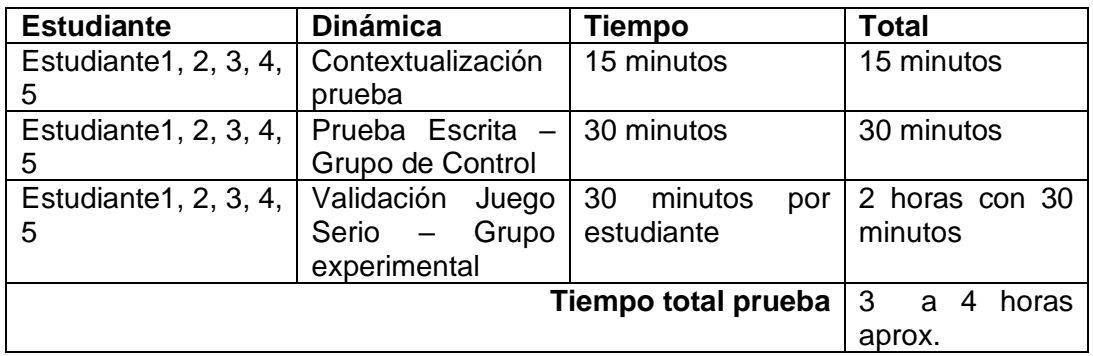

Se incluirán para los niños (as) participantes en los dos días de pruebas, elementos de bioseguridad como tapabocas, gel antibacterial, y también refrigerios, lápices, lapiceros y borradores.

También es oportuno en esta parte, solicitar de usted, el debido permiso para hacer una toma fotográfica que recopile la realización de la prueba como dato anexo de mi proyecto escrito.

Cordialmente,

**Gustavo Sánchez Rodríguez** Estudiante Maestría en Ingeniería Computacional Universidad de Caldas

## **Glosario**

- **Bootstrap:** Es un framework que combina CSS y JavaScript para estilizar los elementos de una página HTML.
- **Cambio de comportamiento:** Diferencia de comportamiento a lo largo del tiempo.
- **Comportamiento:** Aspecto observable de las acciones (s) de un individuo, generalmente involucrando algún movimiento corporal en el espacio; el comportamiento puede tener múltiples características mensurables en el tiempo, la ubicación y el cambio en los referentes externos (por ejemplo, tipo y cantidad ingerida, distancia recorrida).
- **Front-end:** Es la parte del desarrollo web que se dedica a la parte frontal de un sitio web, en otras palabras al diseño de un sitio web, desde la estructura del sitio hasta los estilos como colores, fondos, tamaños hasta llegar a las animaciones y efectos.
- **Género:** Un estilo de expresión en la narración de historias, por ejemplo, misterio, acción y aventura.
- **Interactividad:** Las características de un juego que permite el intercambio de información entre la persona y el juego.
- **Juego:** Una actividad o concurso con un objetivo que involucra reglas en las que una o más personas participan para divertirse.
- **Motor de juegos:** Es el componente de software central que proporciona las tecnologías subyacentes, simplifica el desarrollo y a menudo, permite que el juego se ejecute en múltiples plataformas, como consolas de juegos y sistemas operativos de escritorio. Los motores de juego suelen incluir un motor de renderizado para gráficos 2D o 3D, un motor de física para detección de colisiones, sonido, secuencias de comandos, animación, inteligencia artificial y redes.
- **Normas:** Un marco acordado para jugar el juego.
- **Pensamiento inductivo:** Es un tipo de argumento cuya premisa identifica patrones de los que se extrae una conclusión general.
- **Pensamiento deductivo:** Es aquel que parte de unas premisas que necesariamente llevan a una conclusión. Las conclusiones de los razonamientos deductivos no aportan información nueva, sino que exclusivamente confirman la premisa.
- **Shooter:** Género o jugabilidad que consiste en disparar a otros personajes para poder conseguir un objetivo.
- **Stakeholders:** Es un individuo, grupo u organización que puede afectar, verse afectado o percibirse como afectado por una decisión, actividad o resultado de un proyecto.

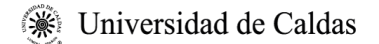

- **Videojuego:** Un juego jugado de forma interactiva con componentes visuales (y a menudo de audio) en algún dispositivo digital.
- **Videojuego serio:** Un videojuego que utiliza tecnología de entretenimiento basada en computadora para enseñar, entrenar o cambiar el comportamiento.

## **Referencias**

- (49) MCE 2018: How we design for VR | Mike Alger YouTube. (s. f.). Recuperado 31 de mayo de 2021, de<https://www.youtube.com/watch?v=49sm52fG0dw>
- Aguilera, J. A. (2004). *Introducción a las dificultades del aprendizaje*. Madrid: McGraw-Hill.
- Alsina Masmitjà, G., Amador Campos, J. A., & Arroyo Rodríguez, A. (2014). *Déficits de atención y trastornos de conducta.* Editorial UOC.
- Araya, R. A. O. (2019). ¿Funciona la gamificación en la educación?: Evidencia experimental de Chile. Recuperado 16 de agosto de 2021, de https://publications.iadb.org/es/funciona-lagamificacion-en-la-educacion-evidencia-experimental-de-chile
- Art, G. (2012). *Innovación en interfaces para videojuegos desde el*. 135-149.
- Bashiri, A., Ghazisaeedi, M., & Shahmoradi, L. (2017). The opportunities of virtual reality in the rehabilitation of children with attention deficit hyperactivity disorder: a literature review. *Korean journal of pediatrics*, *60*(11), 337-343. https://doi.org/10.3345/kjp.2017.60.11.337
- Bounge Figueredo, O., & Sosa Neira, E. A. (2016). *Juego serio: modelo teórico para su diseño y producción*. p. 36. Recuperado de [https://www.researchgate.net/publication/296333764\\_Juego\\_serio\\_modelo\\_teorico\\_para\\_s](https://www.researchgate.net/publication/296333764_Juego_serio_modelo_teorico_para_su_diseno_y_produccion) [u\\_diseno\\_y\\_produccion](https://www.researchgate.net/publication/296333764_Juego_serio_modelo_teorico_para_su_diseno_y_produccion)
- Bravo, V. L. (1998). *Psicología de las dificultades del aprendizaje escolar: Introducción a la educación especial*. Santiago, Chile: Editorial Universitaria.
- CARNE y ARENA (Virtually present, Physically invisible) Trailer YouTube. (s. f.). Recuperado 3 de marzo de 2019, de https://www.youtube.com/watch?v=zF-focK30WE
- Checa, D., & Bustillo, A. (2019). A review of immersive virtual reality serious games to enhance learning and training. *Multimedia Tools and Applications 2019 79:9*, *79*(9), 5501-5527. https://doi.org/10.1007/S11042-019-08348-9
- Con un videojuego enseñan física y matemáticas en la U. Javeriana | ELESPECTADOR.COM. (s. f.). Recuperado 20 de octubre de 2018, de https://www.elespectador.com/noticias/educacion/un-videojuego-para-ensenar-fisica-ymatematicas-los-primiparos-de-la-javeriana-articulo-817055
- Correa, S. M. M. (2020). La innovación educativa en los tiempos del Coronavirus. *Salutem Scientia Spiritus (En línea)*. Recuperado de https://revistas.javerianacali.edu.co/index.php/salutemscientiaspiritus/article/view/2290/286 3
- Cubero, D. E. (2017). Cuál es el trabajo de un guionista de videojuegos. Guiones y guionistas. Recuperado 2 de marzo de 2019, de [https://www.davidestebancubero.com/7-el-guion-de](https://www.davidestebancubero.com/7-el-guion-de-videojuegos/)[videojuegos/](https://www.davidestebancubero.com/7-el-guion-de-videojuegos/)

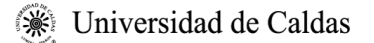

- Curatelli, F., & Martinengo, C. (January 01, 2012). Design Criteria for Educational Tools to Overcome Mathematics Learning Difficulties. *Procedia Computer Science, 15,* 92-102.
- Delgado Linares, I. (2011). *El juego infantil y su metodología*. Recuperado de https://books.google.com.co/books/about/JUEGO\_INFANTIL\_Y\_SU\_METODOLOGIA.html ?id=sjidLqWM9\_8C&redir\_esc=y
- Díaz Cruzado, J., & Troyano Rodríguez, Y. (2013). El potencial de la gamificación en el ámbito educativo. *III Jornadas de Innovación Docente. Innovación Educativa*, 9. Recuperado de https://fcce.us.es/sites/default/files/docencia/EL POTENCIAL DE LA GAMIFICACIÓN APLICADO AL ÁMBITO EDUCATIVO\_0.pdf%0Ahttps://idus.us.es/xmlui/handle/11441/59067
- Di Luca, M., Seifi, H., Egan, S., & Gonzalez-Franco, M. (2021, mayo 6). *Locomotion Vault: the Extra Mile in Analyzing VR Locomotion Techniques*. 1-10. <https://doi.org/10.1145/3411764.3445319>
- Donovan, J. (2017). *Mastering Oculus Rift Development*. Recuperado de https://books.google.com.ec/books?id=\_VMoDwAAQBAJ
- Dörner, R., Göbel, S., Effelsberg, W., & Wiemeyer, J. (s. f.). *Serious games : foundations, concepts and practice*.
- Emprendimiento digital en Colombia | Apps.co. (s. f.). Recuperado 11 de junio de 2018, de https://apps.co/
- *ESTÁNDARES BÁSICOS DE COMPETENCIAS EN MÁTEMÁTICAS*. (2018). 75. Recuperado de [https://www.mineducacion.gov.co/1621/articles-116042\\_archivo\\_pdf2.pdf](https://www.mineducacion.gov.co/1621/articles-116042_archivo_pdf2.pdf)
- Farnham-Diggory, S. (1983). *Dificultades de aprendizaje* (2a. ed. ed.). (G. Gonzalvo Mainar, Ed.) Madrid: Ediciones Morata.
- Garcia-Zapirain, B., de la Torre Díez, I., & López-Coronado, M. (2017). Dual System for Enhancing Cognitive Abilities of Children with ADHD Using Leap Motion and eye-Tracking Technologies. *Journal of Medical Systems 2017 41:7*, *41*(7), 1-8. https://doi.org/10.1007/S10916-017-0757-9
- García Sevilla, J. (2013). *Cómo mejorar la atención del niño* (Pirámide). Recuperado de https://www.libreriadelau.com/ag-ca-mo-mejorar-la-atencia-n-del-nia-o-9788436827613/p
- González, D. (2020). Diseño de Videojuegos: Diseñar un nivel. Recuperado 31 de mayo de 2021, de https://www.gametopia.es/campus-virtual/cursos/design/tema9-1.php
- Göbel, S. (2016). Serious Games Application Examples. En *Serious Games* (pp. 319-405). [https://doi.org/10.1007/978-3-319-40612-1\\_12](https://doi.org/10.1007/978-3-319-40612-1_12)
- Jones, G., & Ponton, L. (2002). *Matando monstruos : porqué los niños necesitan fantasía, super-héroes y violencia imaginaria*.

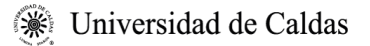

- Ibharim, L. F. M., Yatim, M. H. M., & 5th International Conference Serious Games Development and Applications, SGDA 2014. (January 01, 2014). iBUAT: Paper prototyping of interactive game design authoring tool for children. *Lecture Notes in Computer Science (including Subseries Lecture Notes in Artificial Intelligence and Lecture Notes in Bioinformatics), 8778,* 82-92.
- Khelil, B., & Amiri, H. (2016). *Hand Gesture Recognition Using Leap Motion Controller for Recognition of Arabic Sign Language*. *5*(10), 4-8. https://doi.org/10.1007/978-3-319-48680- 2\_5
- OECD. (2016). Resultados Clave Pisa 2015. *Organización para la Cooperación y el Desarrollo Económicos*, 1-15. https://doi.org/http://dx.doi.org/10.1787/9789264266490-en
- *La realidad virtual, posible herramienta para la educación - RTVE.es*. (2016). Recuperado de [http://www.rtve.es/rtve/20160530/realidad-virtual-posible-herramienta-para](http://www.rtve.es/rtve/20160530/realidad-virtual-posible-herramienta-para-educacion/1353402.shtml)[educacion/1353402.shtml](http://www.rtve.es/rtve/20160530/realidad-virtual-posible-herramienta-para-educacion/1353402.shtml)
- Leap Motion. (2015). Leap Motion VR Best Practices Guidelines Version 1.2. *Leap Motion*. Recuperado de https://developer.leapmotion.com/assets/Leap Motion VR Best Practices Guidelines.pdf
- Lin, W., Du, L., Harris-Adamson, C., Barr, A., & Rempel, D. (2017). *Design of Hand Gestures for Manipulating Objects in Virtual Reality*. https://doi.org/10.1007/978-3-319-58071-5\_44
- Londoño López, F. C., Mejía Ramírez, G. M., Cuesta Iglesias, C., Villescas Guzmán, L. M., Escandon Suárez, P. A., & Sánchez Royo, Y. (2012). *Videojuegos, diseño y ciudadanía.* Manizales: Universidad de Caldas.
- Miglino, O., Nigrelli, M. L., & Sica, L. S. (s. f.). *Videojuegos de rol, simulaciones por ordenador, robots y realidad aumentada como nuevas tecnologías para el aprendizaje : Guía para profesores, educadores y formadores*.
- Mallas de aprendizaje | Colombia Aprende. (s. f.). Recuperado 5 de septiembre de 2021, de http://aprende.colombiaaprende.edu.co/es/node/89839
- Marchesi, A., & Martín, E. (1996). Del lenguaje del trastorno a las necesidades educativas especiales. Madrid.
- Mercer, C. D. (1991). *Dificultades de aprendizaje* (Vol. 2). Barcelona: Ceac. Recuperado el 13 de Agosto de 2021
- Miranda Casas, A., Roselló Miranda, M. B., & Soriano Ferrer, M. (1998). *Estudiantes con deficiencias atencionales*. Recuperado de [https://www.casadellibro.com/libro-estudiantes](https://www.casadellibro.com/libro-estudiantes-con-deficiencias-atencionales/9788479862565/630200)[con-deficiencias-atencionales/9788479862565/630200](https://www.casadellibro.com/libro-estudiantes-con-deficiencias-atencionales/9788479862565/630200)
- Morales Moras, J. (2015). *Serious games : diseño de videojuegos con una agenda educativa y social*.

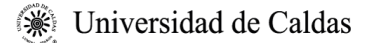

- Mukuka, A., Shumba, O., & Mulenga, H. M. (2021). Students' experiences with remote learning during the COVID-19 school closure: implications for mathematics education. *Heliyon*, *7*(7), e07523.<https://doi.org/10.1016/J.HELIYON.2021.E07523>
- Nah, F. F.-H., Zeng, Q., Telaprolu, V. R., Ayyappa, A. P., & Eschenbrenner, B. (2014). *Gamification of Education: A Review of Literature*. [https://doi.org/10.1007/978-3-319-](https://doi.org/10.1007/978-3-319-07293-7_39) [07293-7\\_39](https://doi.org/10.1007/978-3-319-07293-7_39)
- Ritter, M., & Aska, A. (2014). Leap Motion As Expressive Gestural Interface. *Icmc*, (September), 659-662. Recuperado de http://www.smc-conference.org/smc-icmc-2014/papers/images/VOL\_1/0659.pdf
- Rodríguez-Salinas Pérez, E., Navas García, M., González Rodríguez, P., Fominaya Gutiérrez, S., Duelo Marcos, M., & Rodríguez-Salinas, E. (2006). La escuela y el trastorno por déficit de atención con/sin hiperactividad (TDAH). *Revista Pediatría de Atención Primaria Rev Pediatr Aten Primaria*, *48*(4), 175-198. Recuperado de http://archivos.pap.es/files/1116- 598-pdf/623.pdf
- Rogers, S. (2014). *Level UP,The Guide to Greate Video Game Design 2nd Edition*.
- Romero-Ayuso, D., Toledano-González, A., Rodríguez-Martínez, M. del C., Arroyo-Castillo, P., Triviño-Juárez, J. M., González, P., … Segura-Fragoso, A. (2021). Effectiveness of Virtual Reality-Based Interventions for Children and Adolescents with ADHD: A Systematic Review and Meta-Analysis. *Children 2021, Vol. 8, Page 70*, *8*(2), 70. https://doi.org/10.3390/CHILDREN8020070
- Rosenberg, D., Stephens, M., & Collins-Cope, M. (2005). *Agile development with ICONIX process : people, process, and pragmatism*. Apress.
- Sanders, B., & Flowers, W. (2014). *Mastering Leap Motion : design robust and responsive Leap Motion applications for real-world use*.
- Spiegelmock, M. (2013). *Leap Motion Development Essentials : leverage the power of Leap Motion to develop a fully interactive application*. Packt.
- Stapleton, A. J. (2004). Serious Games : Serious Opportunities. *Health Care*, *1*(September), 1-6. Recuperado de http://andrewstapleton.com/wpcontent/uploads/2006/12/serious\_games\_agdc2004.pdf
- Universitat de Girona. (2013). *Manual Introductorio de ICONIX*. 5. Recuperado de <http://ima.udg.edu/~sellares/EINF-ES2/>
- Veiga Alén, M. (2010). *Dificultades de aprendizaje : detección, prevención y tratamiento.* Bogotá: Ediciones de la U : Ideas Propias.
- Vosinakis, S., & Koutsabasis, P. (2017). Evaluation of visual feedback techniques for virtual grasping with bare hands using Leap Motion and Oculus Rift. *Virtual Reality*, (November), 1-16. https://doi.org/10.1007/s10055-017-0313-4

Waiyakoon, S., Khlaisang, J., & Koraneekij, P. (2015). Development of an Instructional Learning

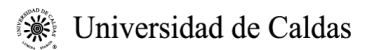

Object Design Model for Tablets Using Game-based Learning with Scaffolding to Enhance Mathematical Concepts for Mathematic Learning Disability Students. *Procedia - Social and Behavioral Sciences*, *174*, 1489-1496. https://doi.org/10.1016/J.SBSPRO.2015.01.779

Žakelj, A. (2014). Support to Pupils with Learning Difficulties in Mathematics. *Procedia - Social and Behavioral Sciences*, *159*, 506-511.<https://doi.org/10.1016/J.SBSPRO.2014.12.414>